#### **Creating Digital Products Part 2 : Software**

Cambridge Game Creators London – 2015-05-21

Laurent Pinchart laurent.pinchart@ideasonboard.com

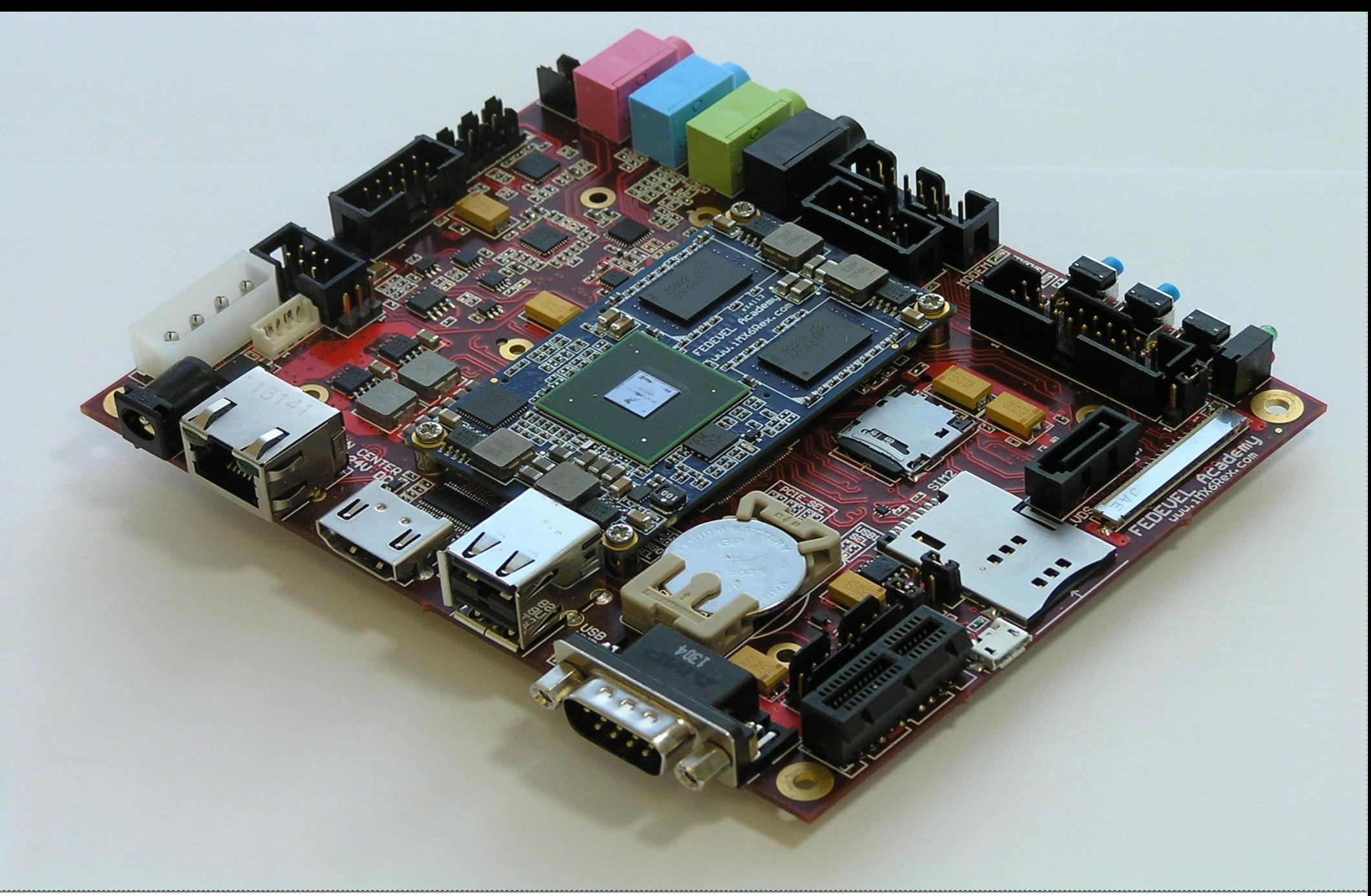

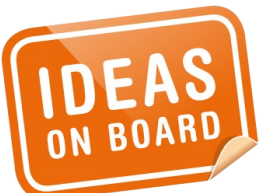

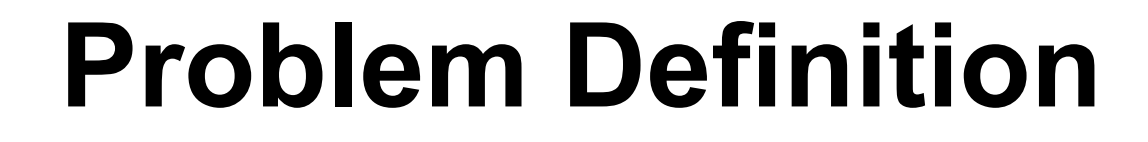

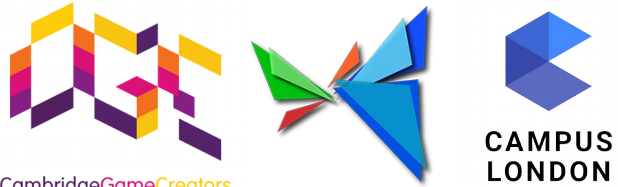

CambridgeGameCreators

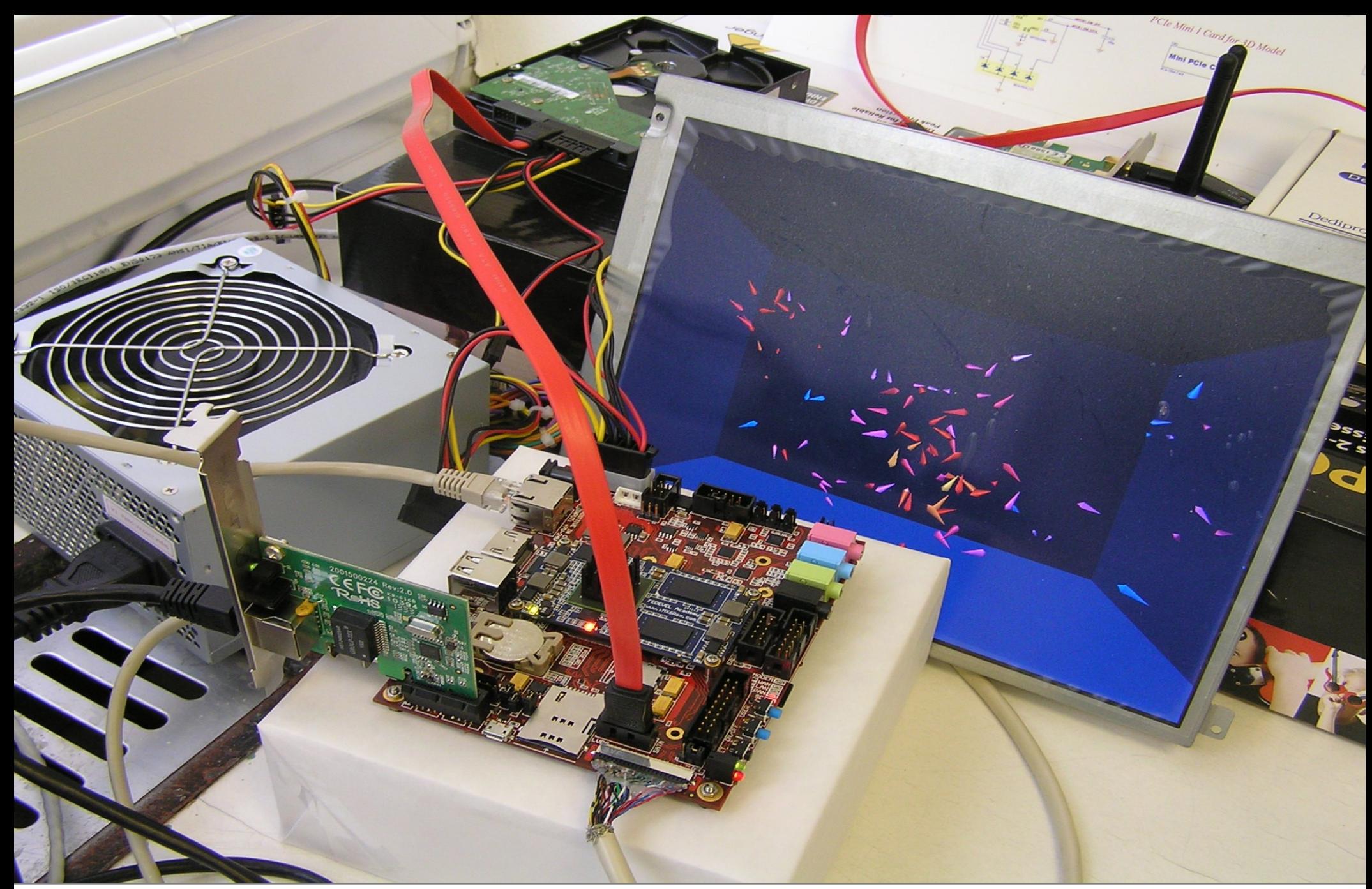

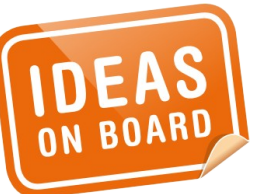

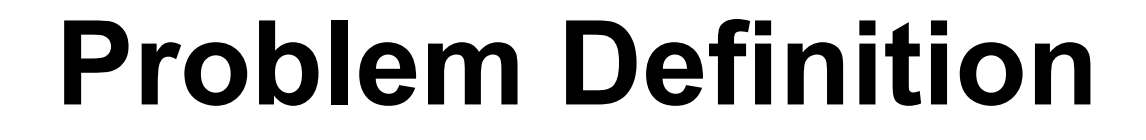

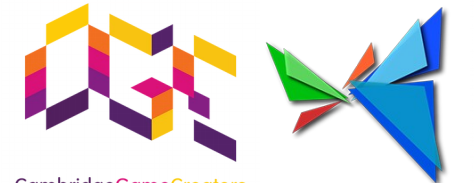

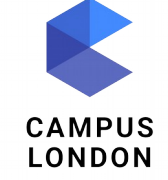

CambridgeGameCreators

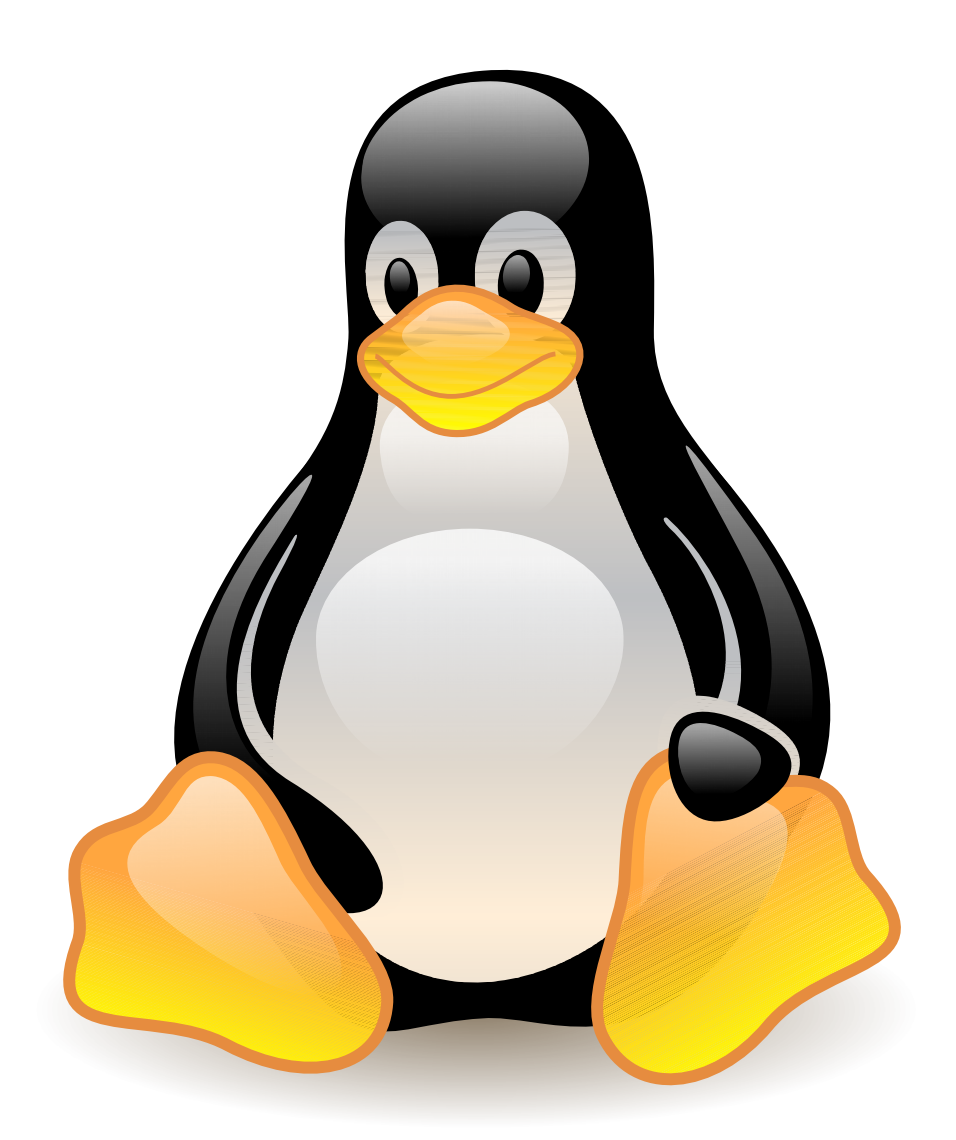

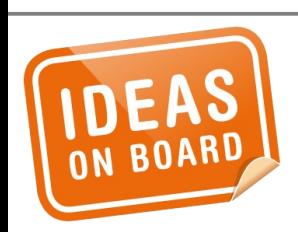

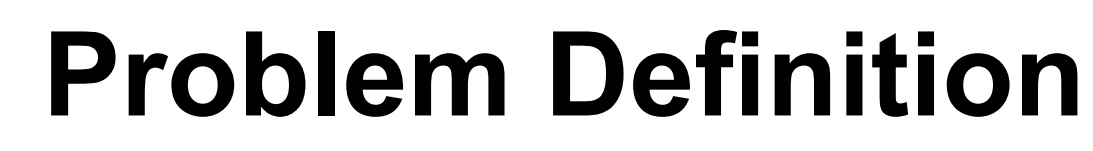

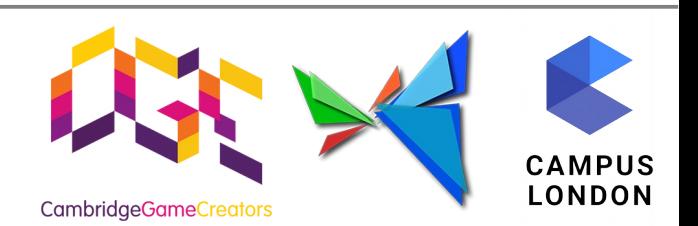

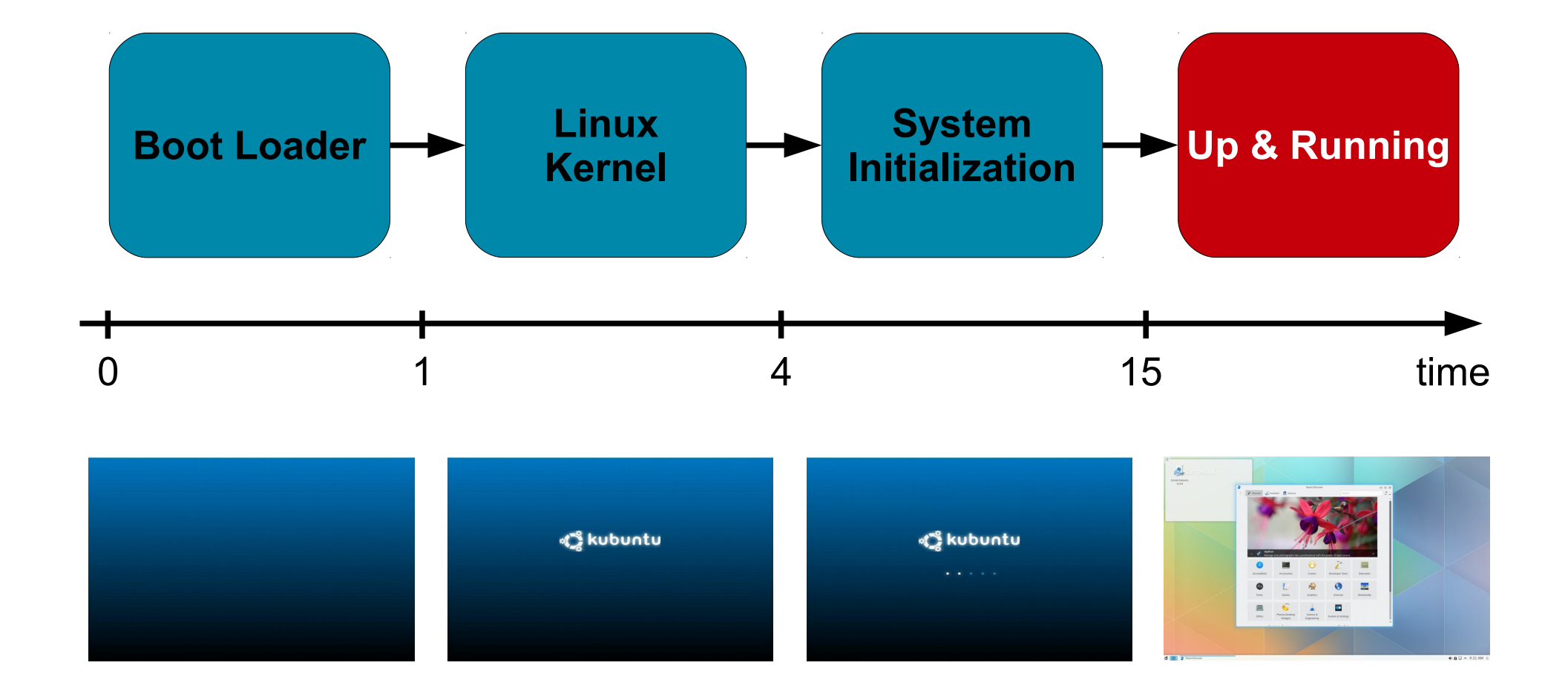

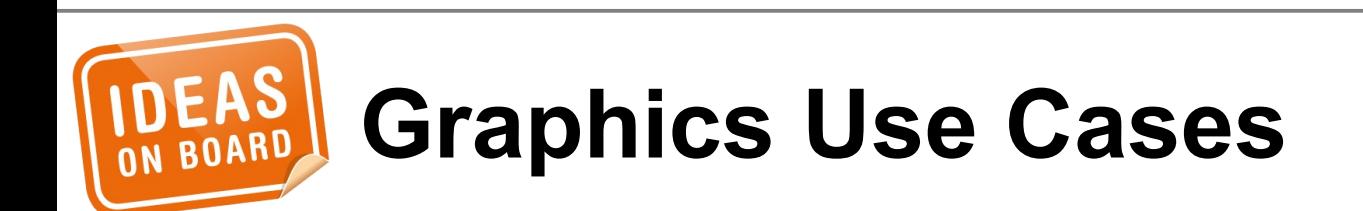

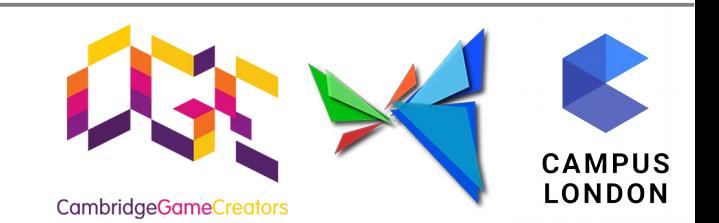

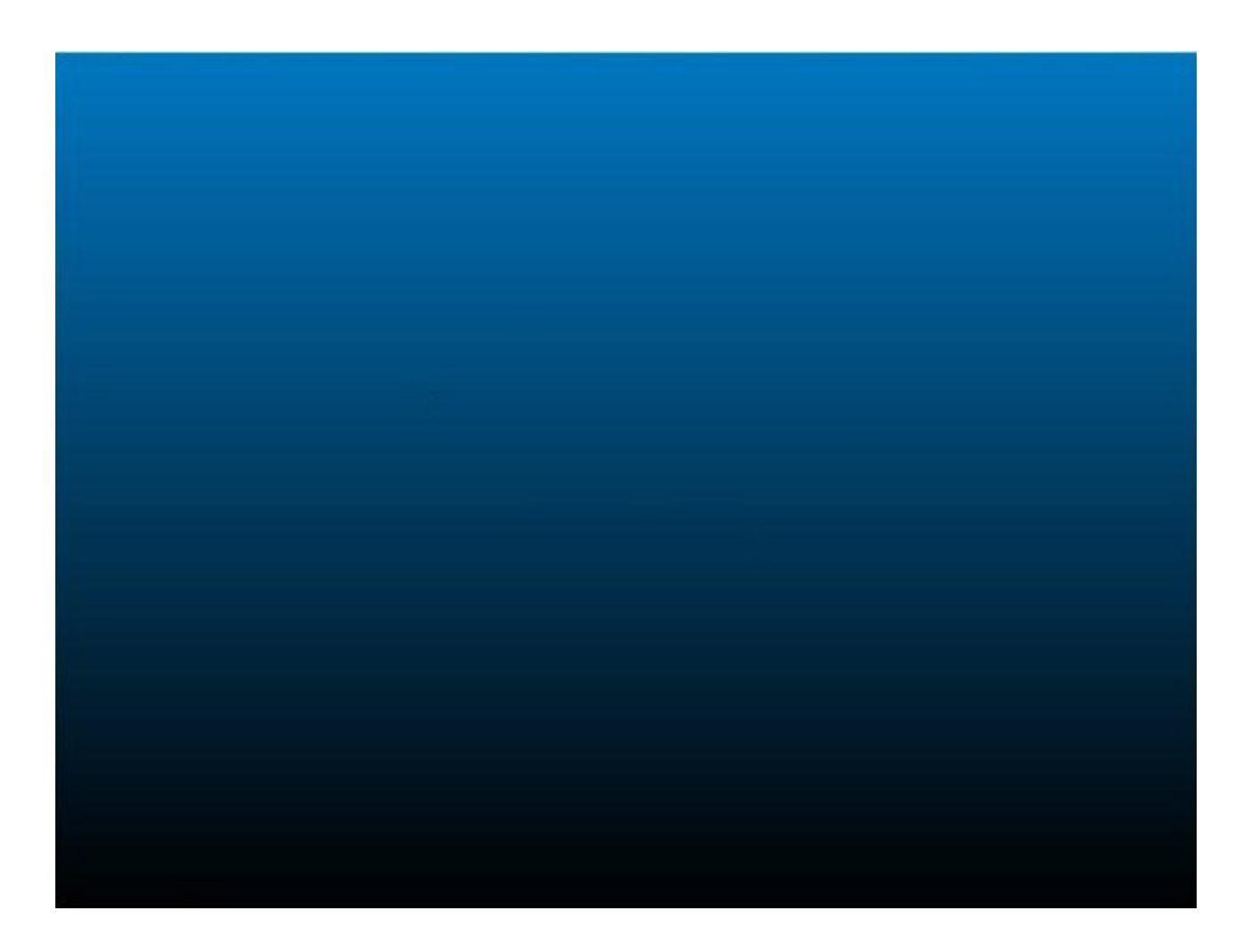

Fixed Logo

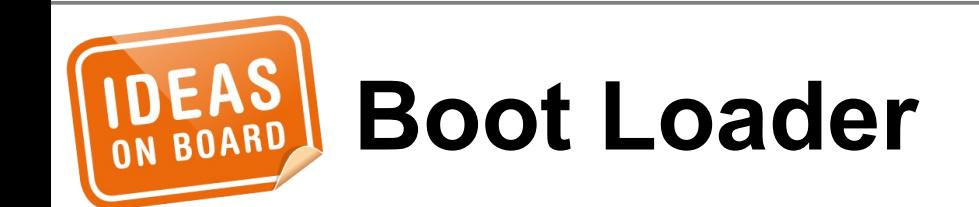

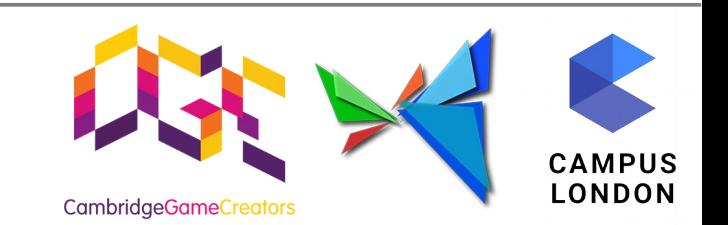

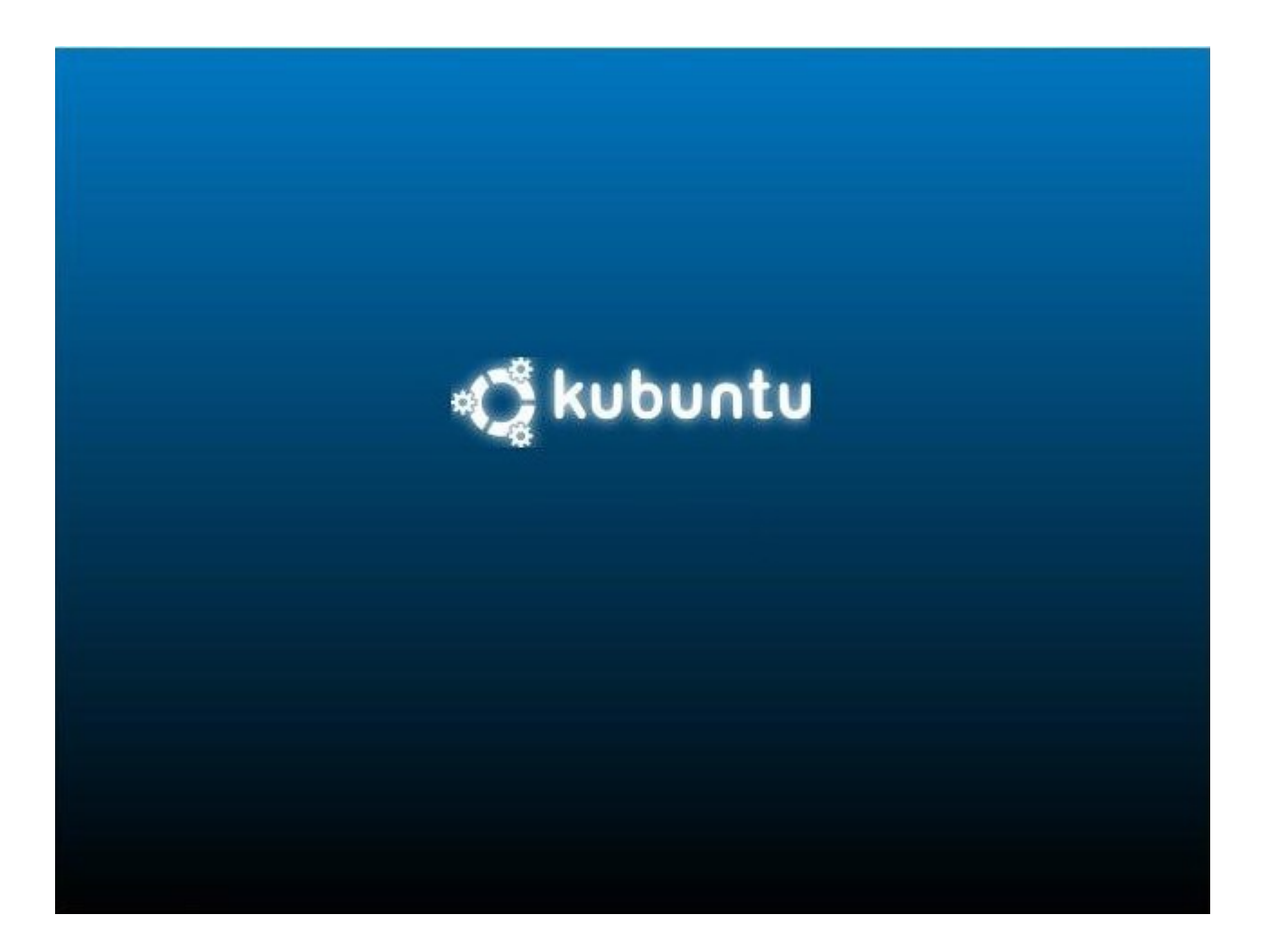

Fixed Logo

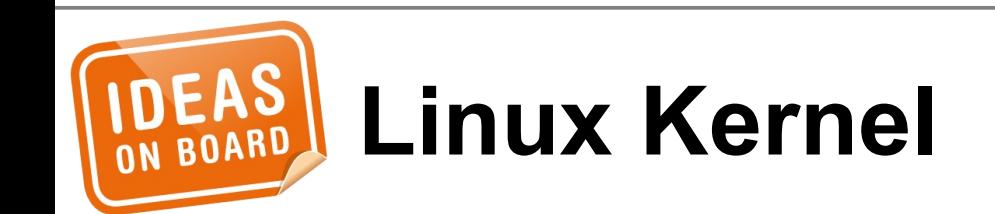

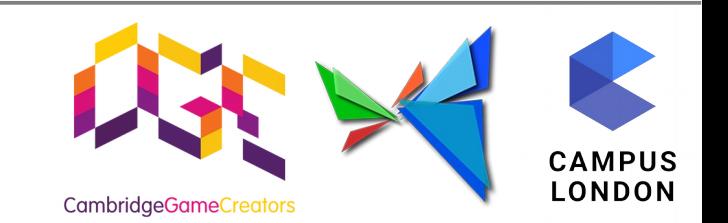

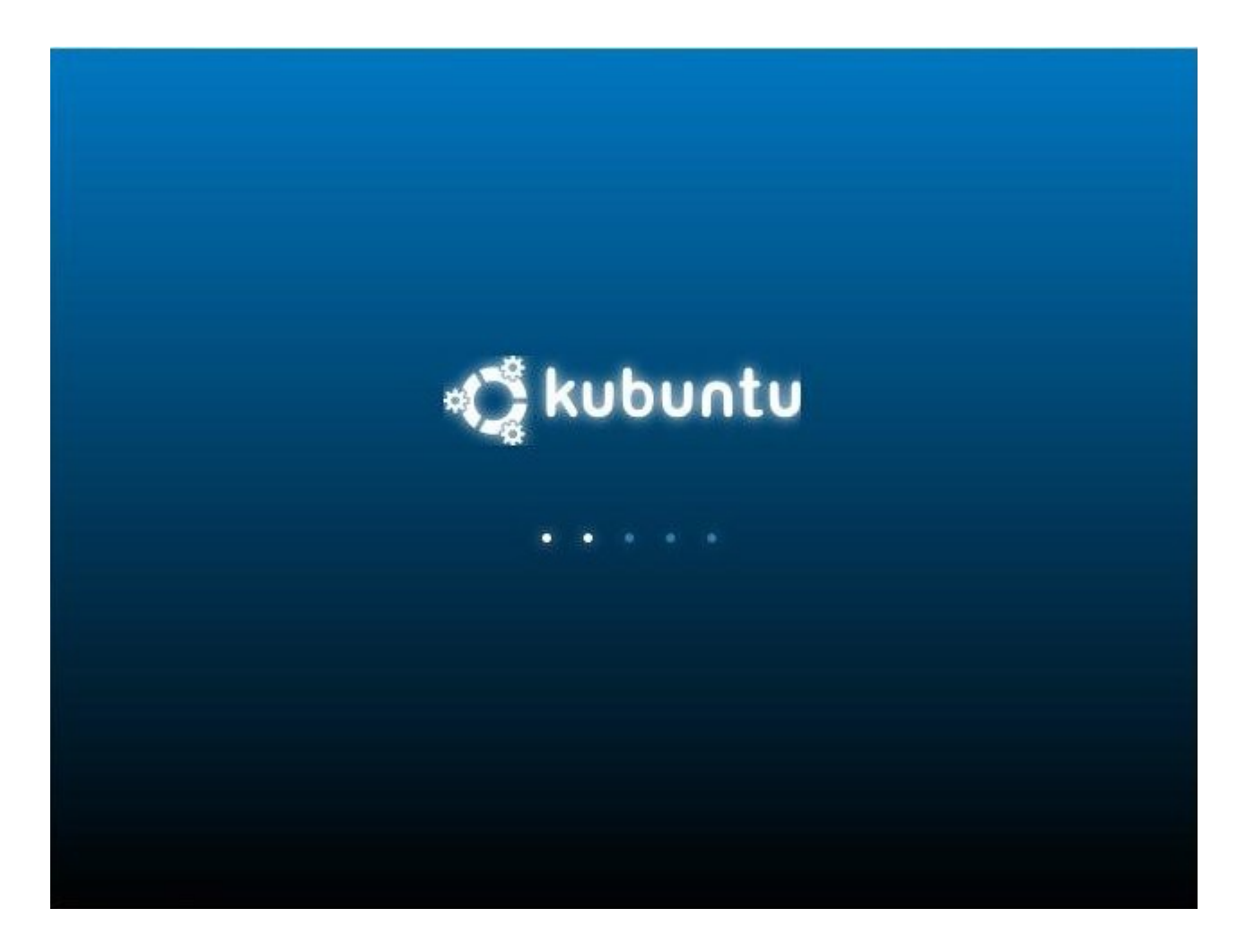

Animation, Feedback

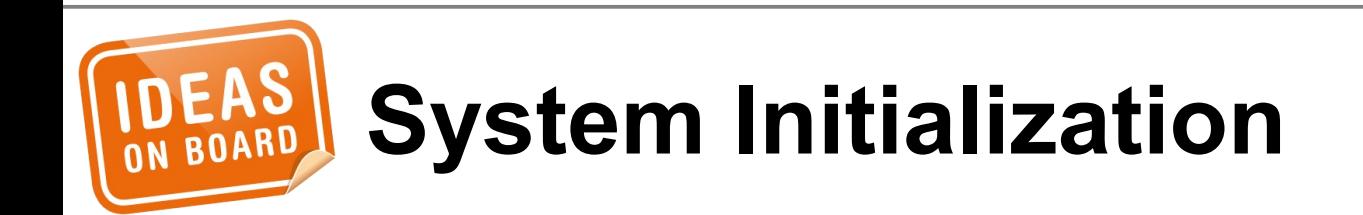

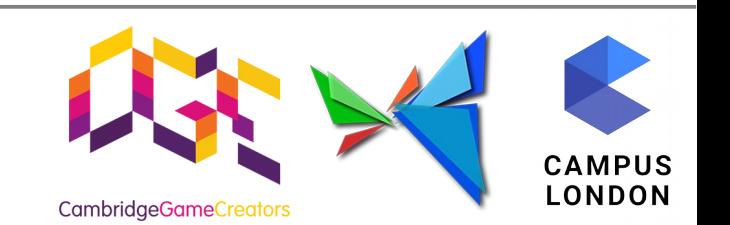

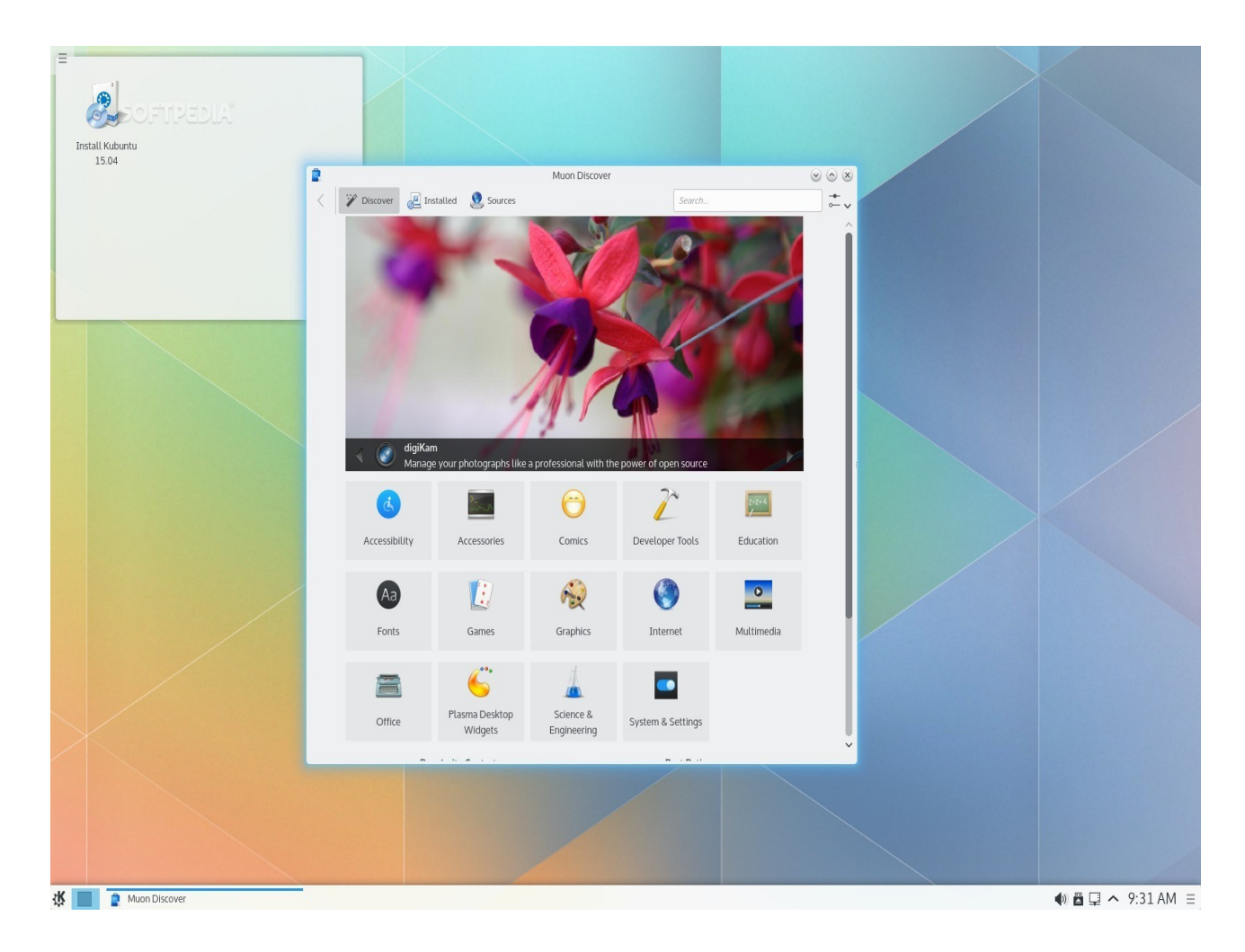

#### Full Graphics Stack

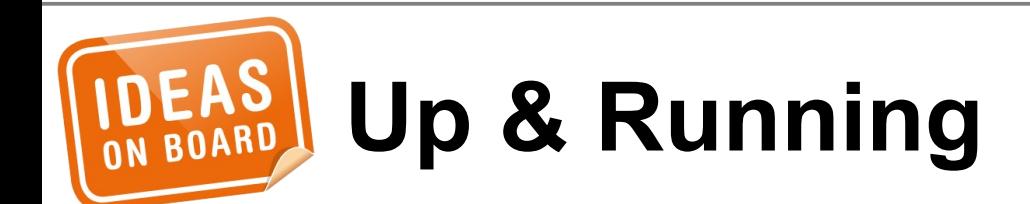

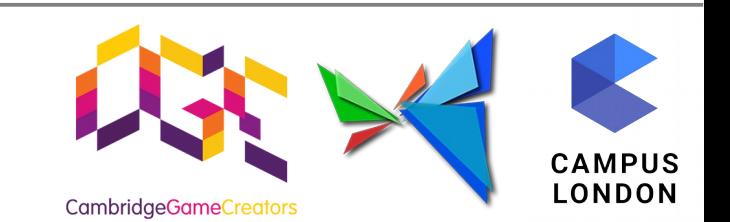

### **Traditional Linux Graphics Architecture**

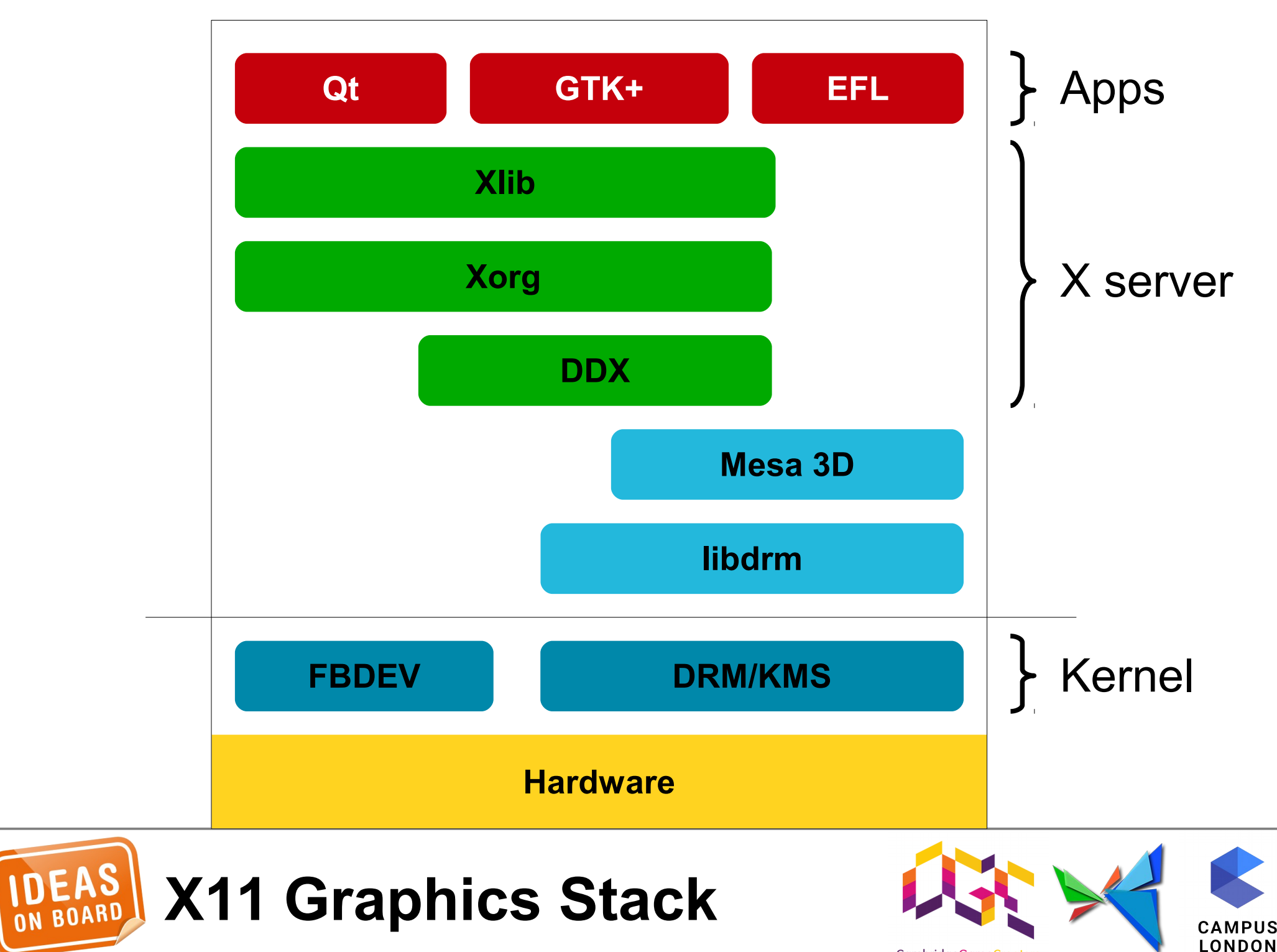

CambridgeGameCreators

- **DDX** Device Dependent X driver. Handles initialization, manages the display, performs 2D accelerated rendering.
- **DRM** Direct Rendering Manager. Subsystem of the Linux kernel responsible for interfacing with GPUs.
- **EFL, GTK+, Qt** Open-source graphical toolkits.
- **EGL** Interface between rendering APIs and the underlying native platform windowing system.
- **FBDEV** Frame Buffer Device. Subsystem of the Linux kernel responsible for accessing the display framebuffer.
- **GLES** GL Embedded System. Embedded profile of the OpenGL API.
- **KMS** Kernel Mode Setting. Subsystem of the Linux kernel responsible for interfacing with display controllers. Handles mode setting and hardware composition.
- **Mesa (3D)** Open-source implementation of the EGL, GL, GLES, ... APIs.
- **Xlib** Reference implementation of the client side of the X11 protocol.
- **Xorg** Reference implementation of the server side of the system.

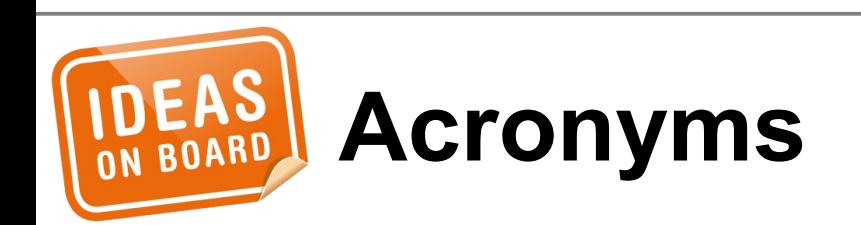

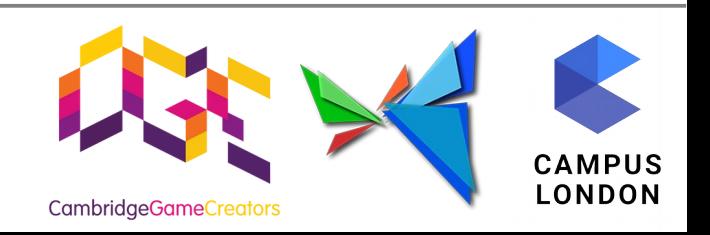

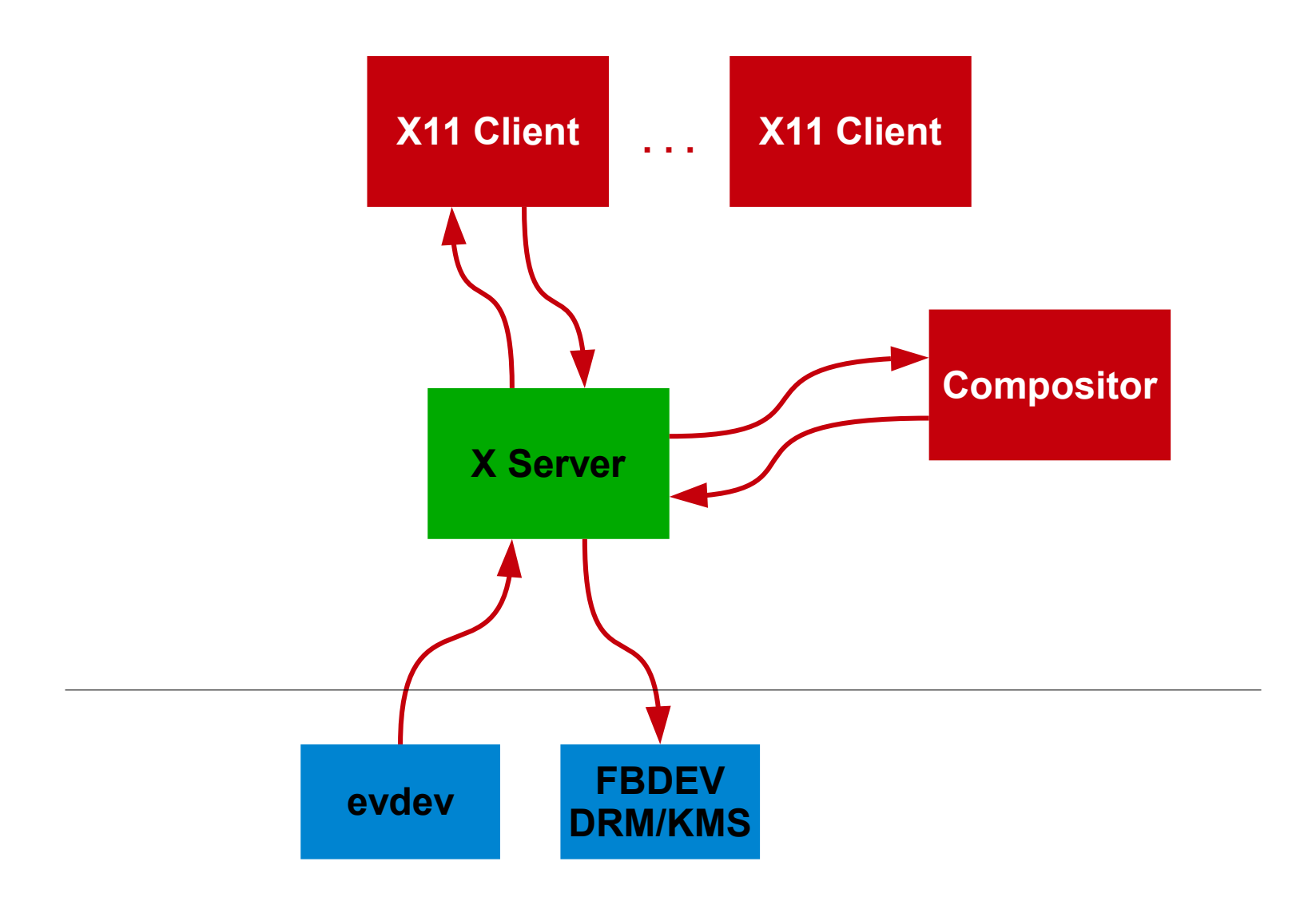

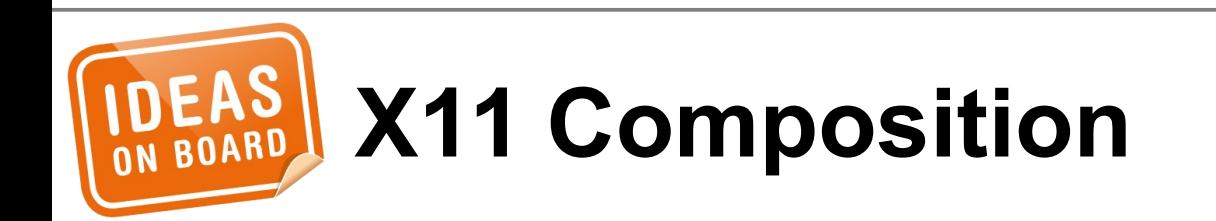

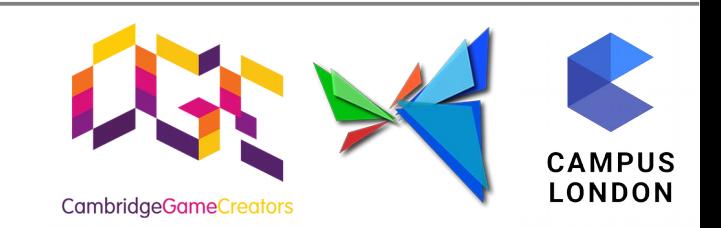

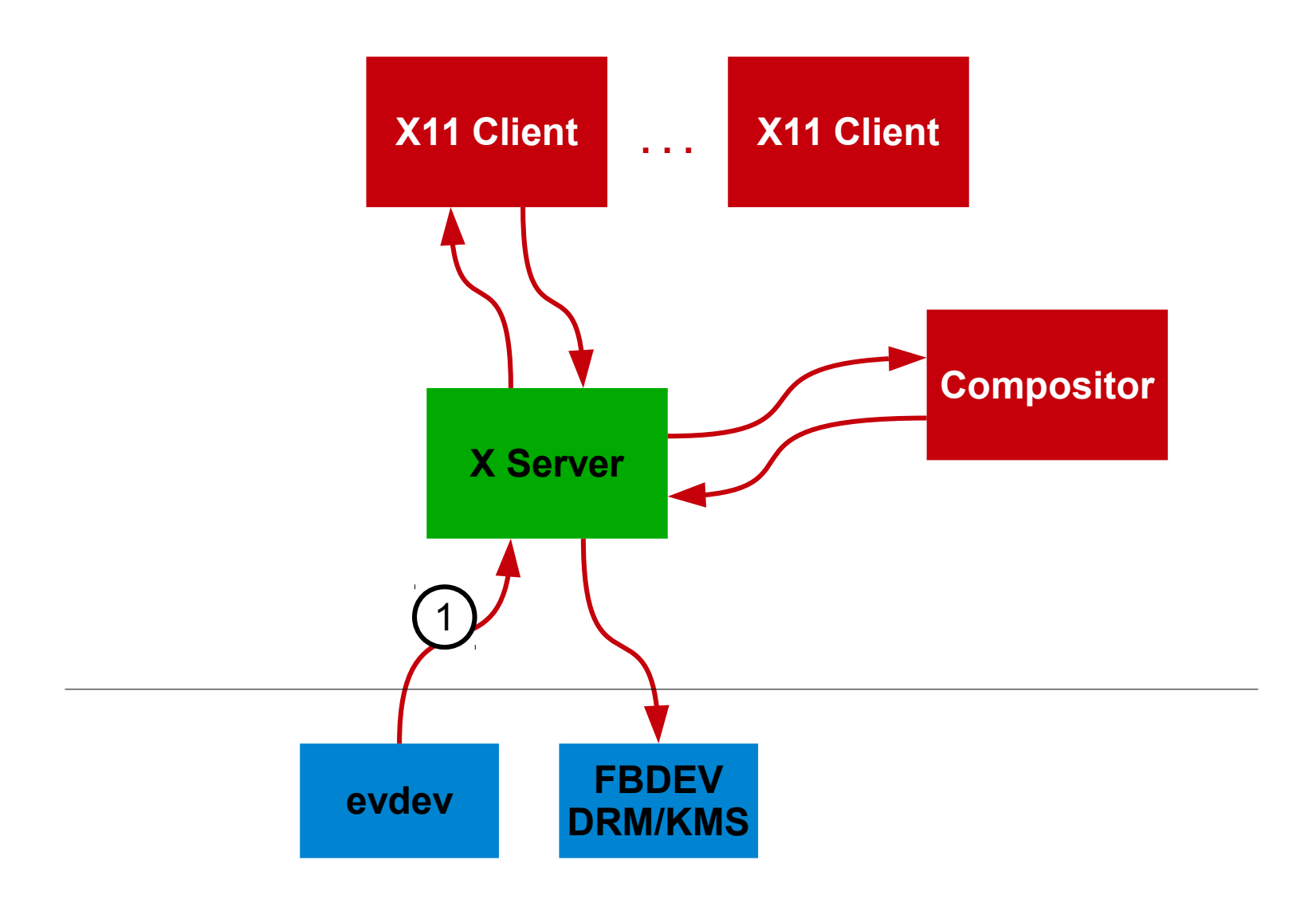

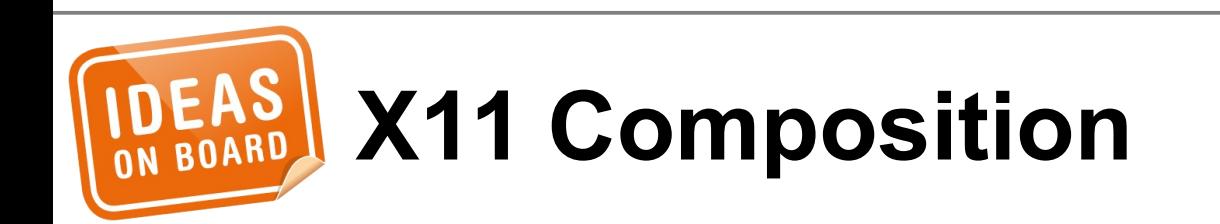

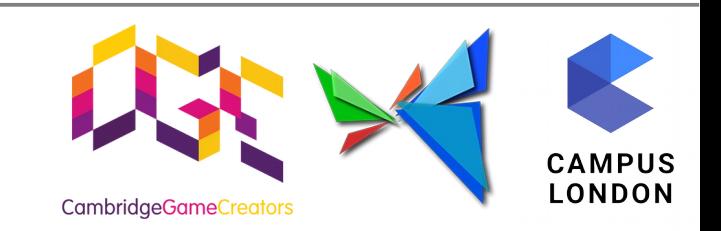

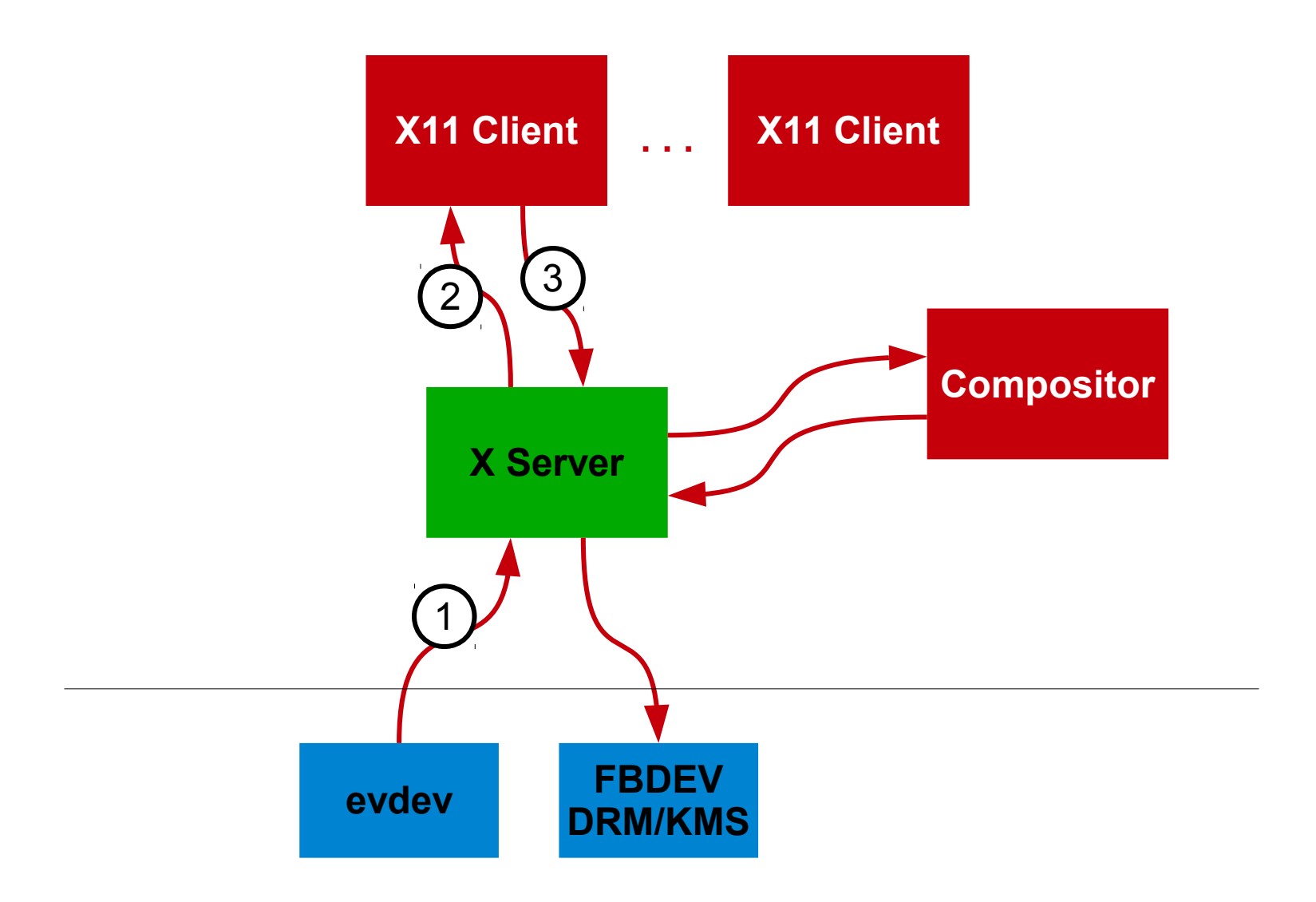

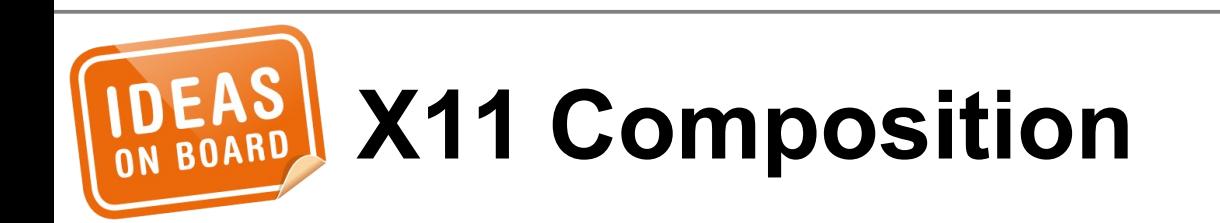

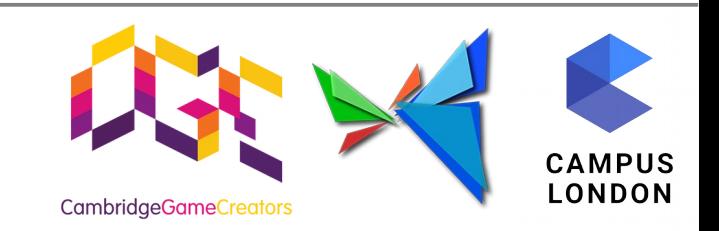

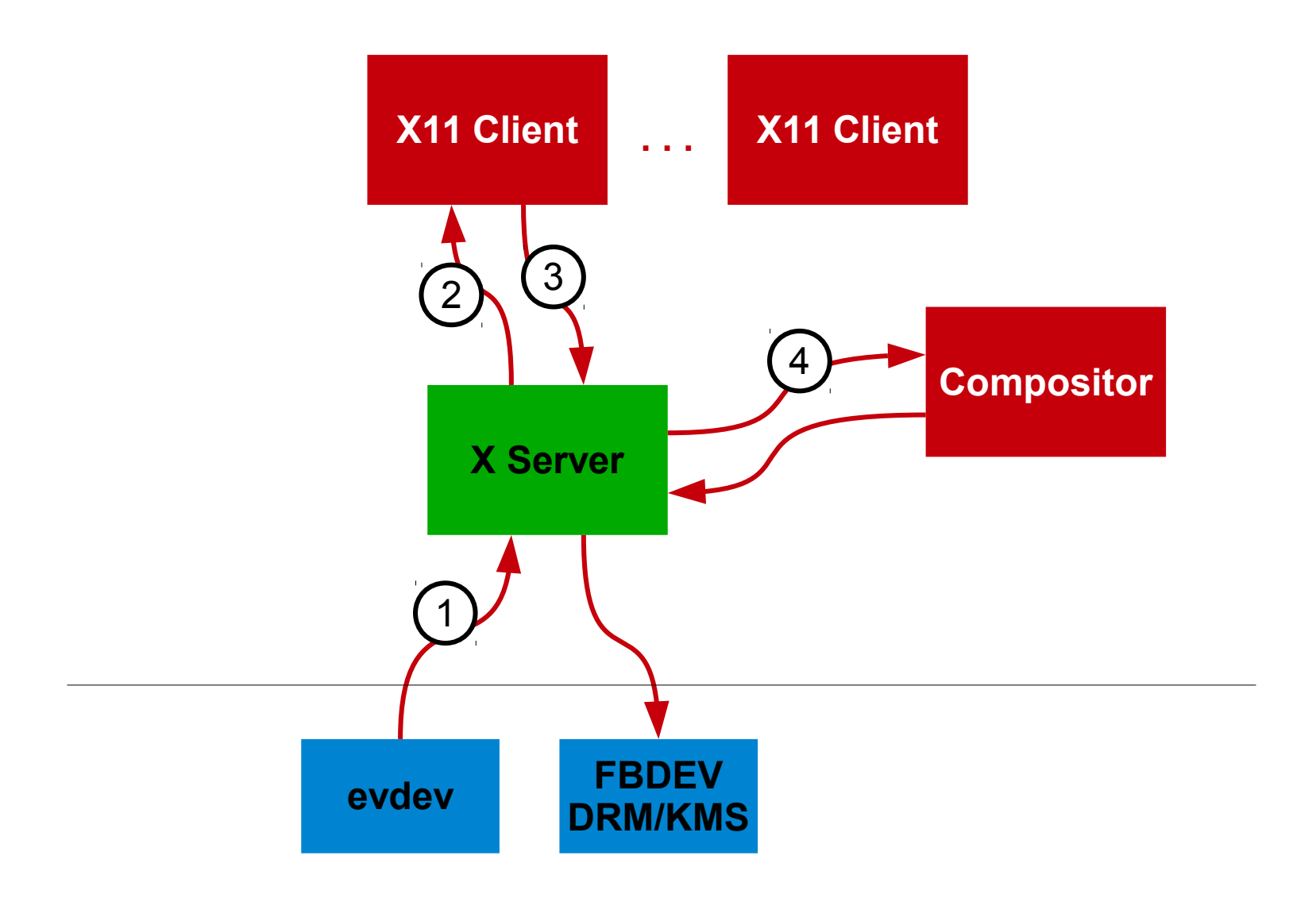

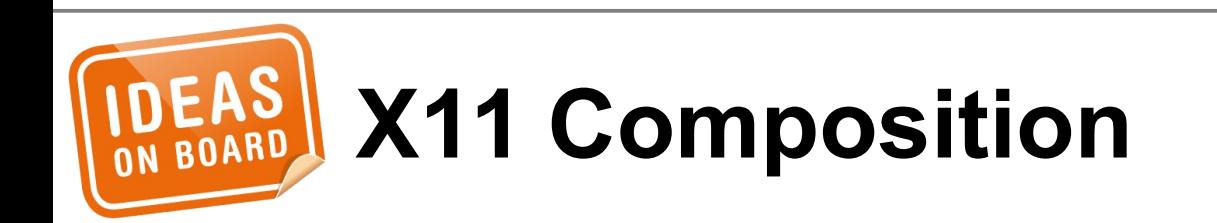

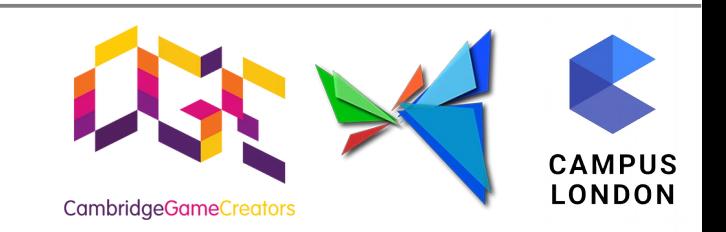

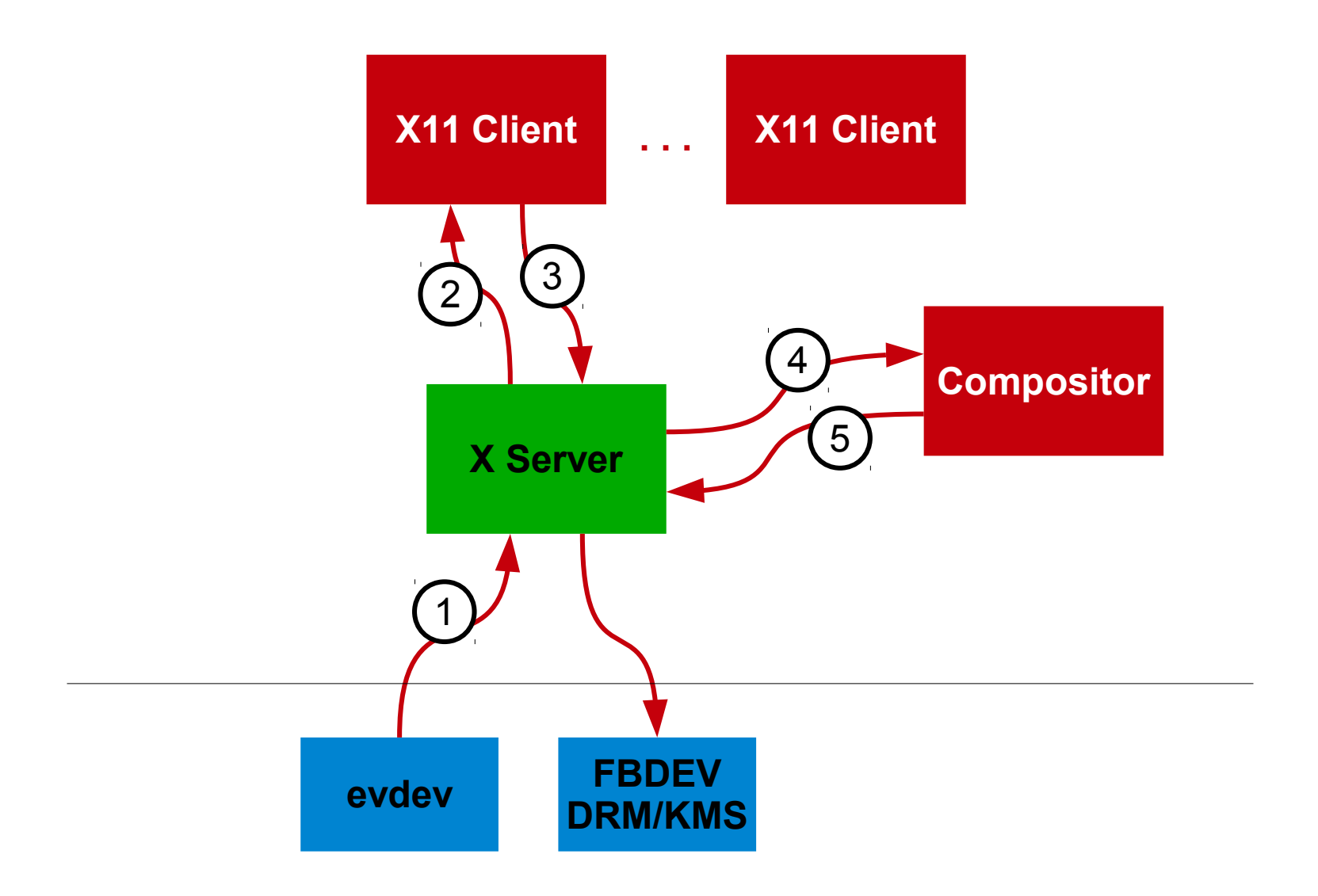

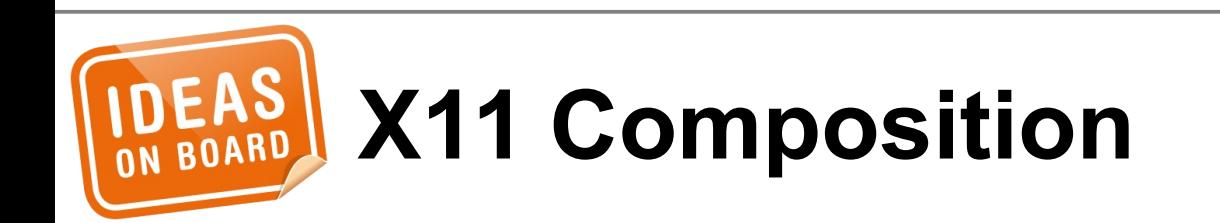

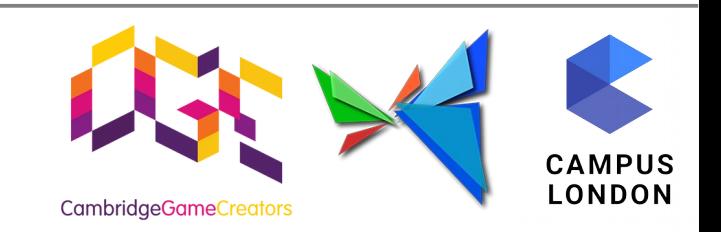

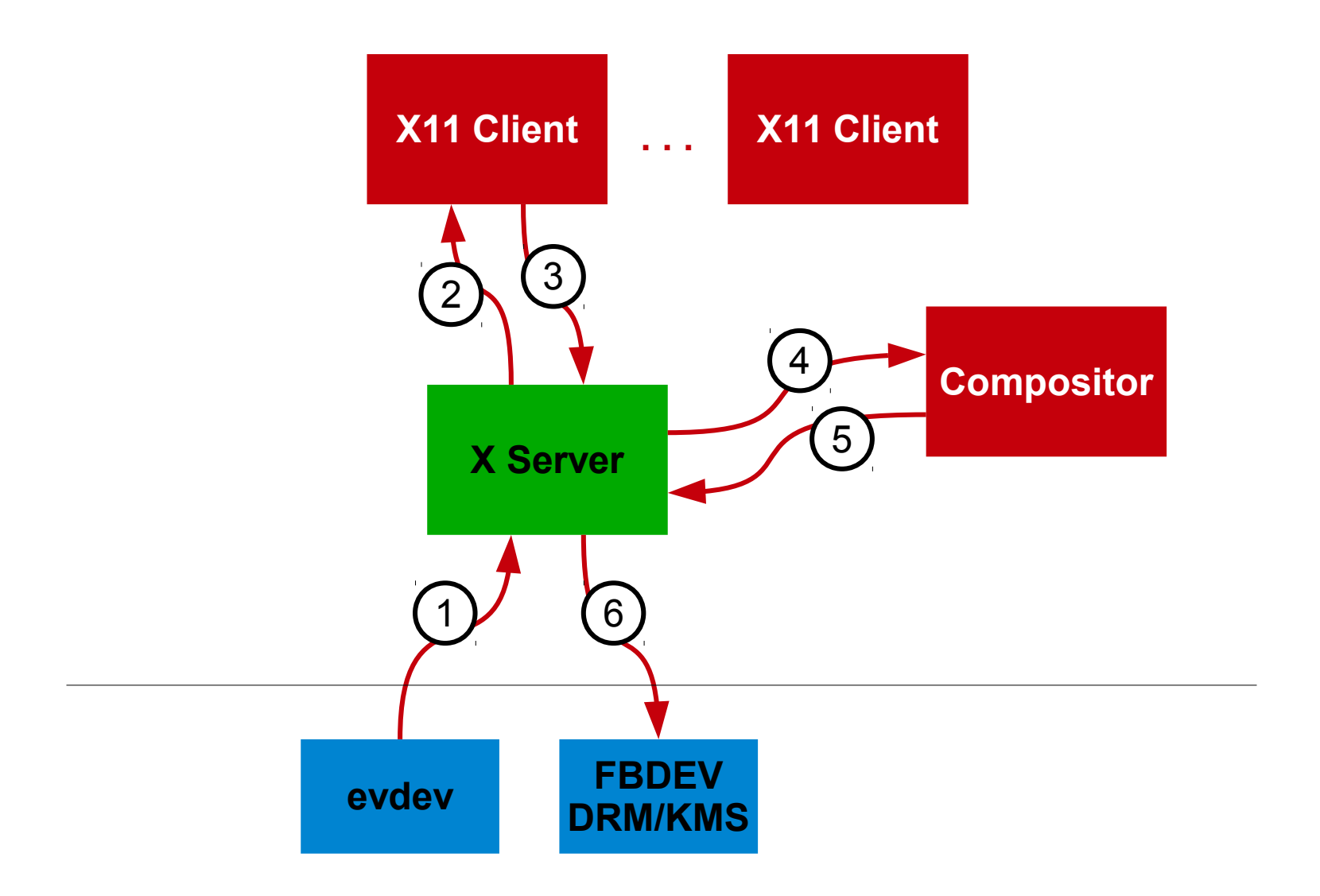

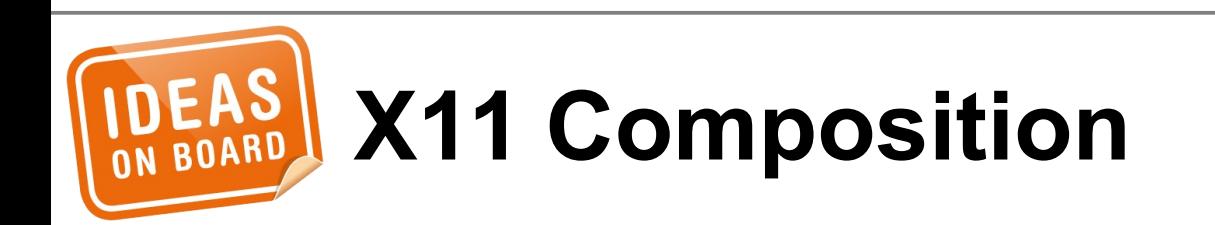

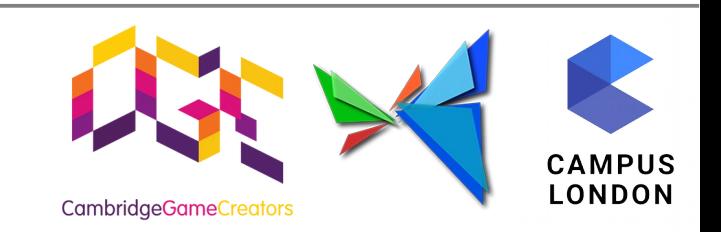

### **Linux Kernel Display APIs**

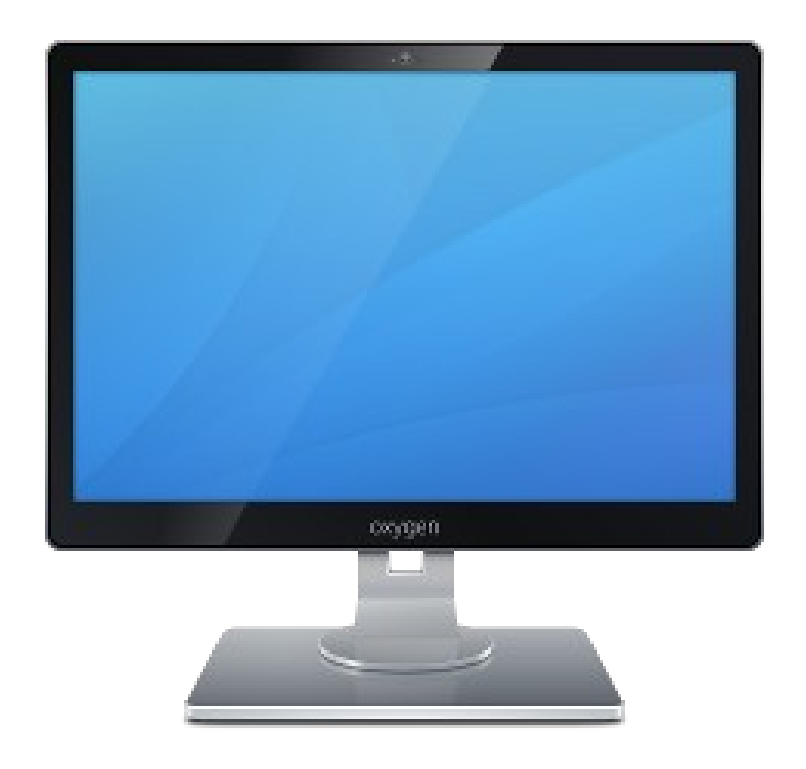

## FBDEV vs. DRM

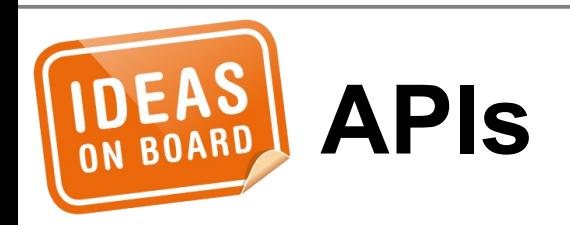

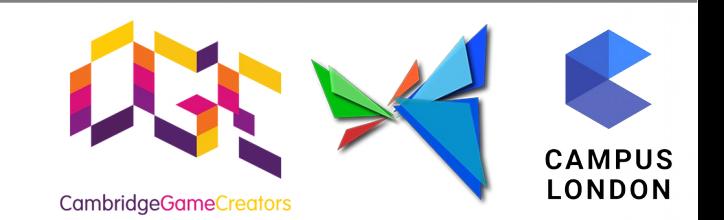

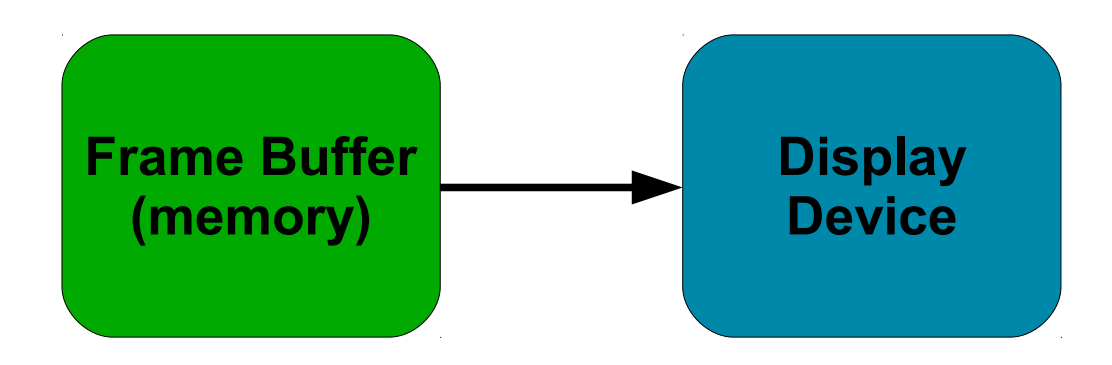

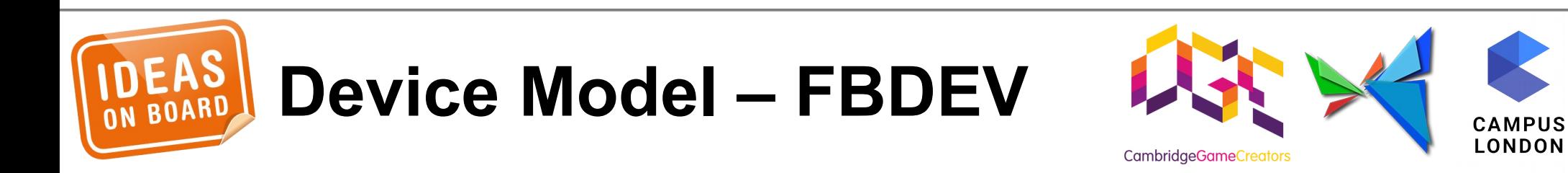

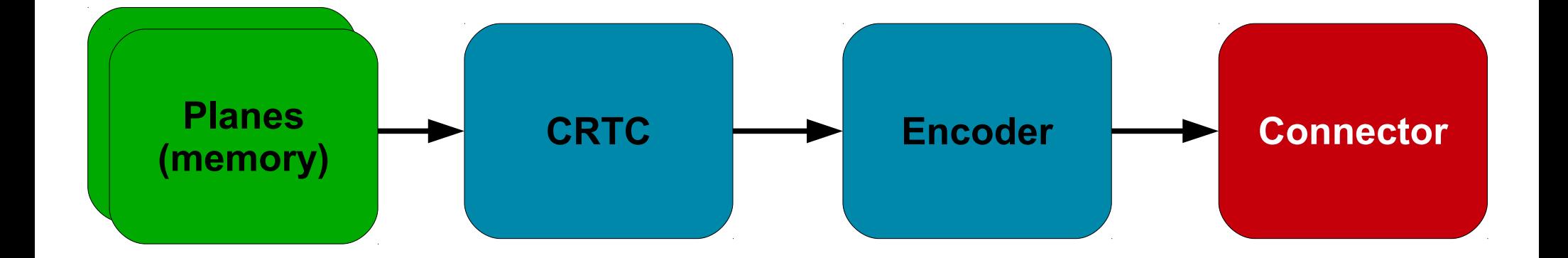

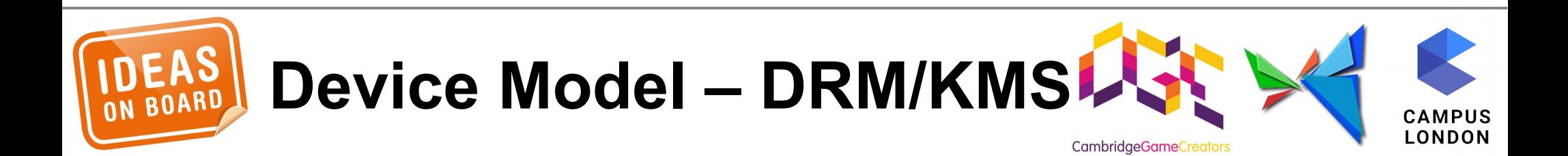

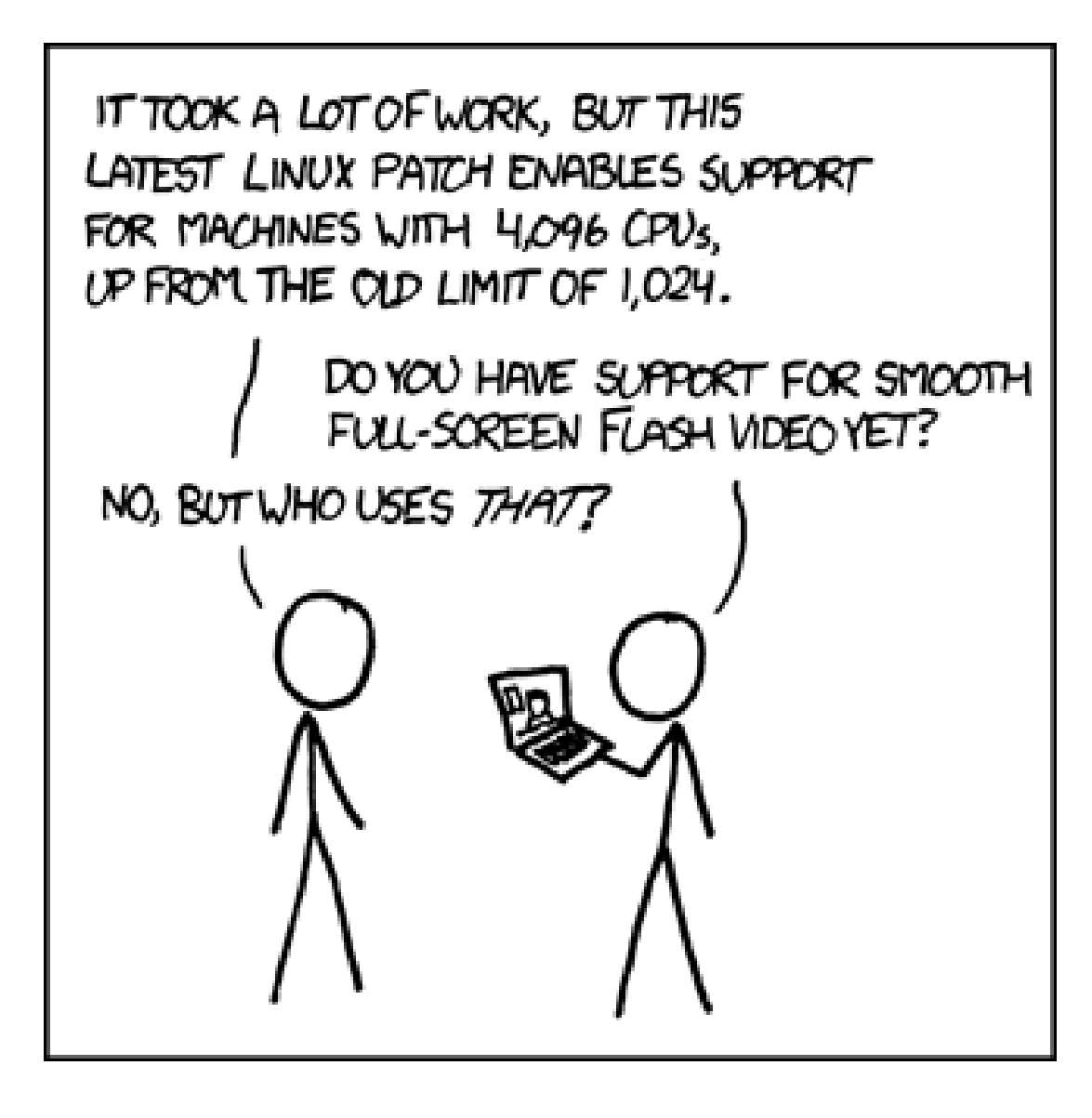

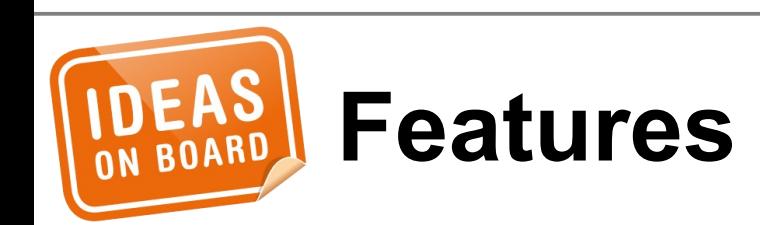

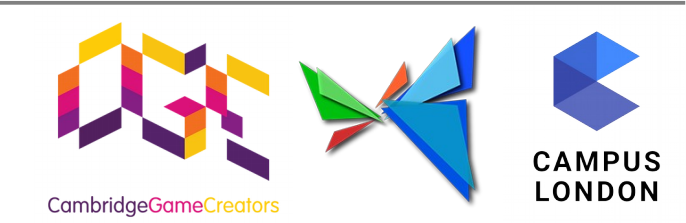

Source: http://xkcd.com/619/

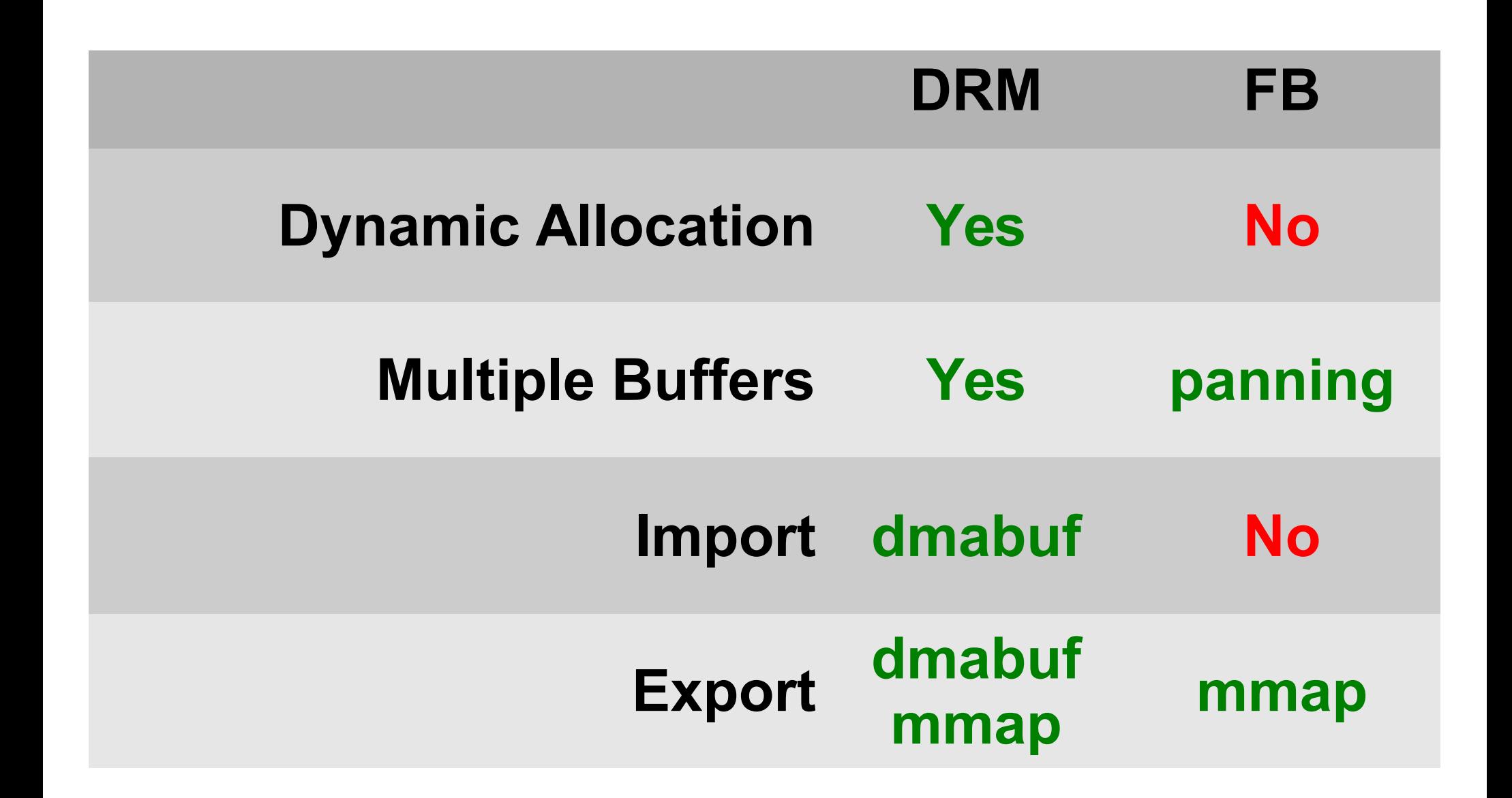

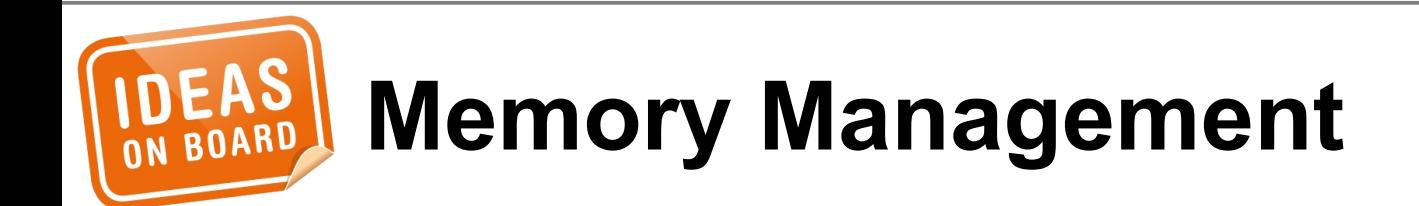

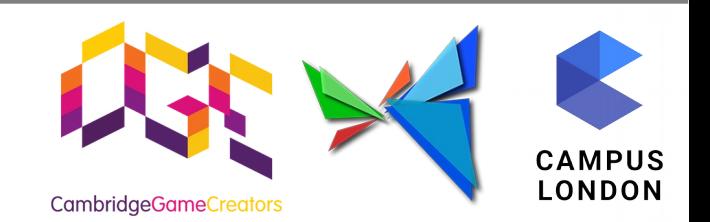

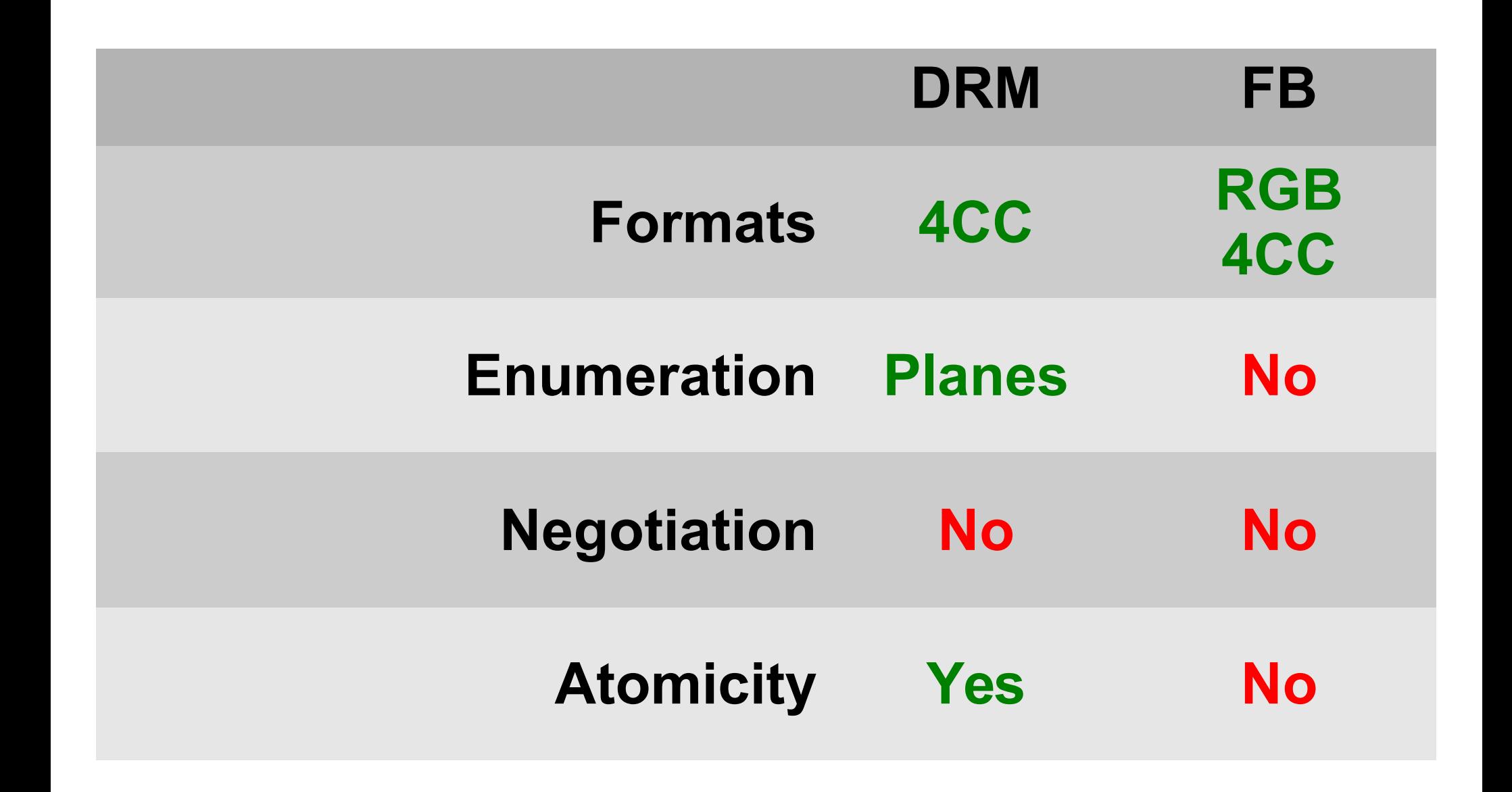

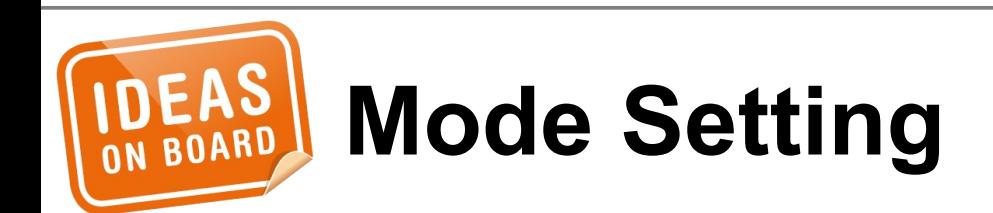

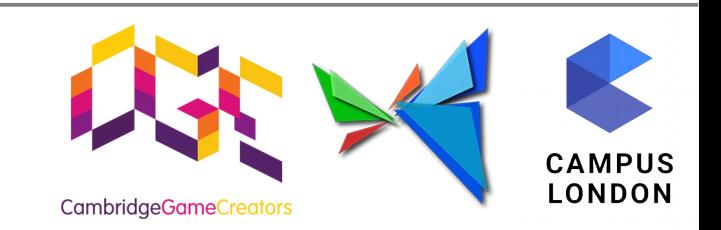

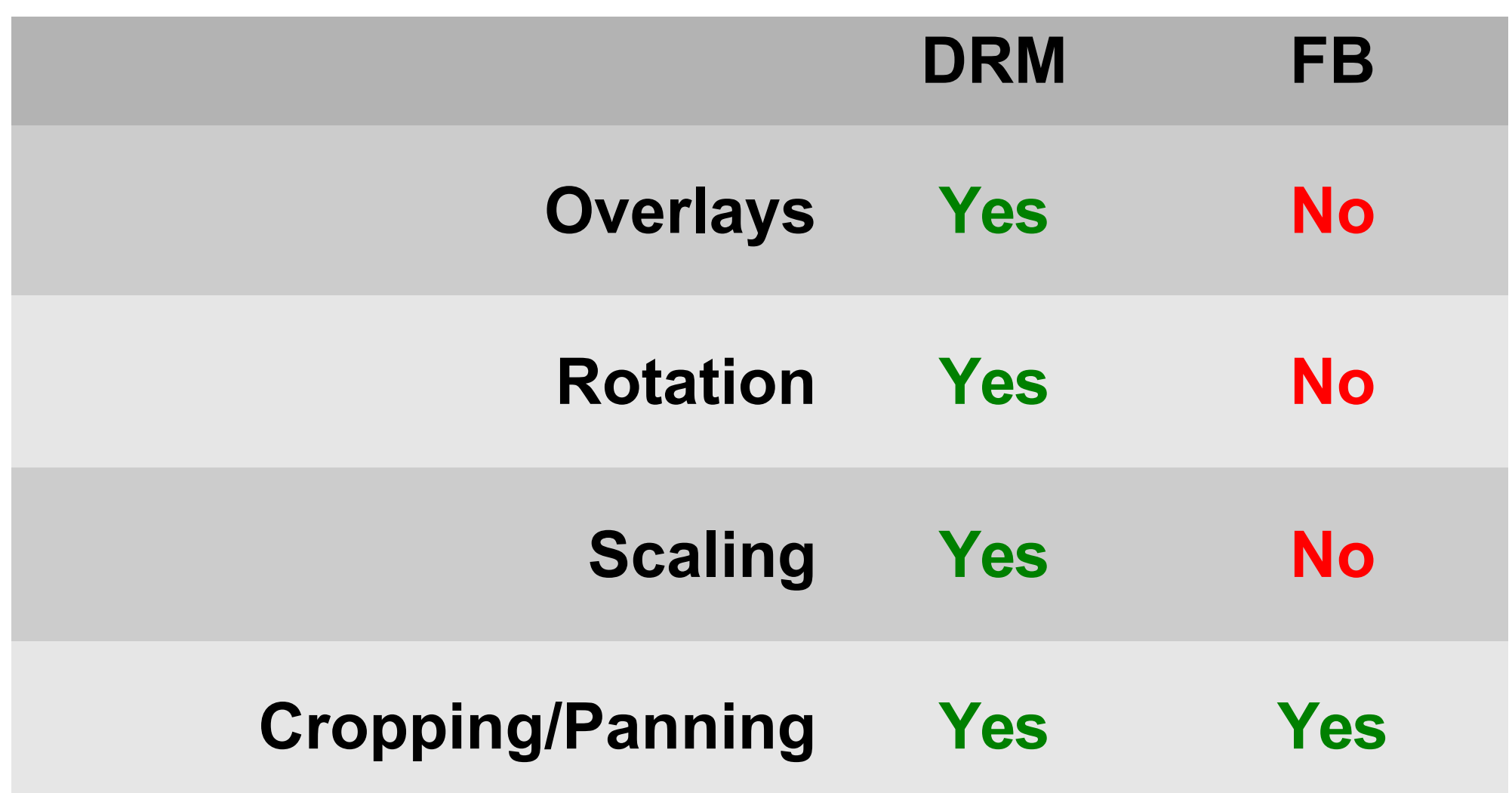

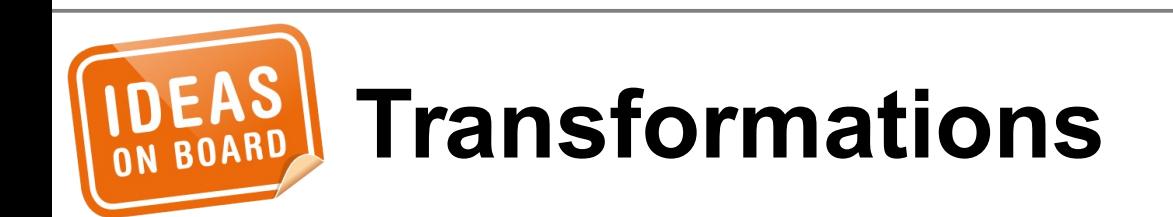

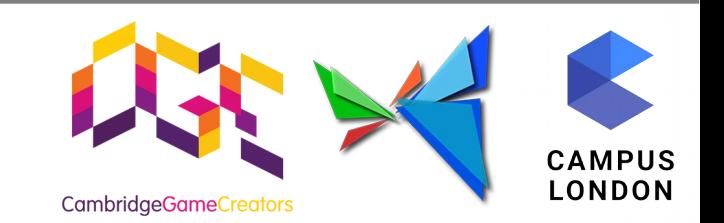

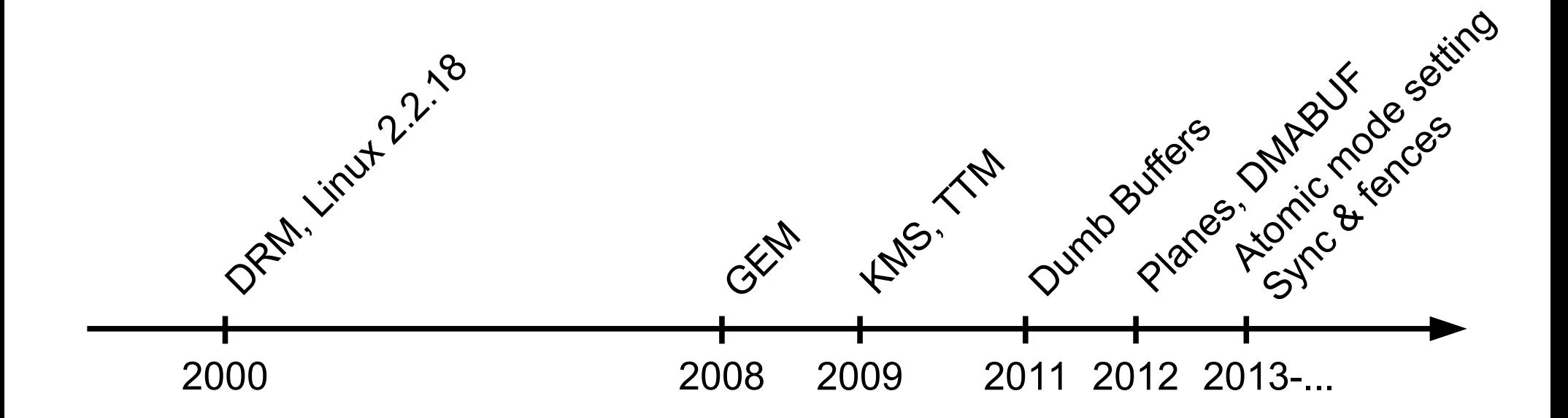

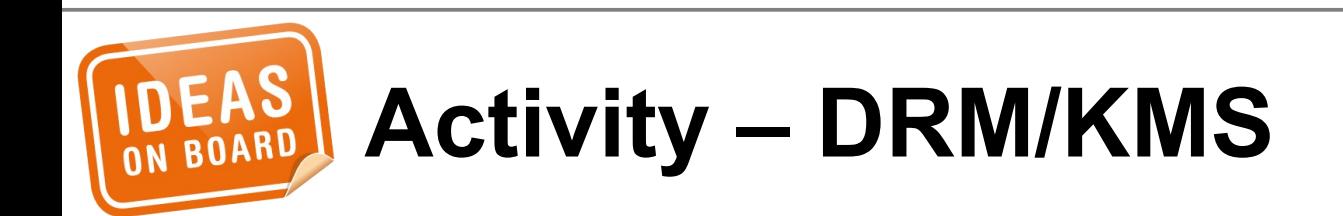

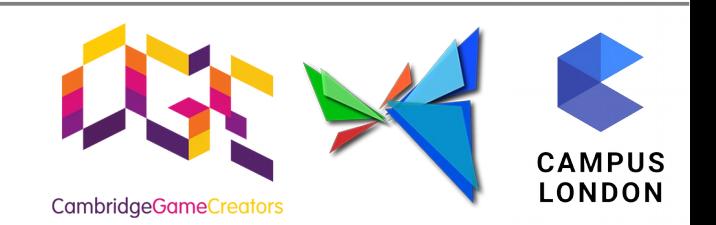

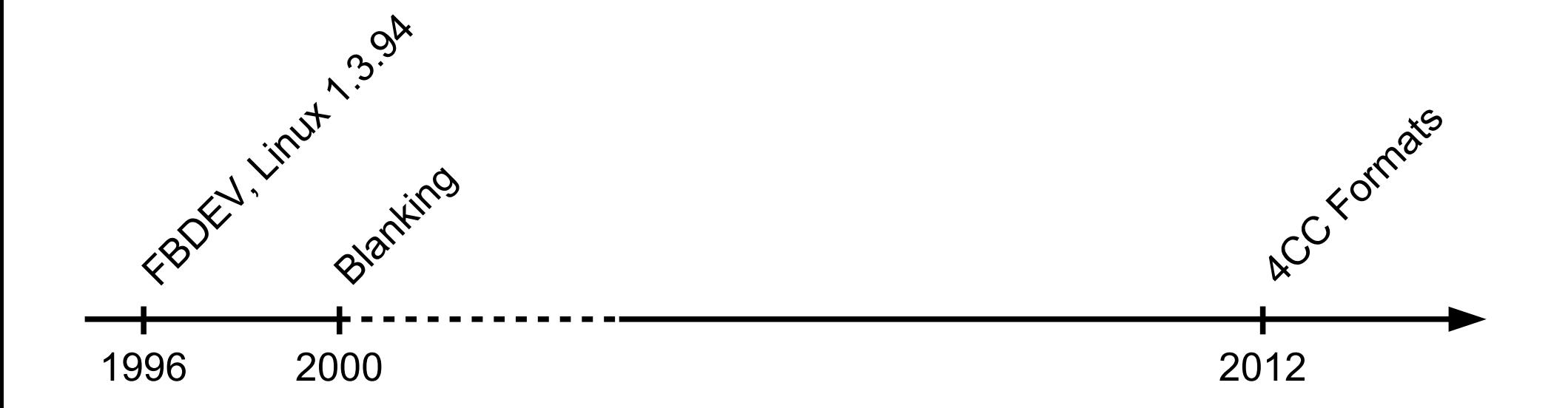

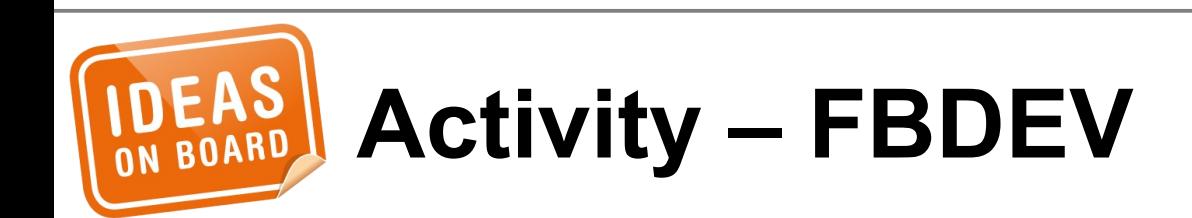

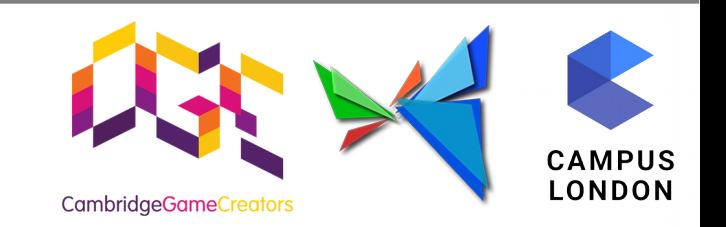

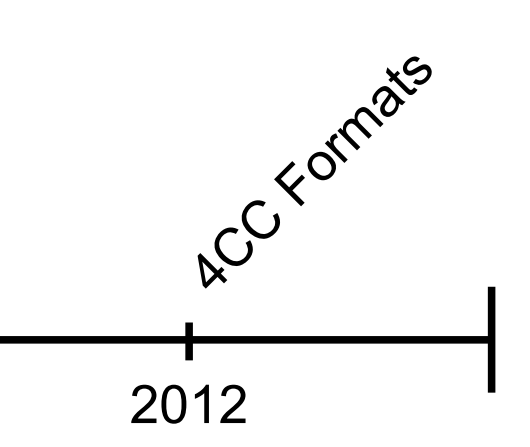

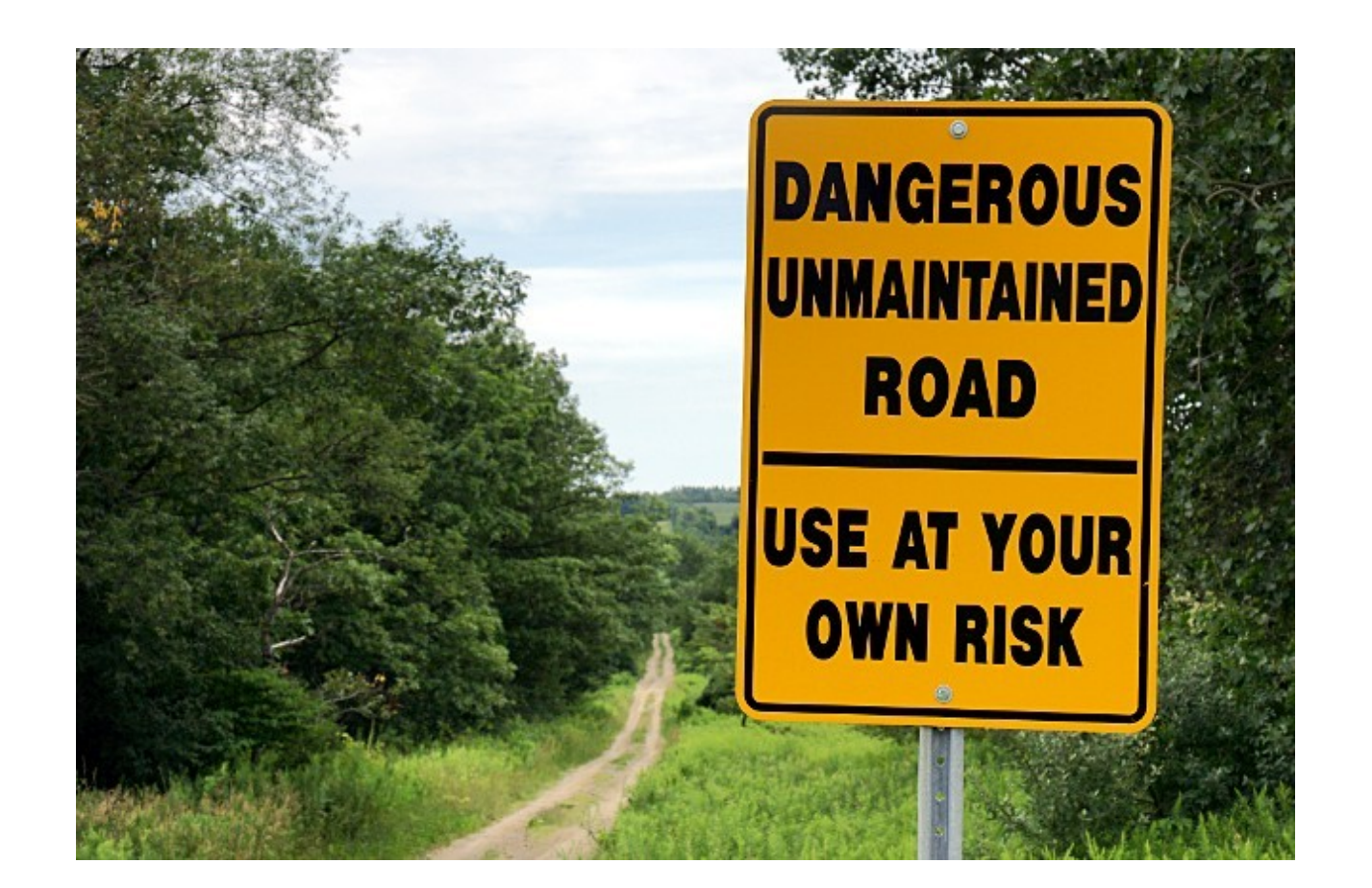

#### Source: http://valdodge.com/2010/07/

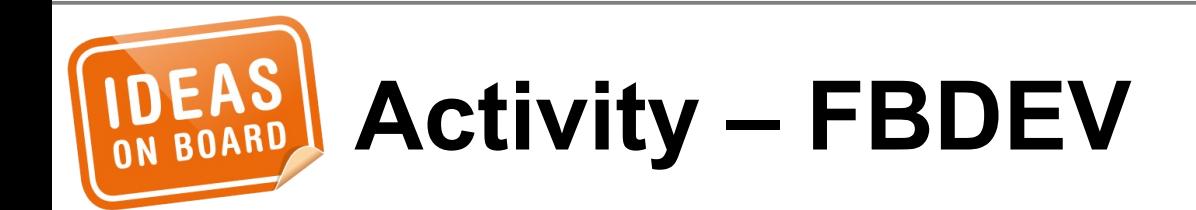

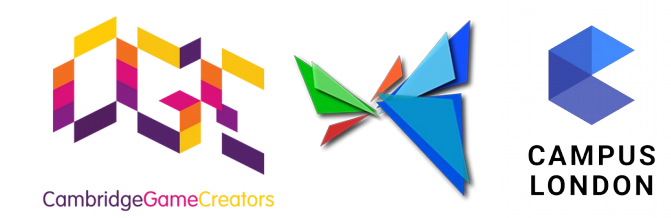

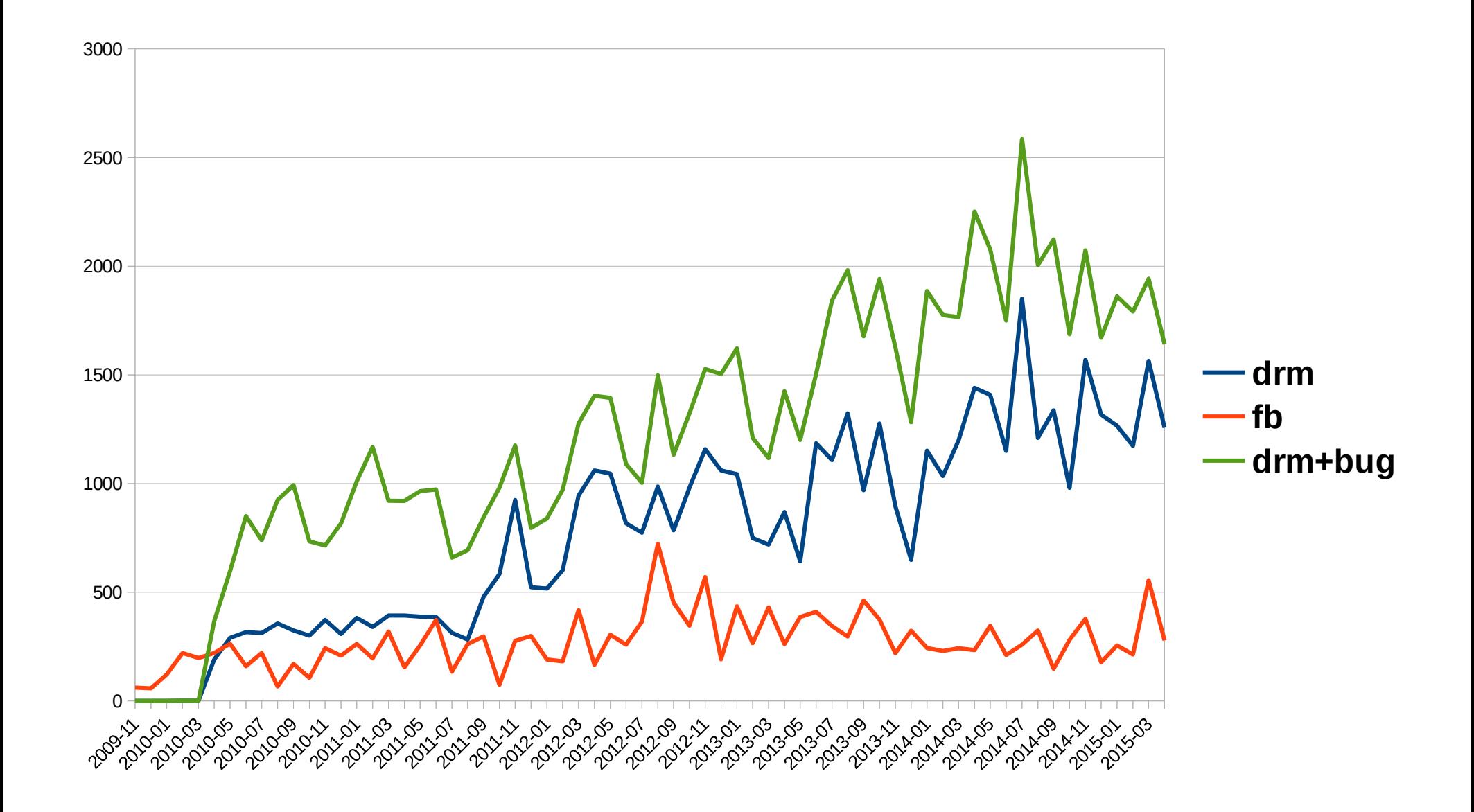

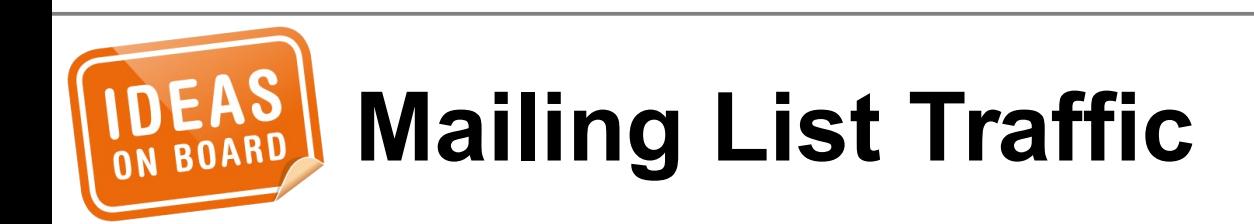

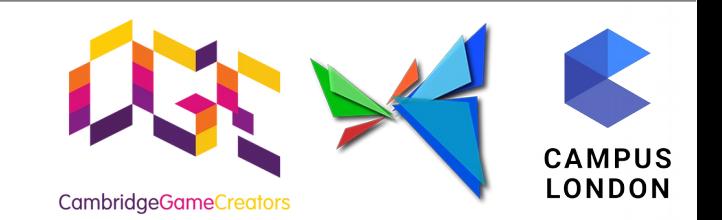

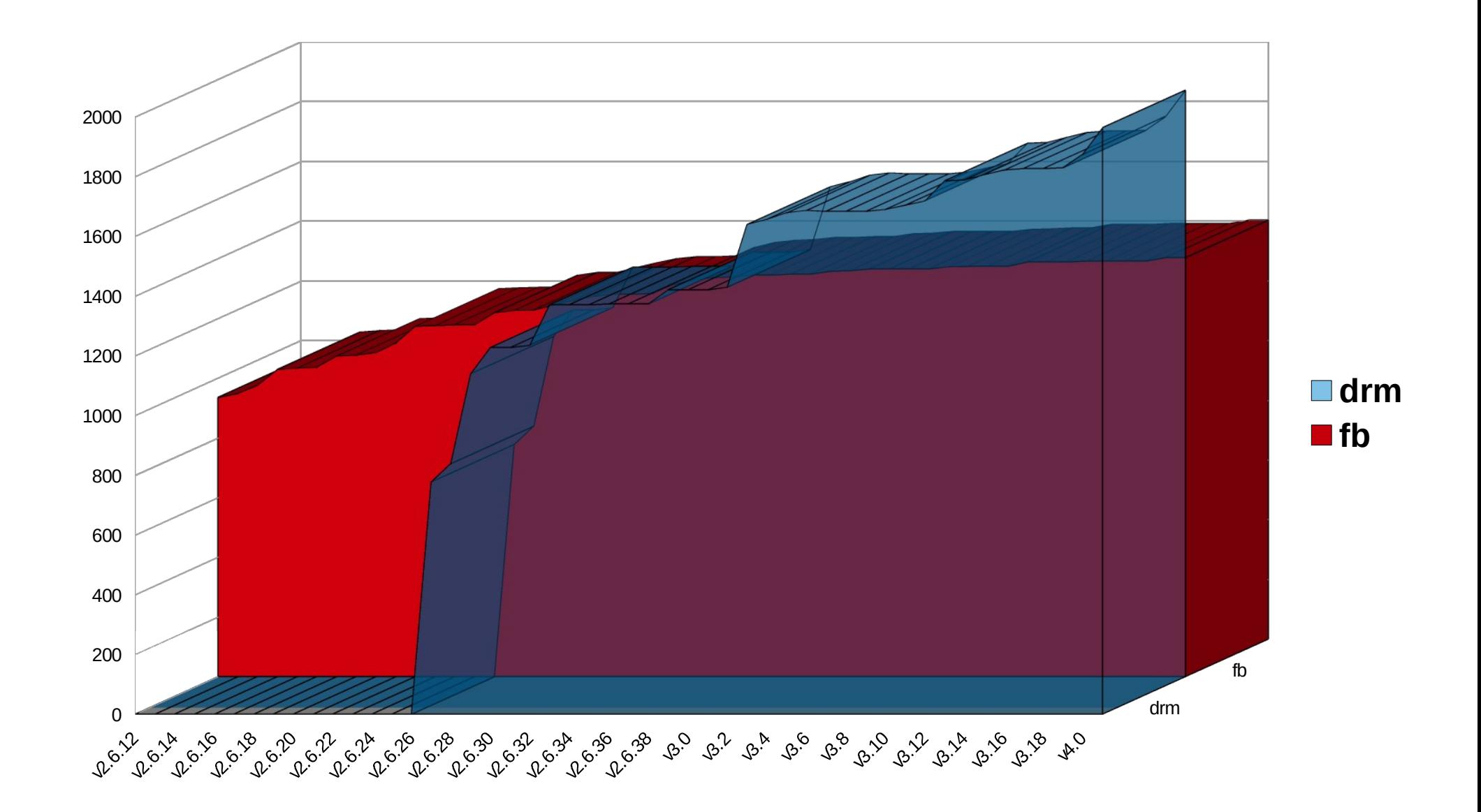

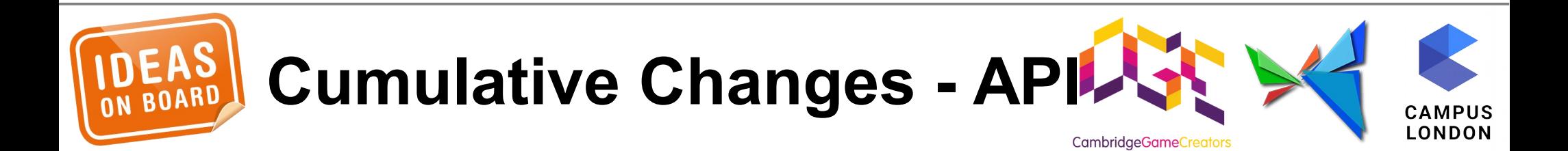

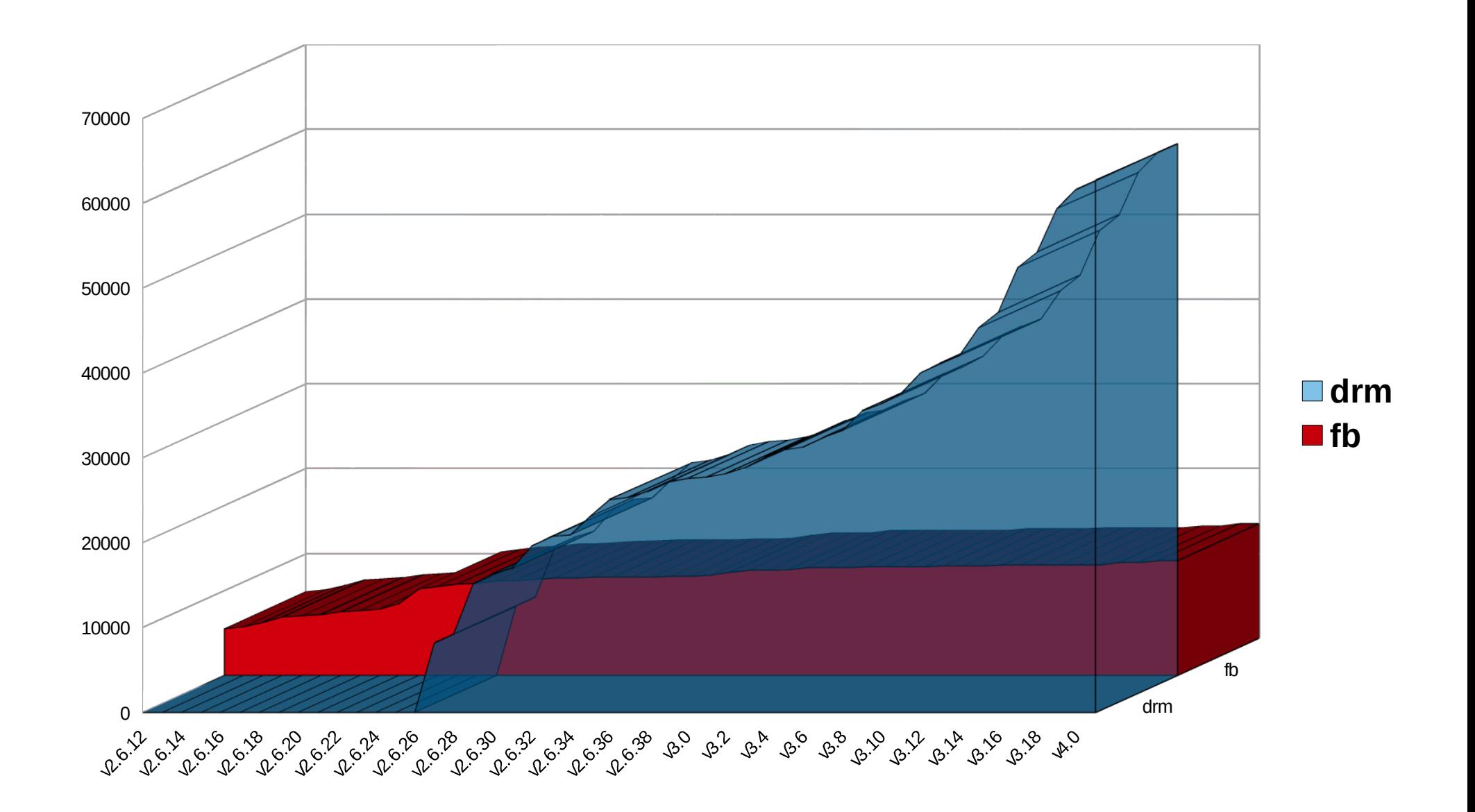

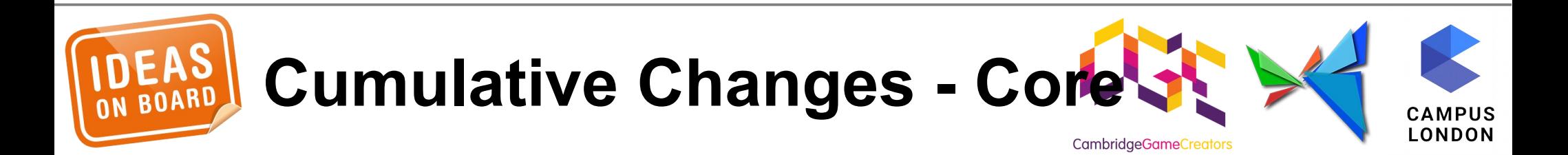

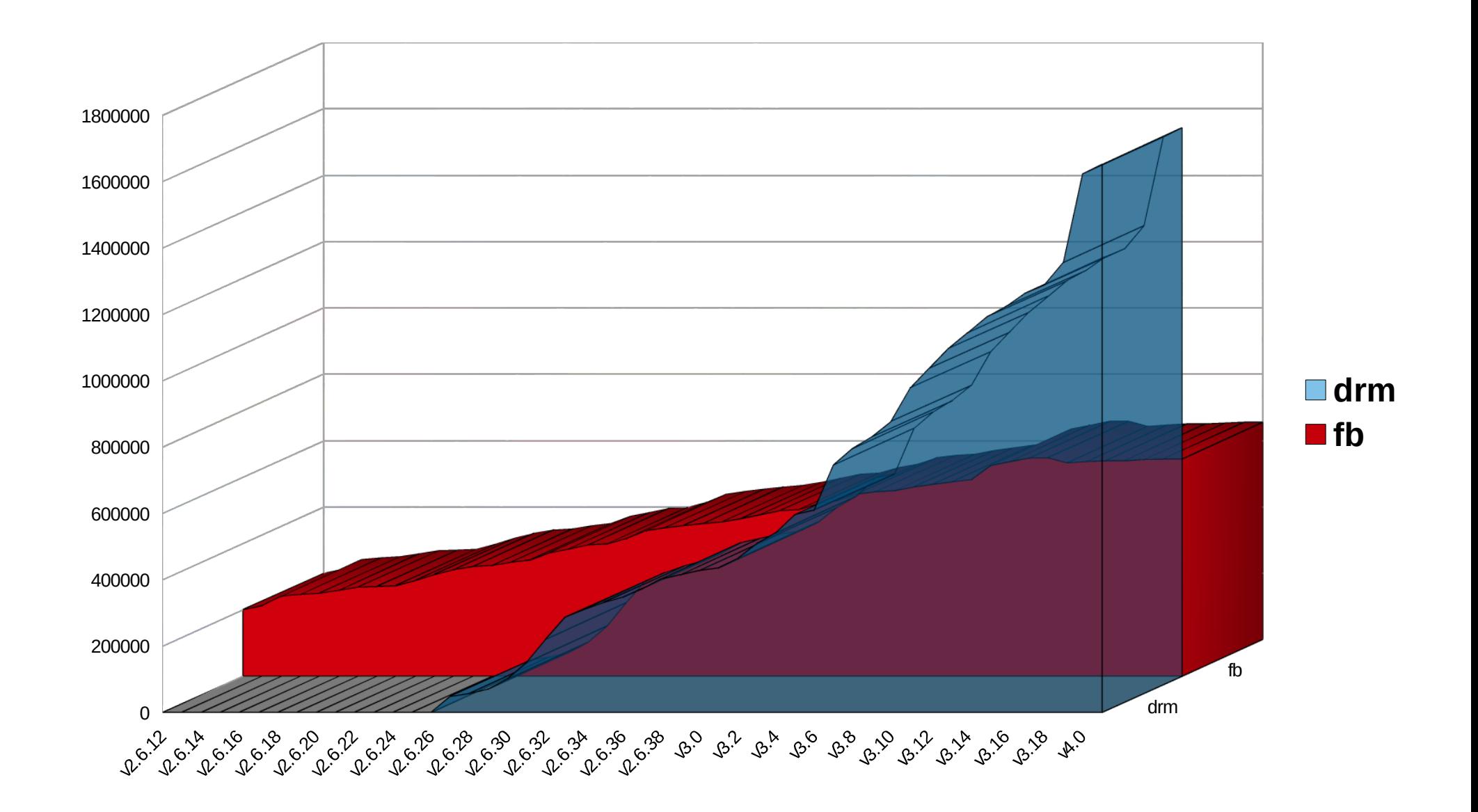

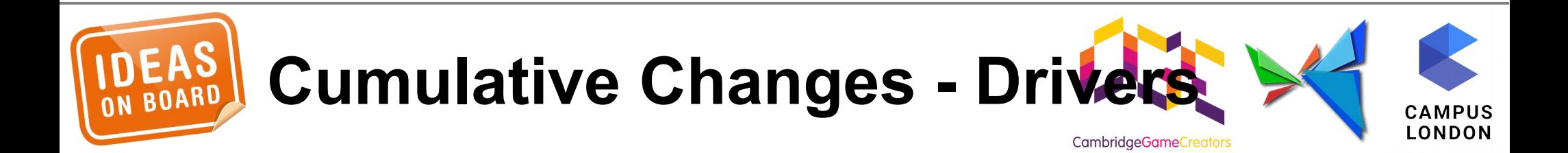

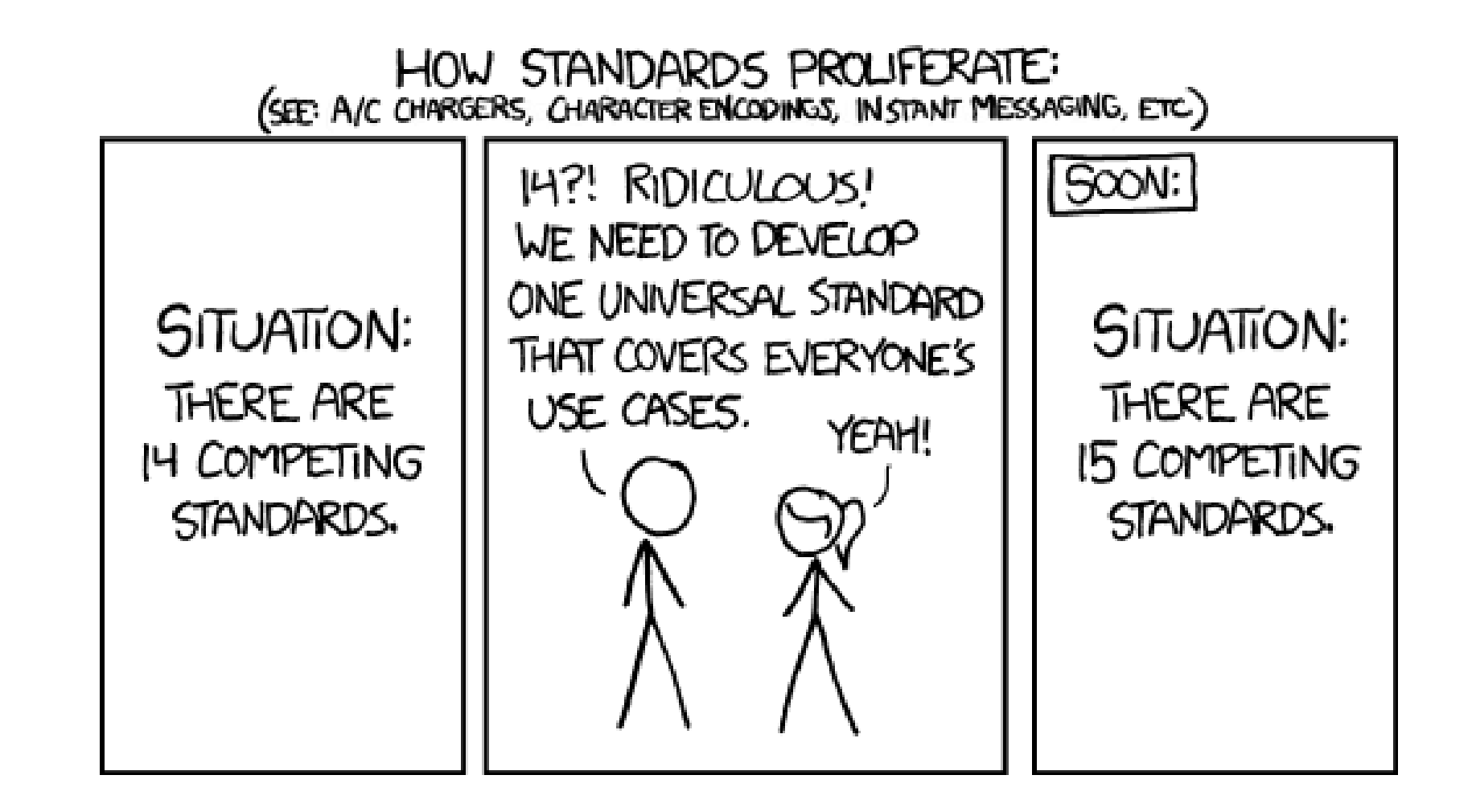

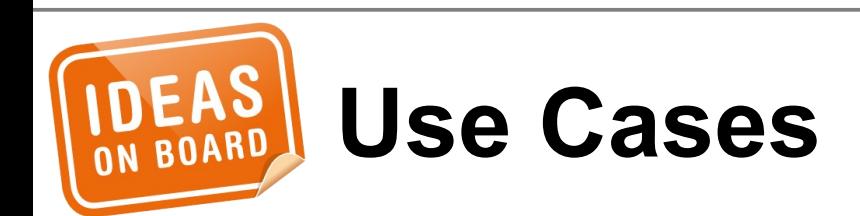

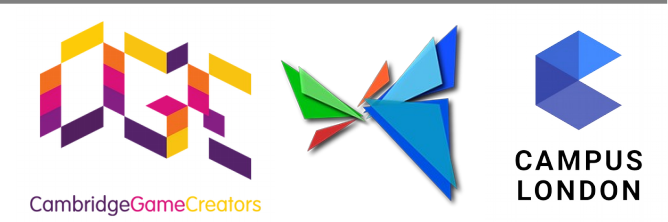

Source: http://xkcd.com/927/

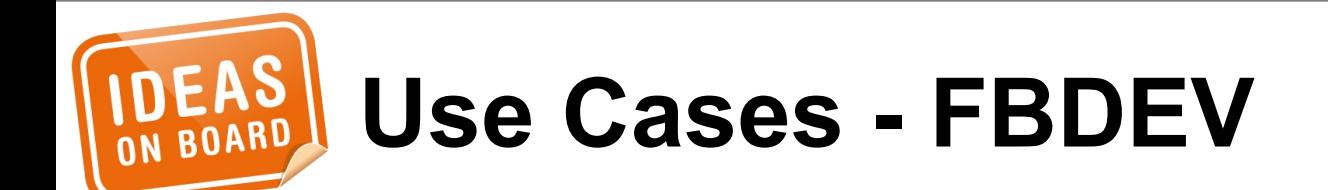

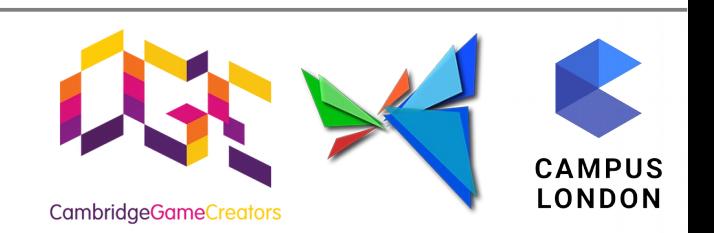

# (that's it...)

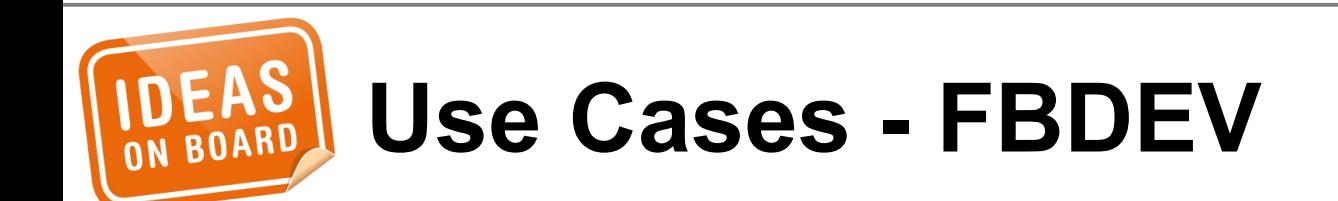

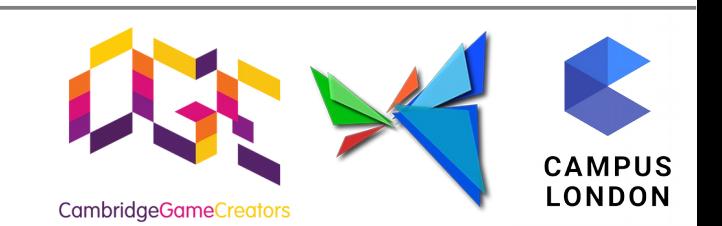
# Everything

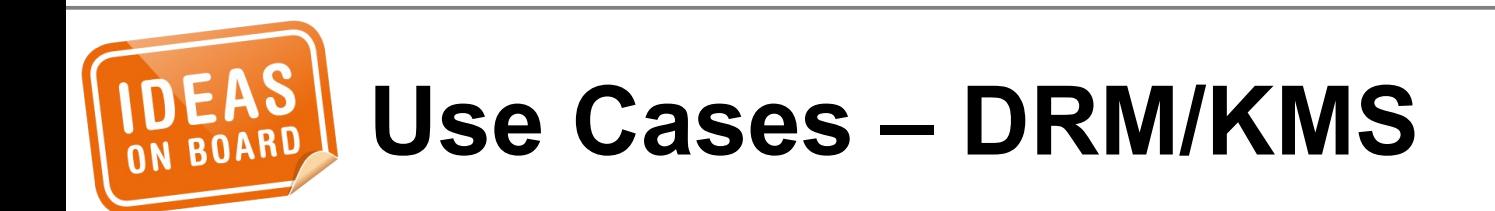

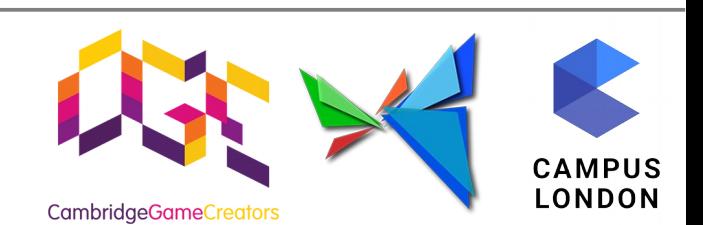

## **Beyond X11**

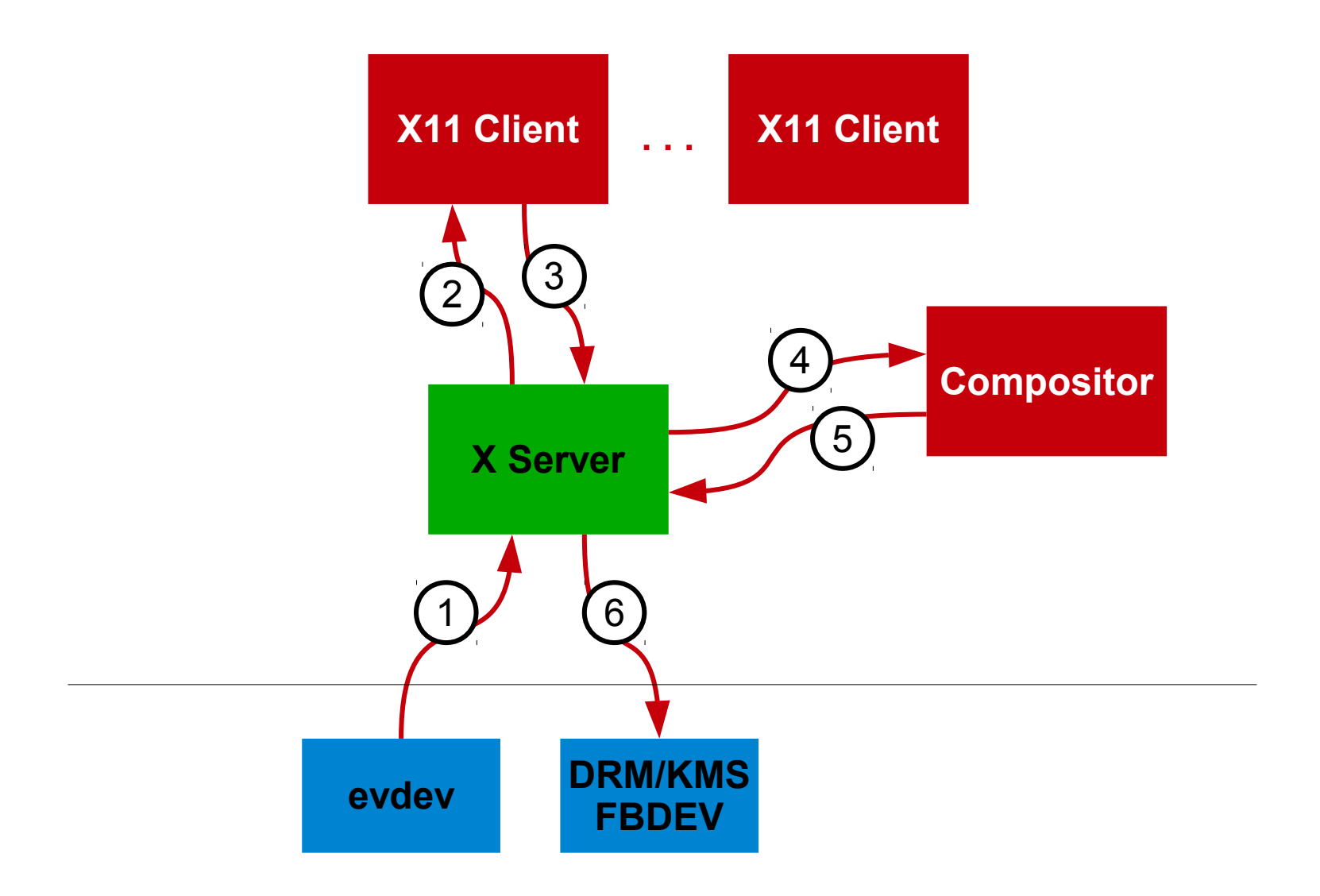

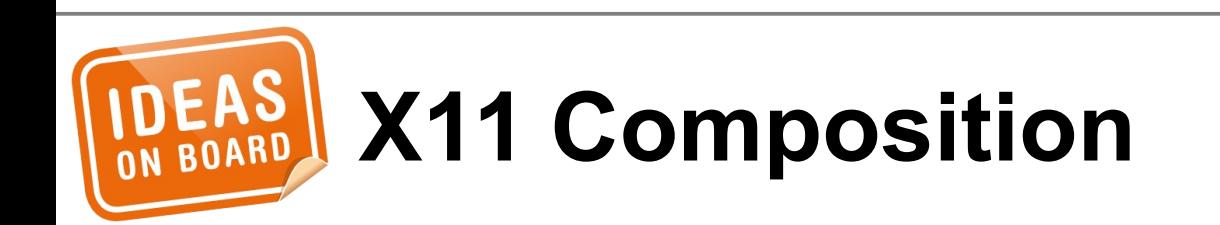

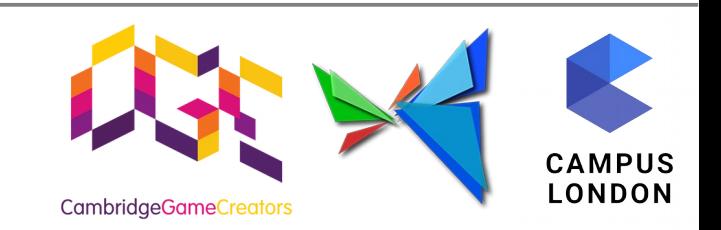

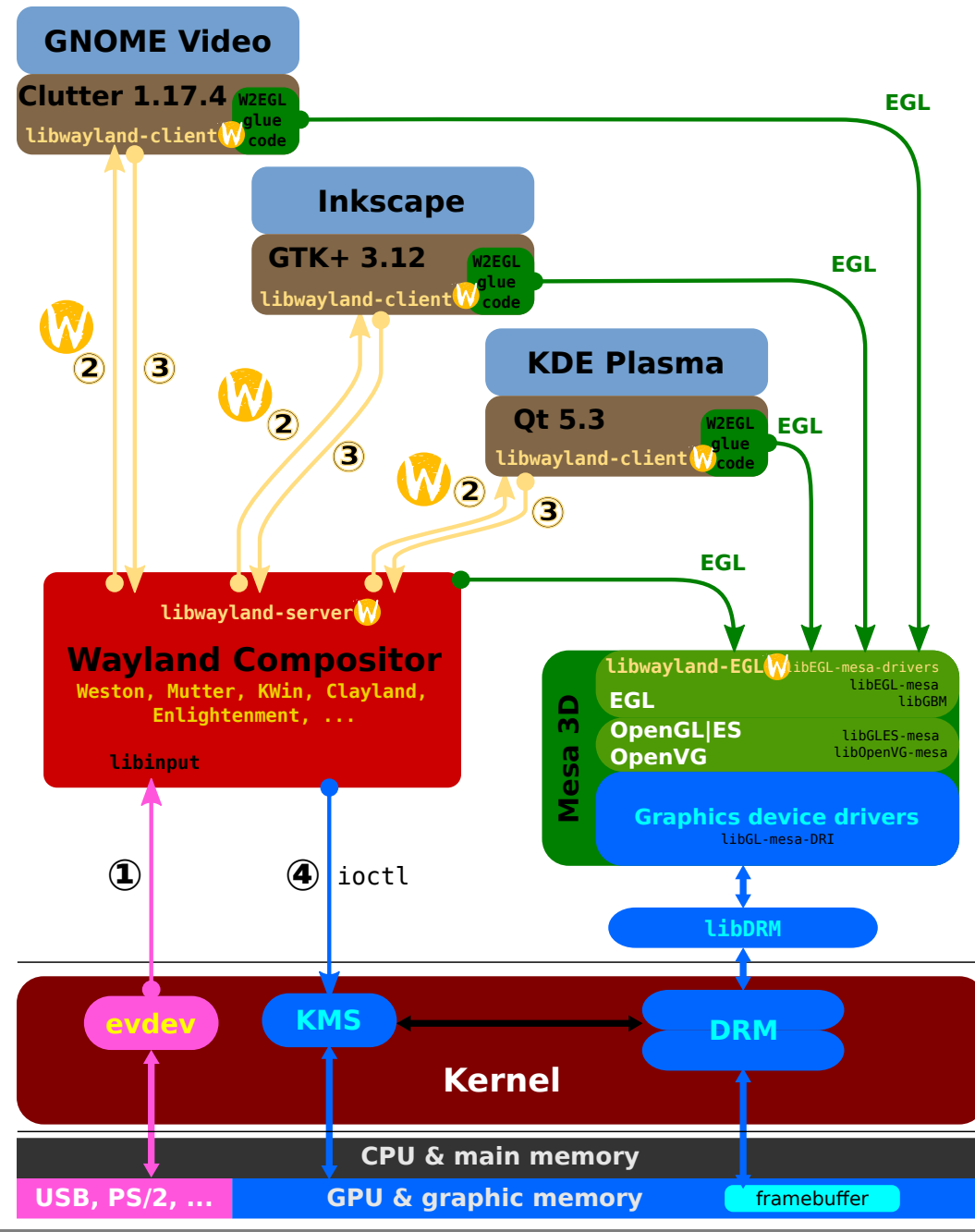

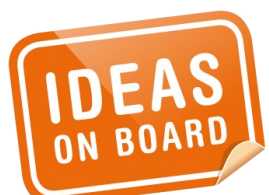

### **Wayland Graphics Stack**

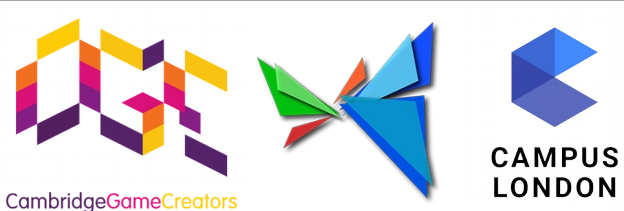

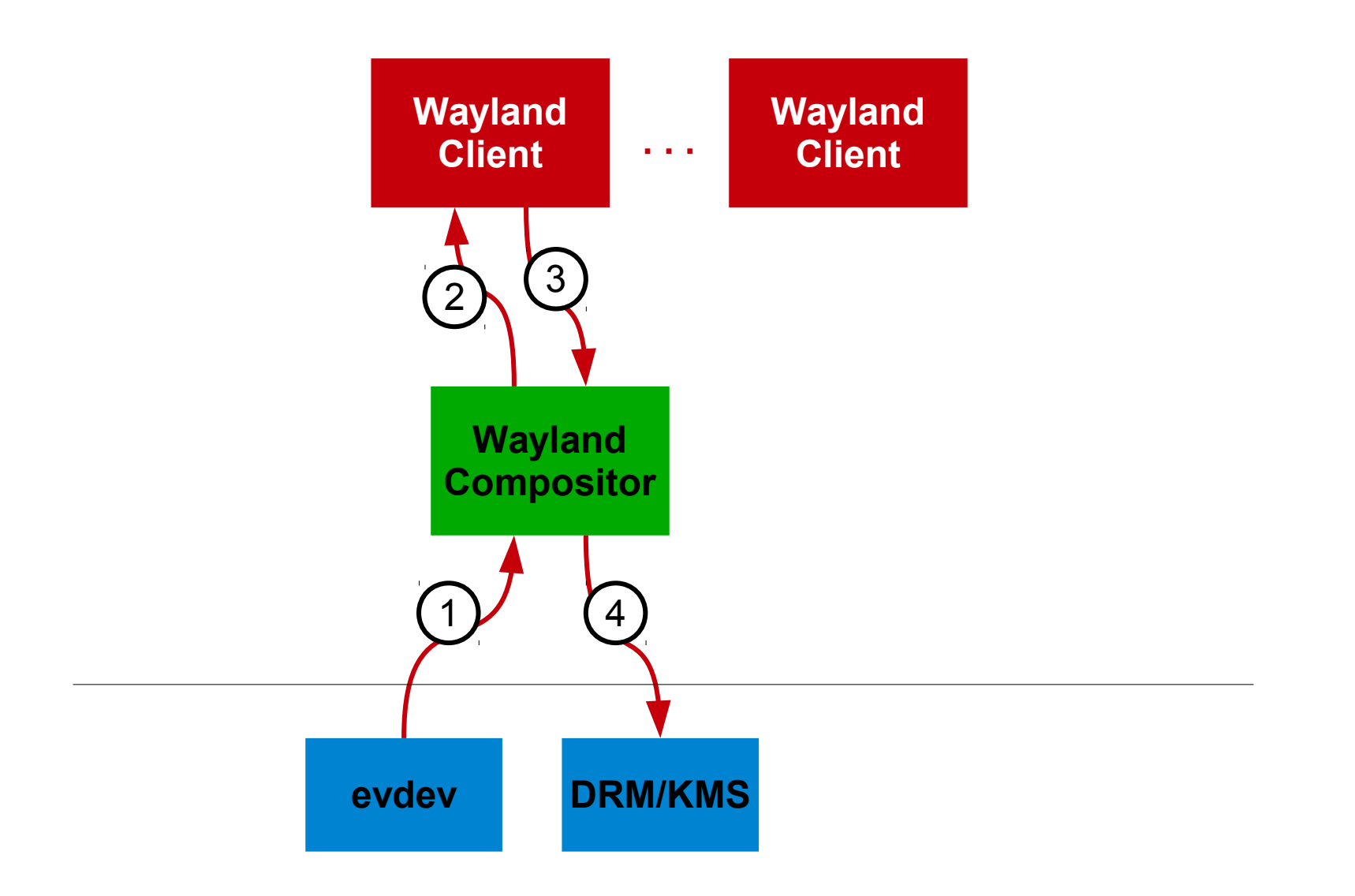

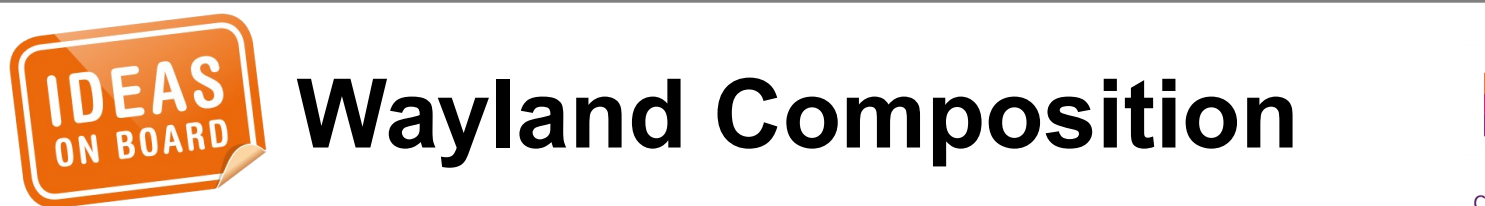

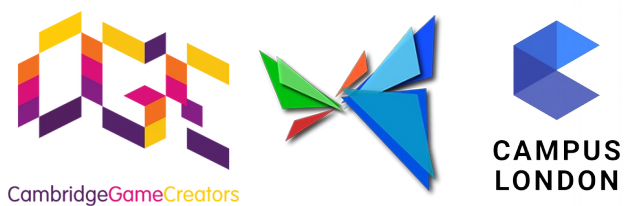

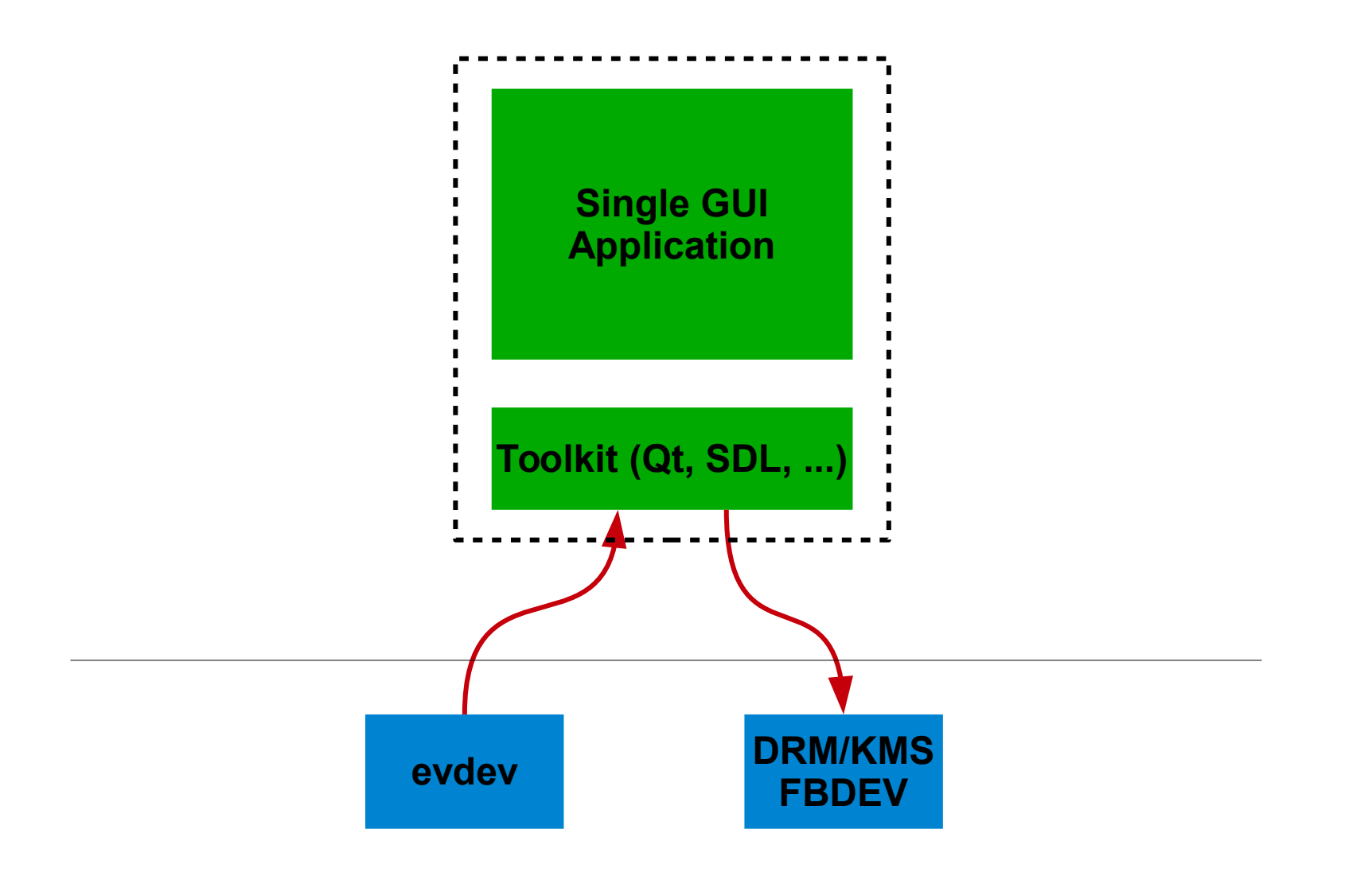

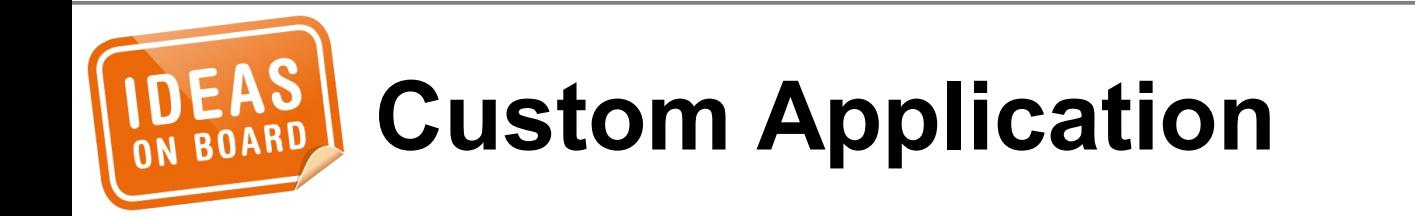

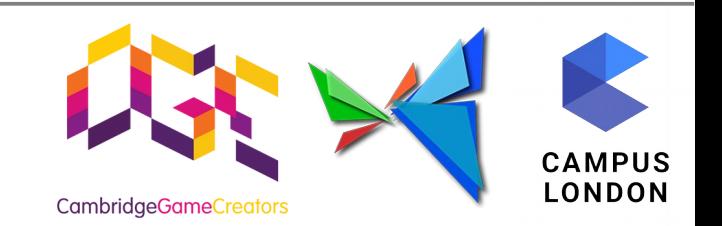

### **The DRM and KMS APIs**

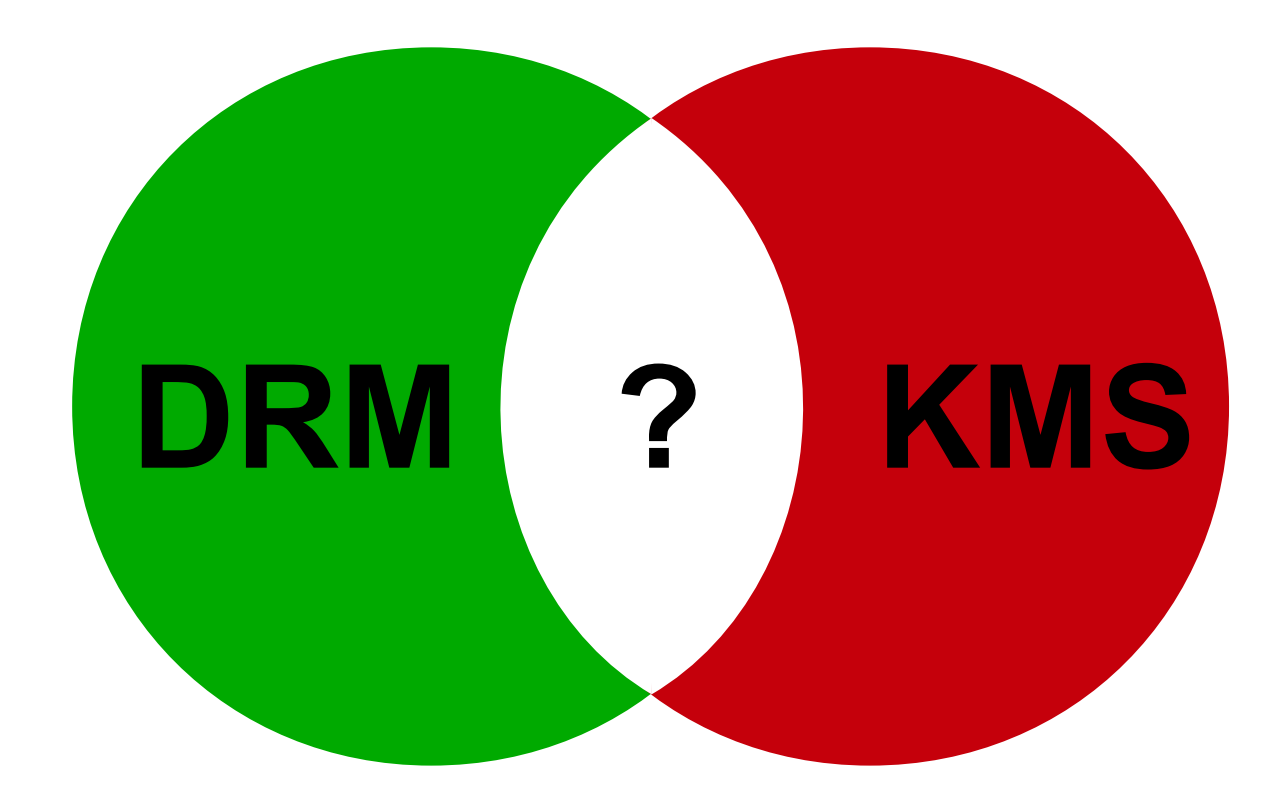

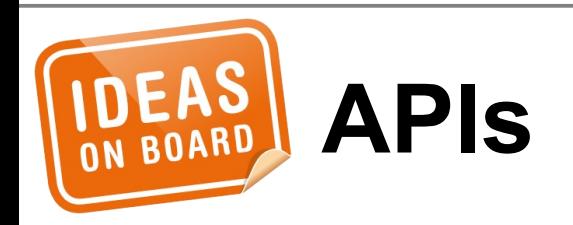

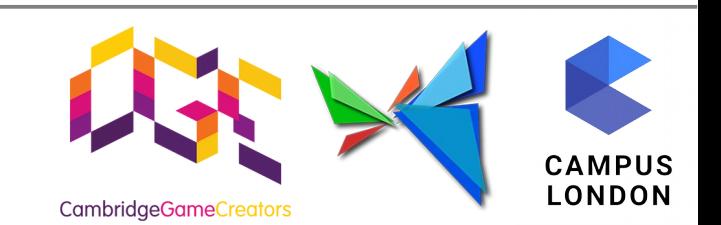

## • Memory Management

- Command Stream
- Vertical Blanking
- Version, Authentication, Master, ...

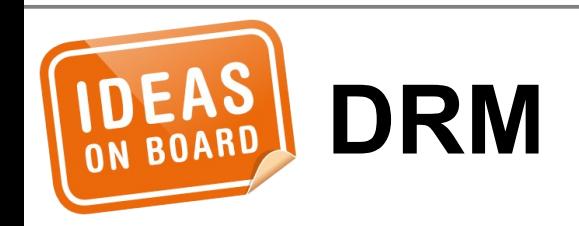

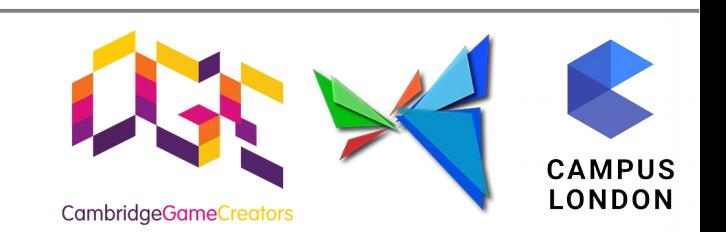

## • Device Model

- Frame Buffer
- Modes
- Page Flip
- Planes
- Cursor, Gamma, ...

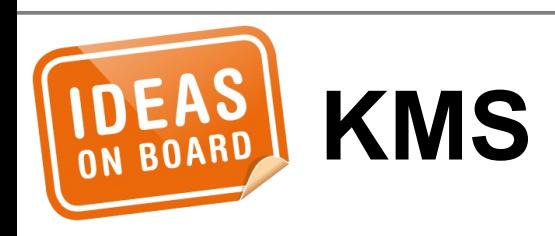

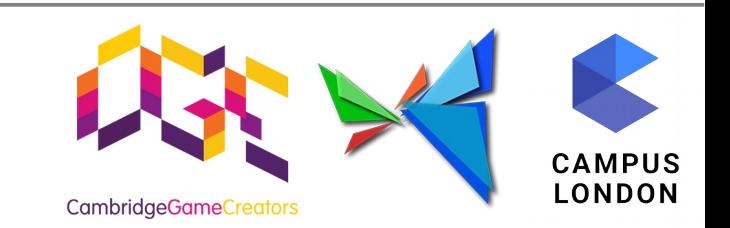

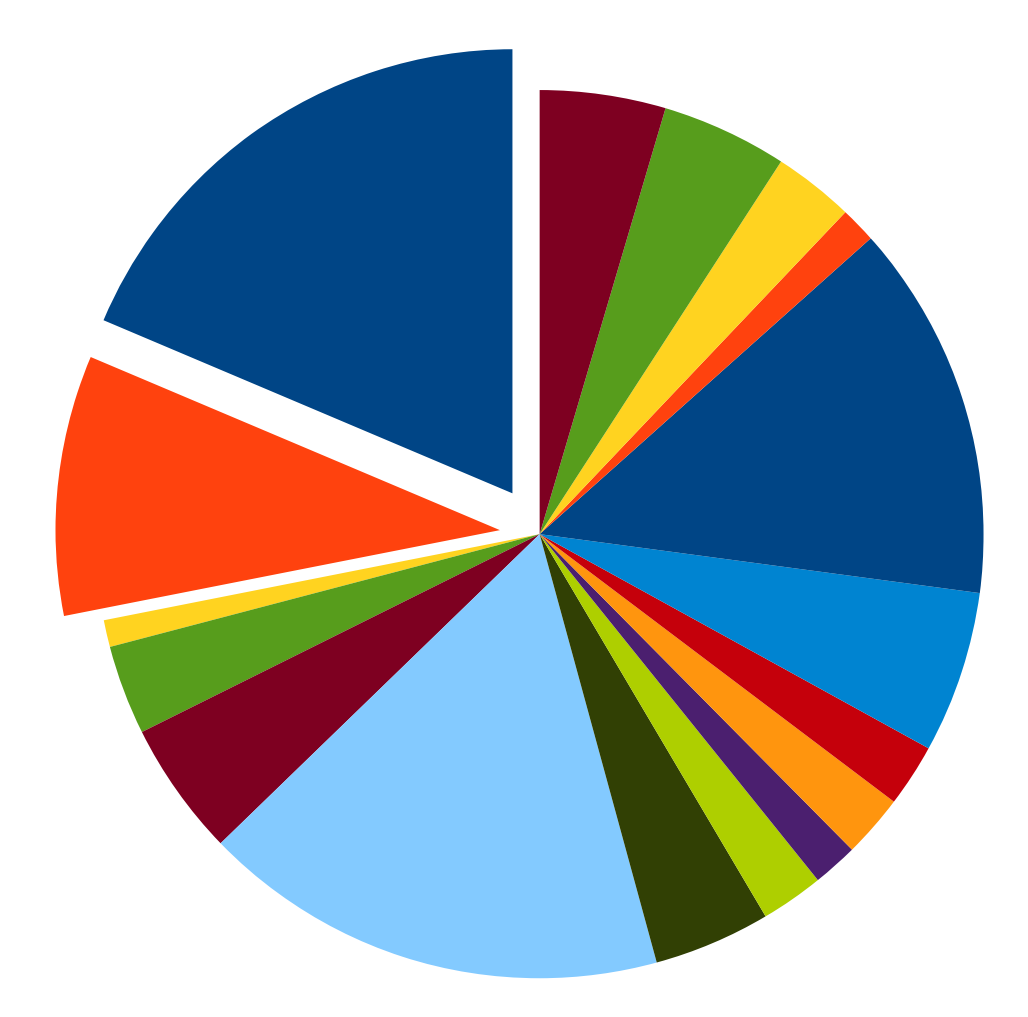

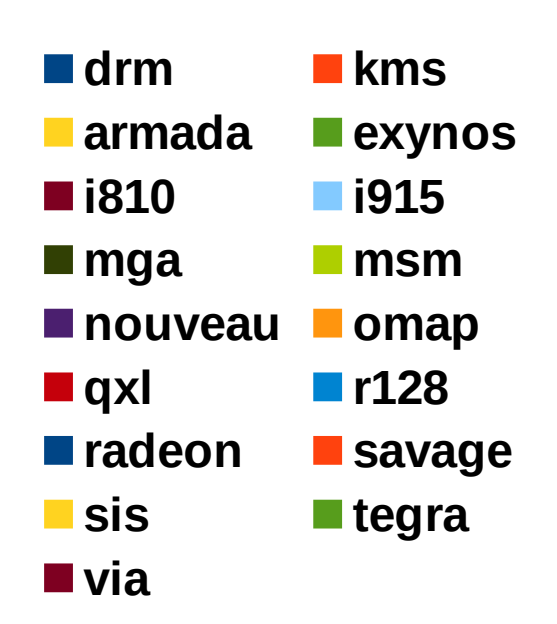

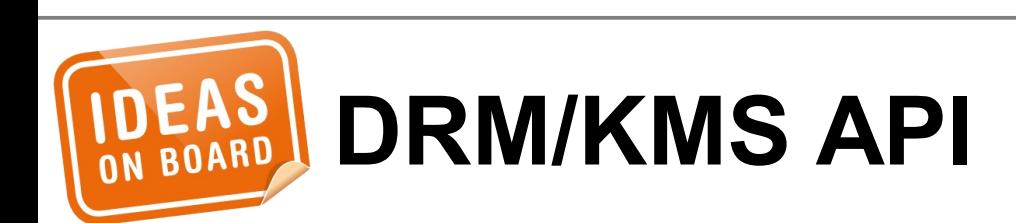

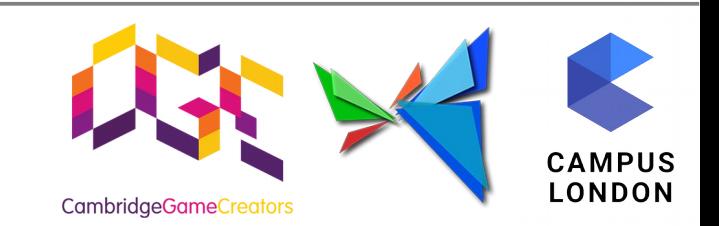

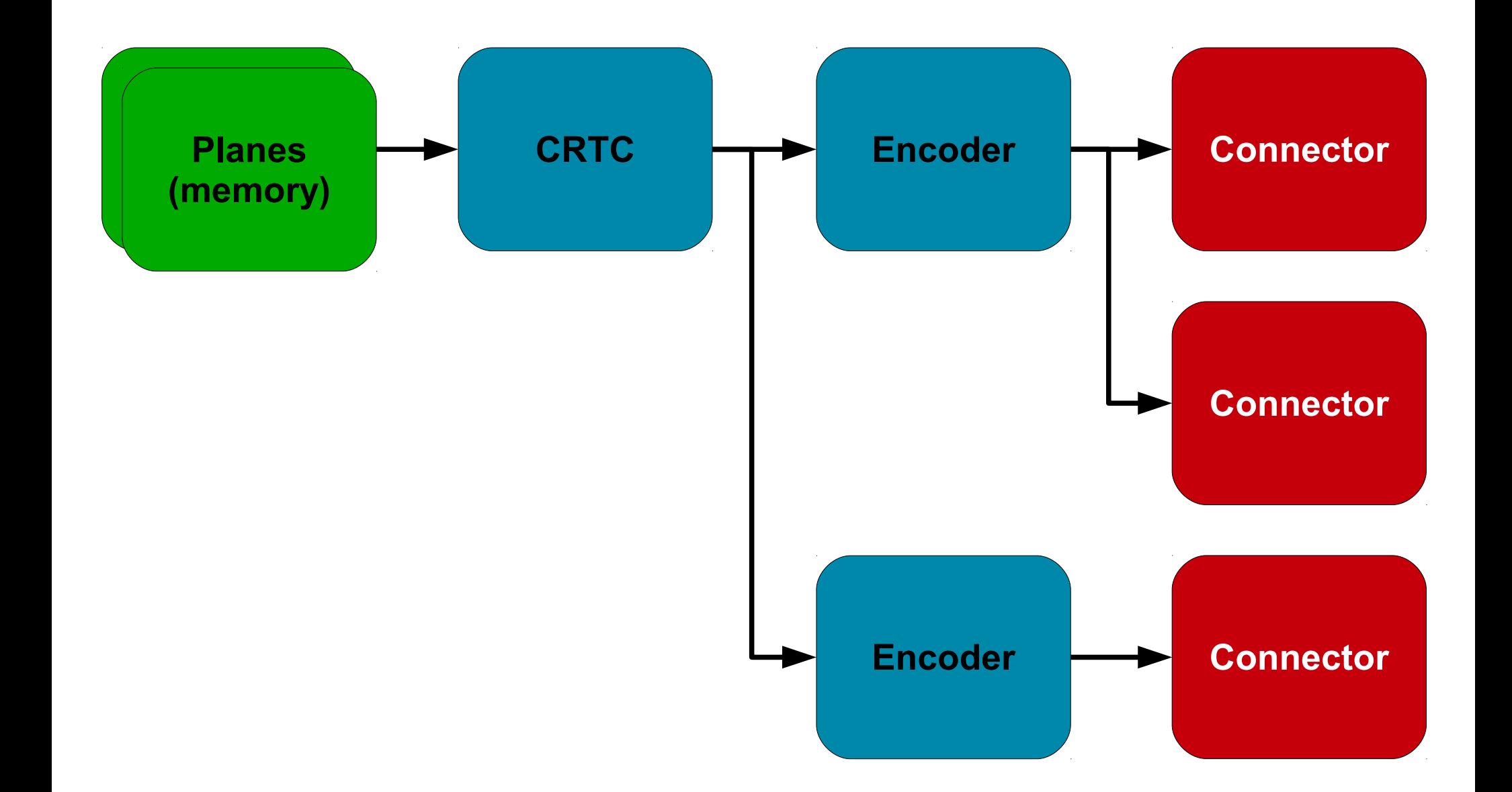

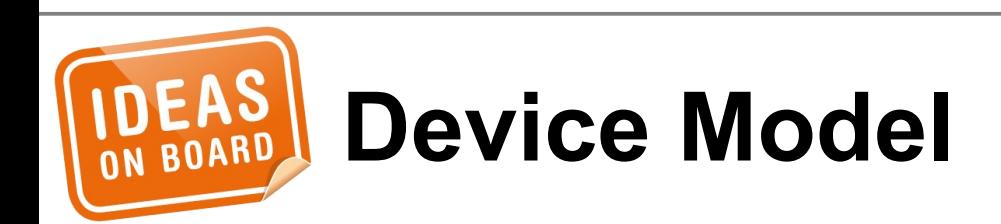

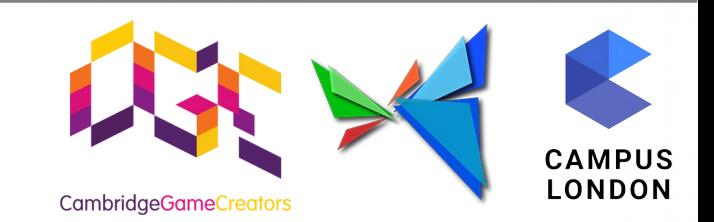

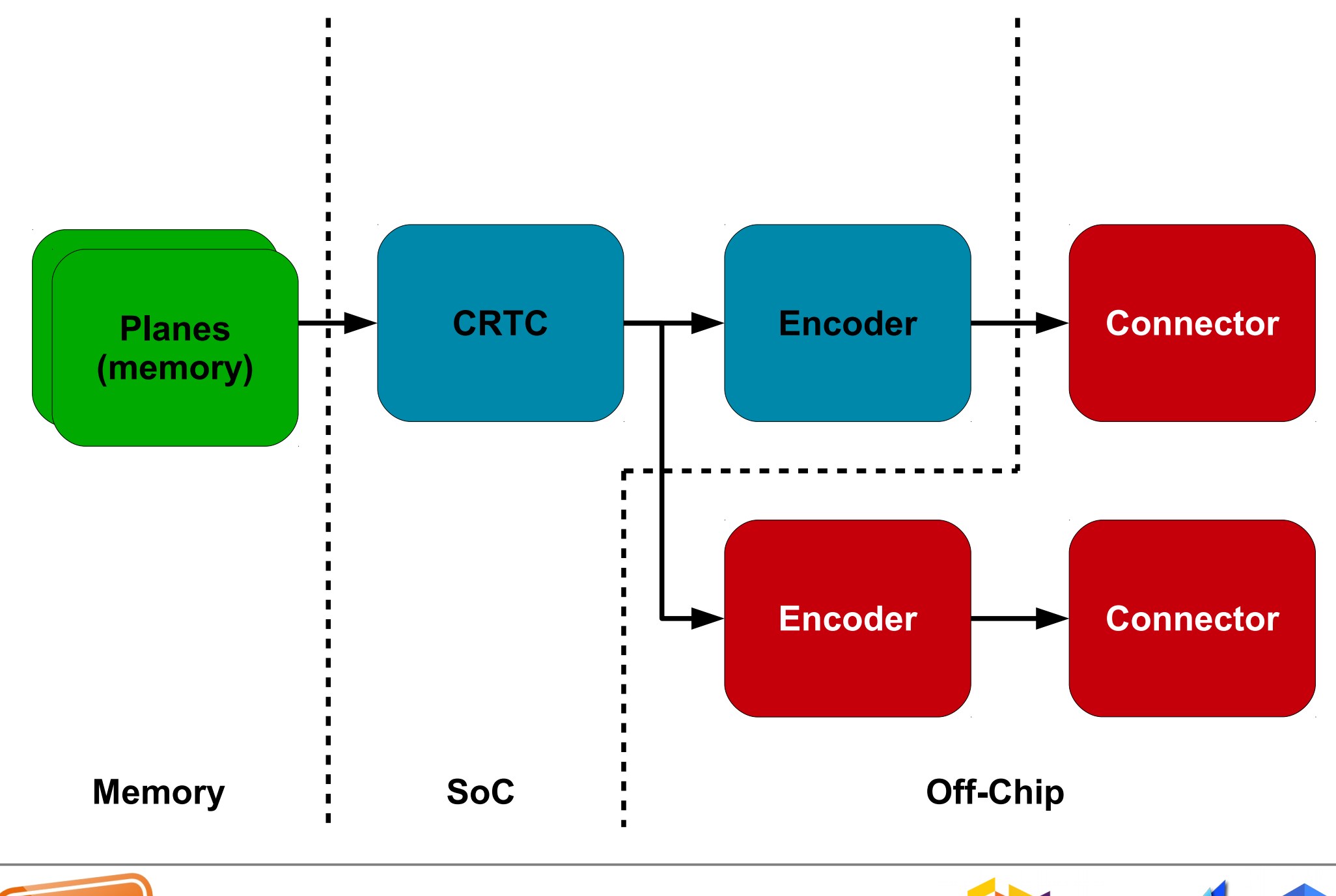

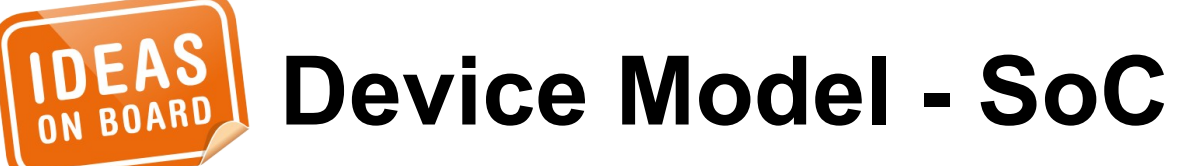

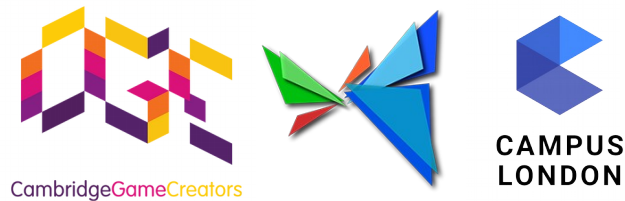

#### **Frame Buffer**

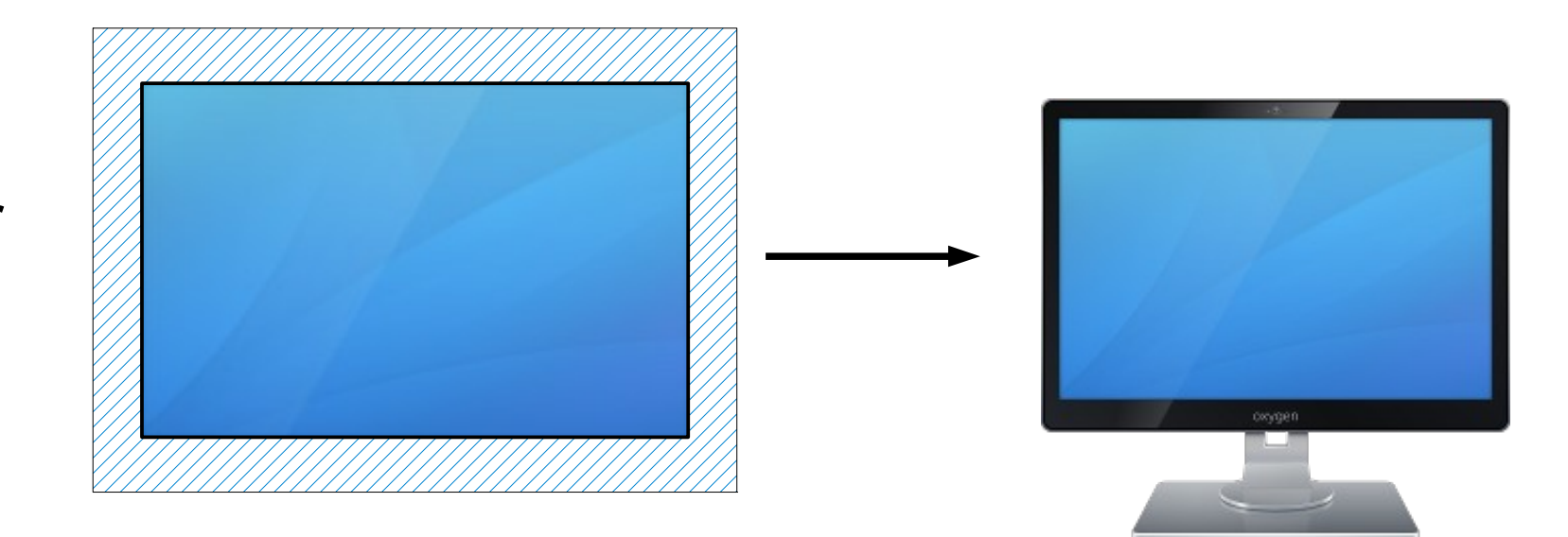

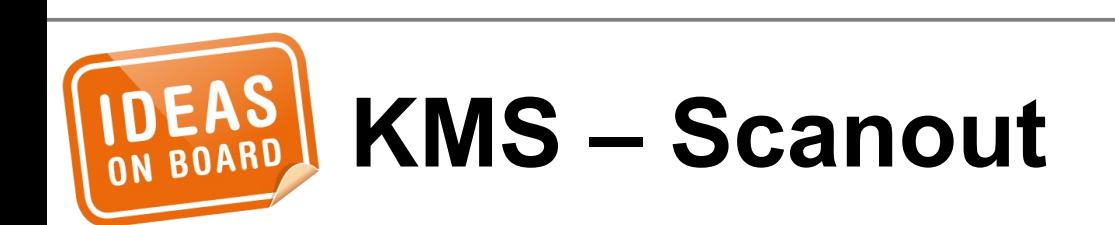

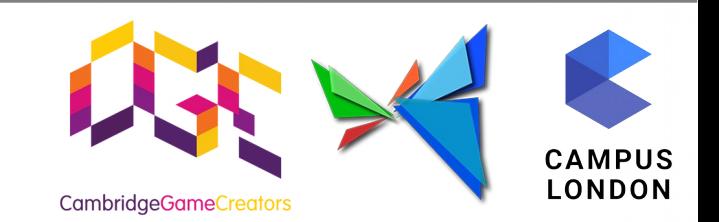

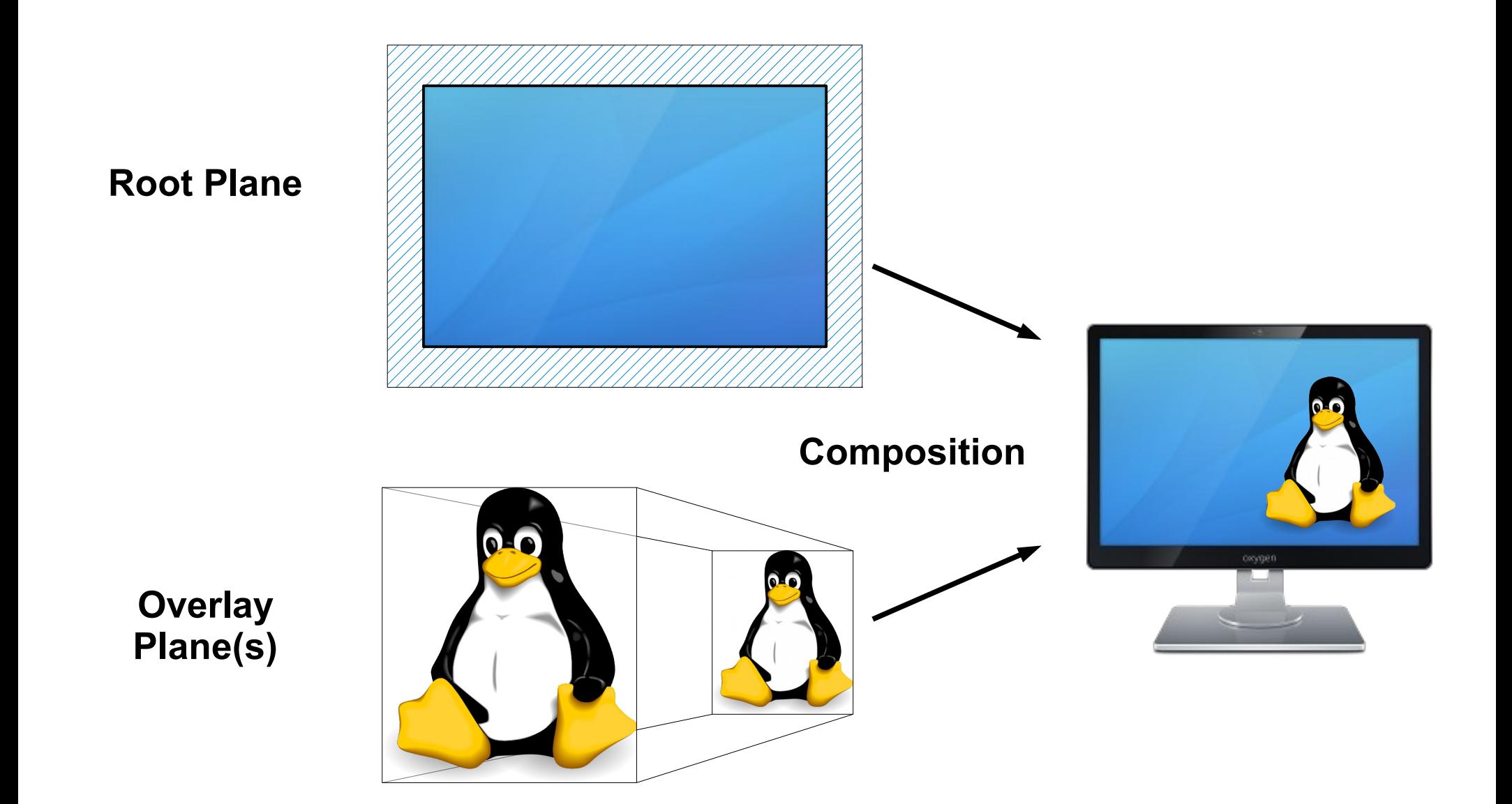

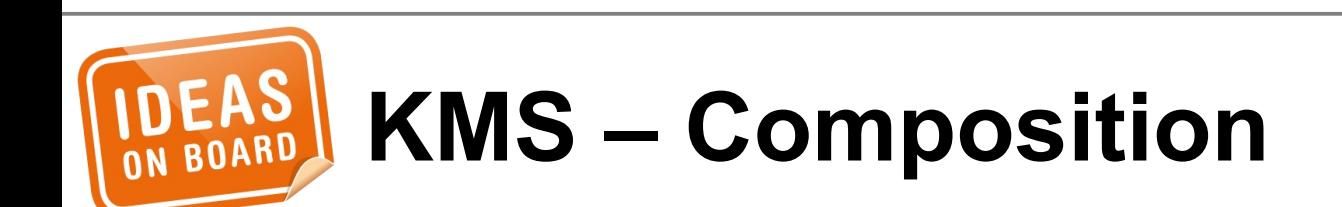

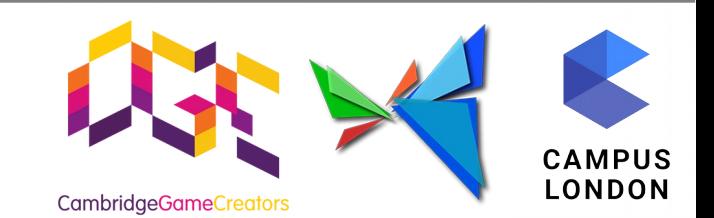

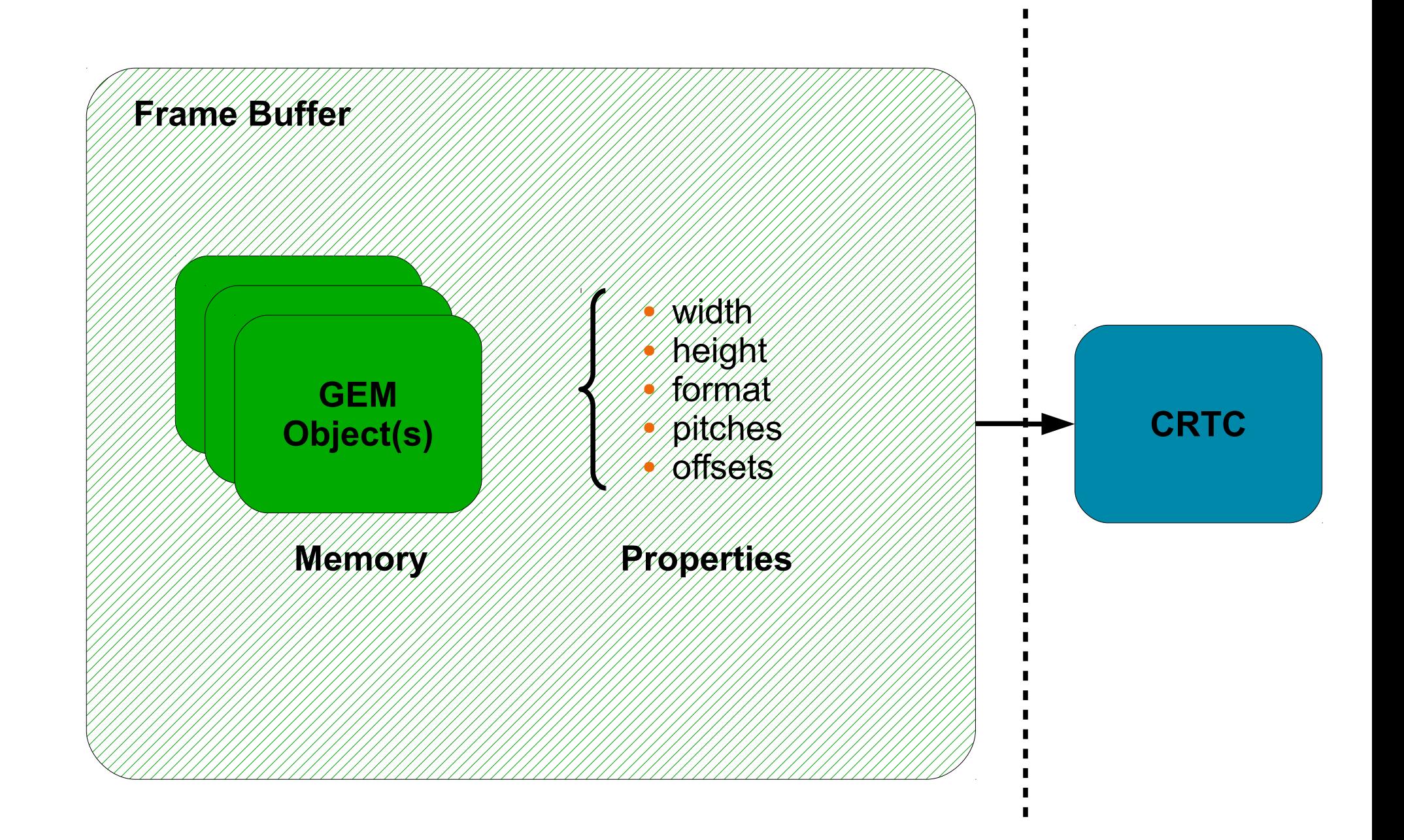

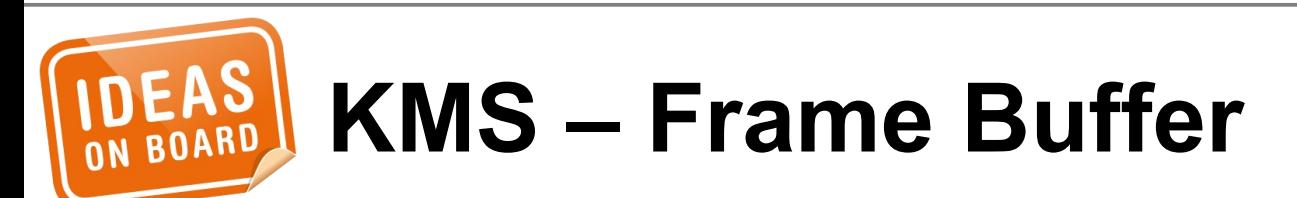

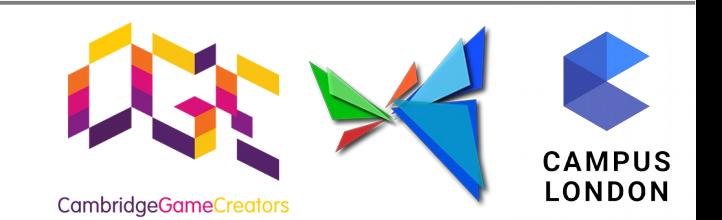

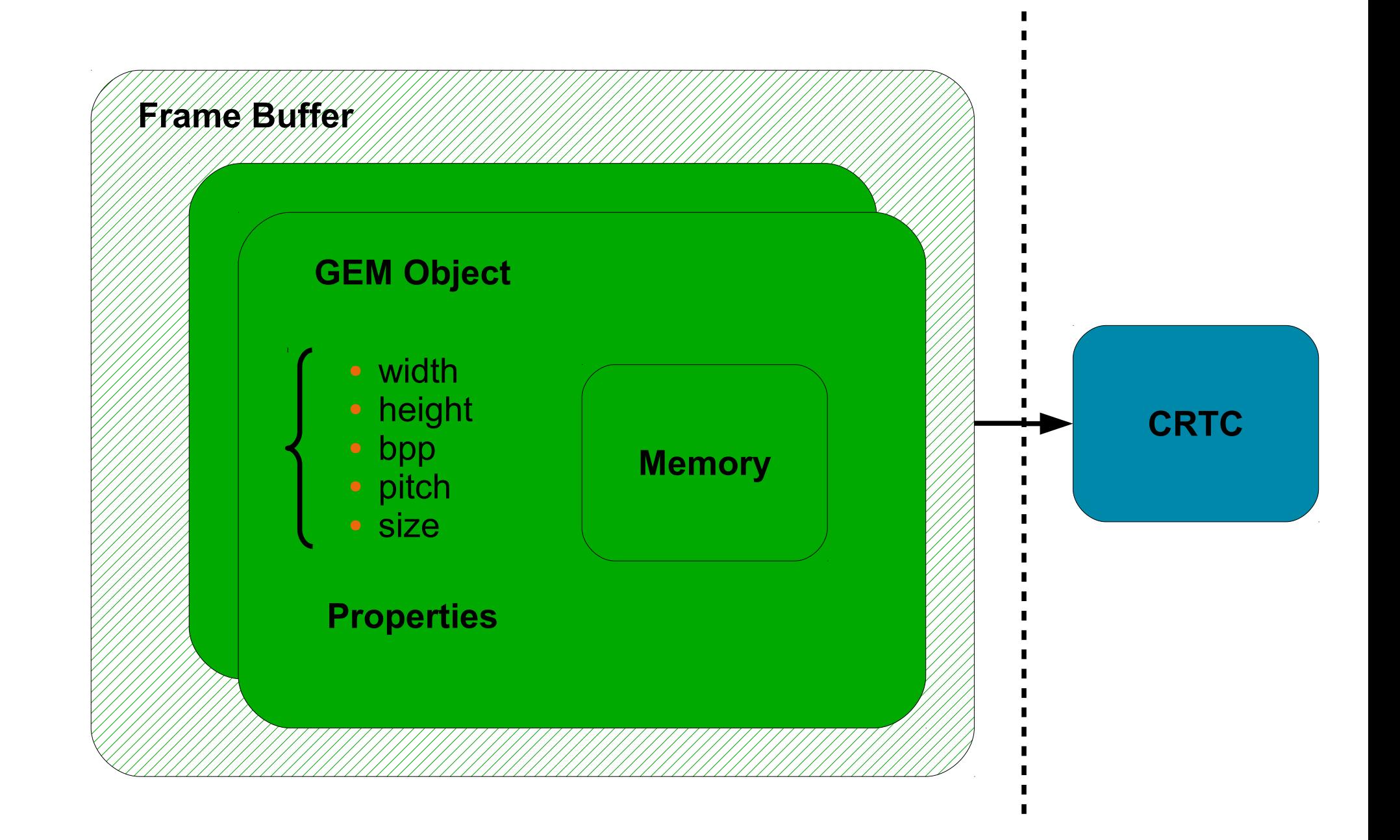

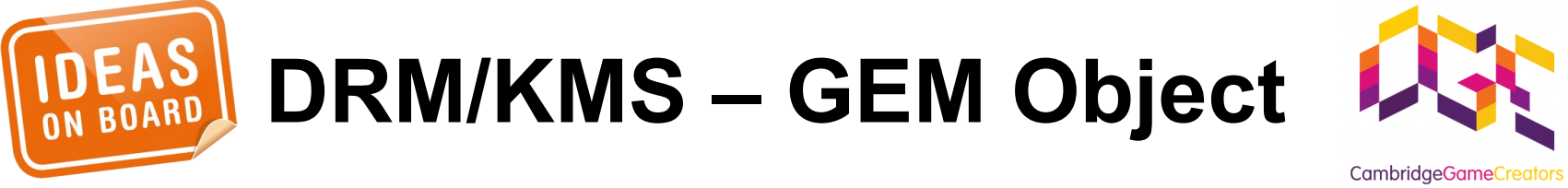

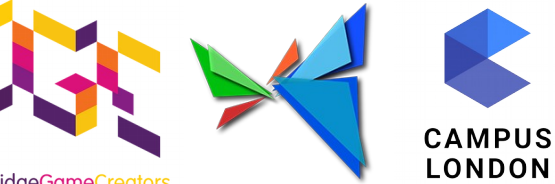

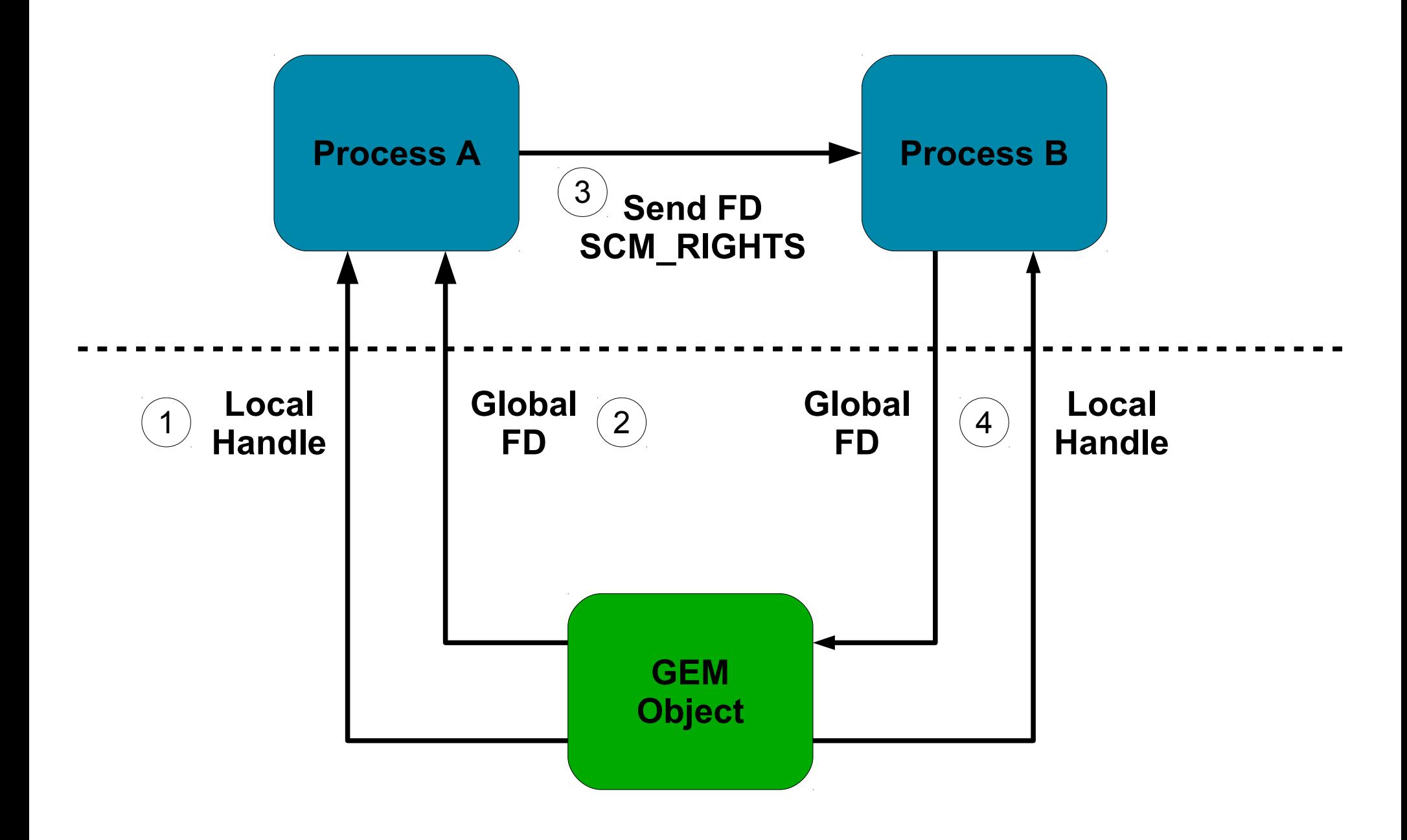

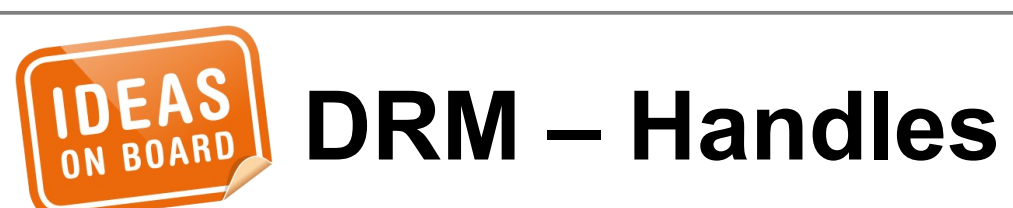

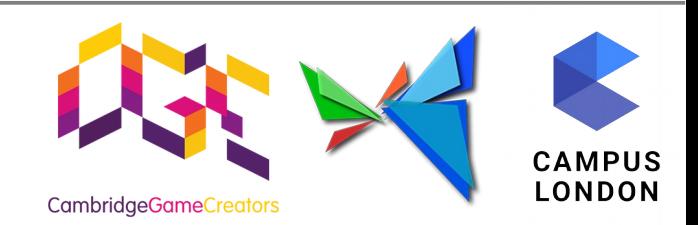

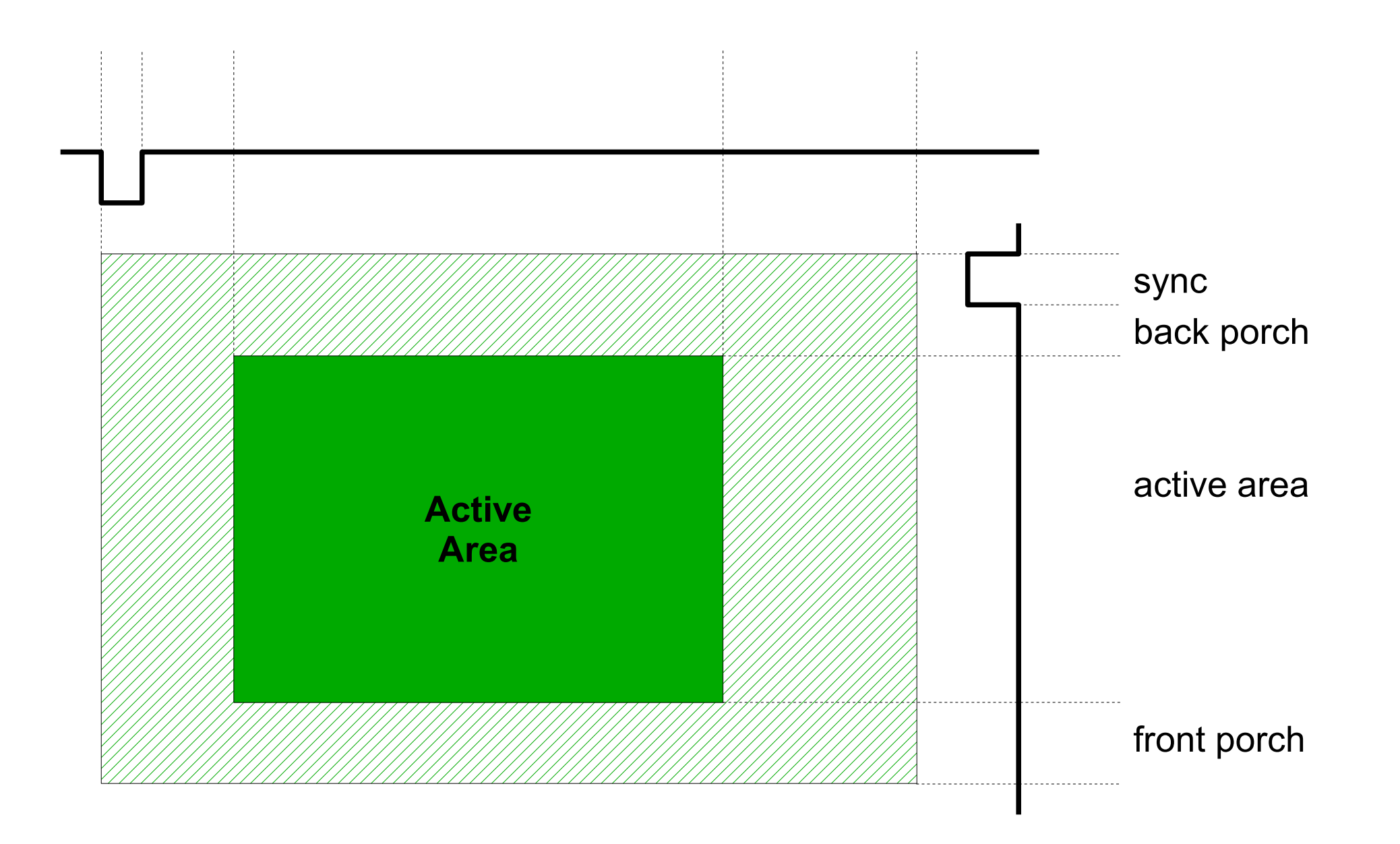

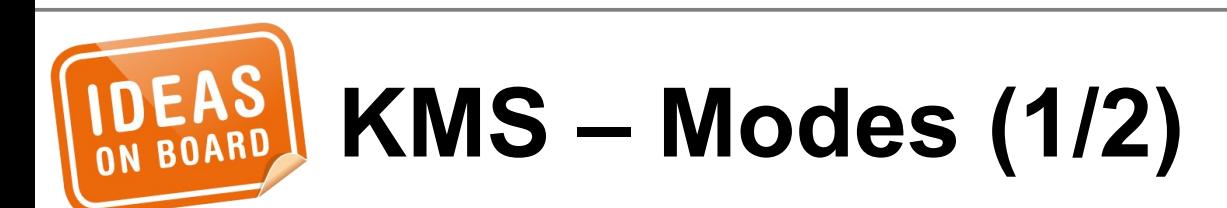

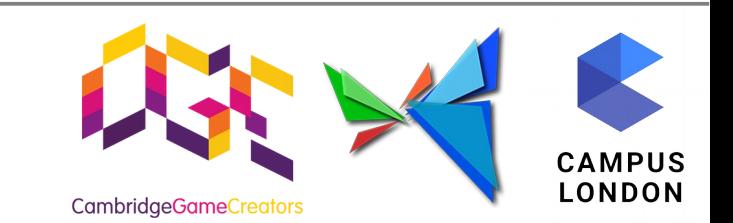

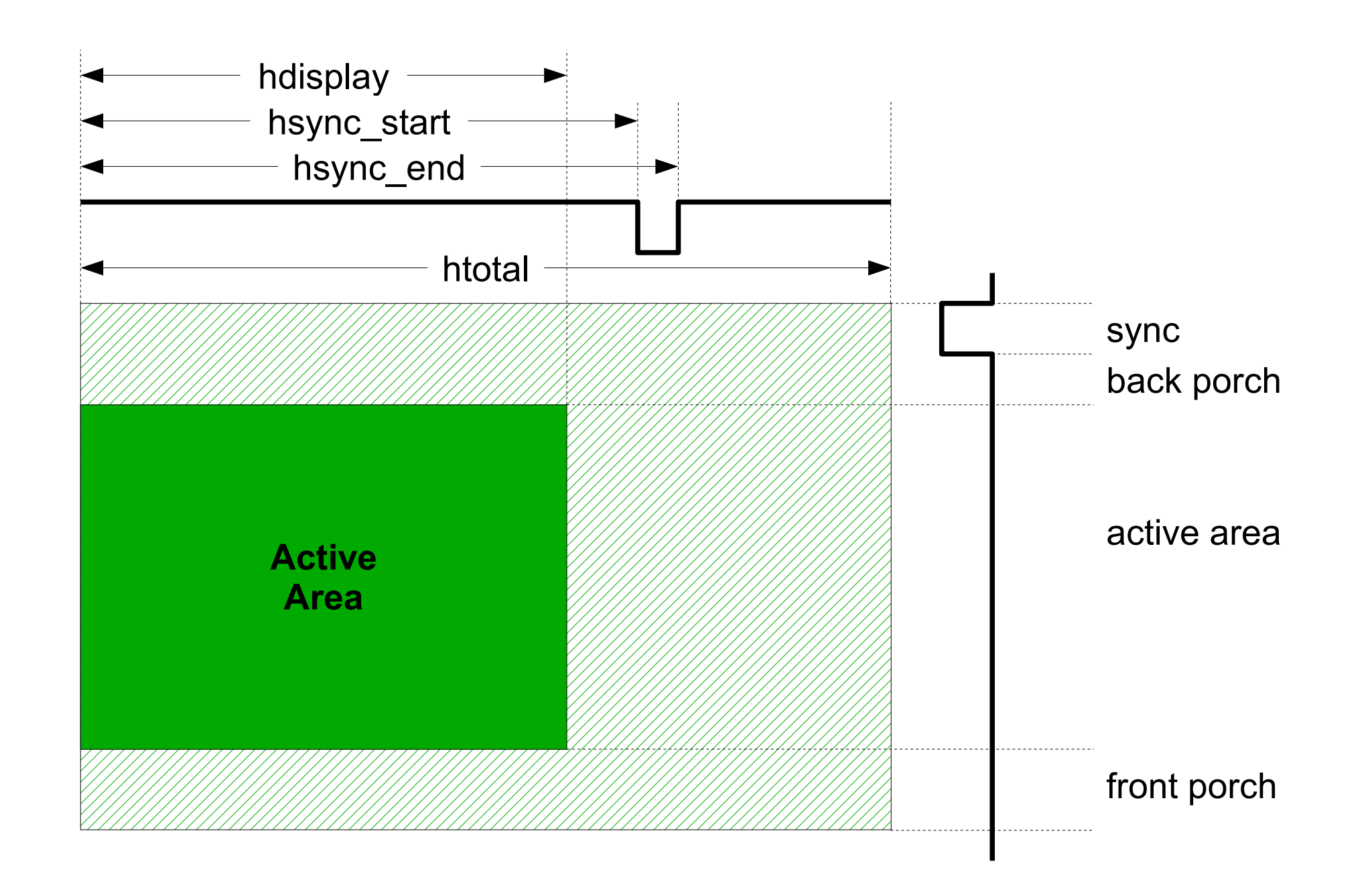

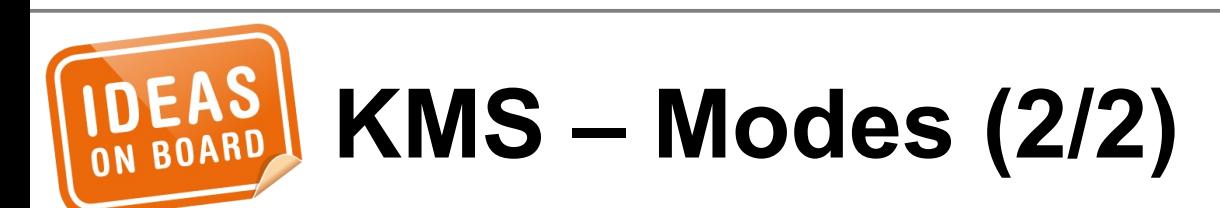

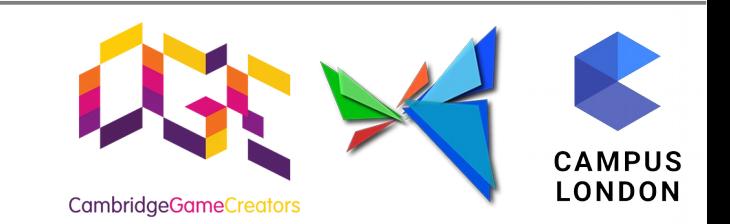

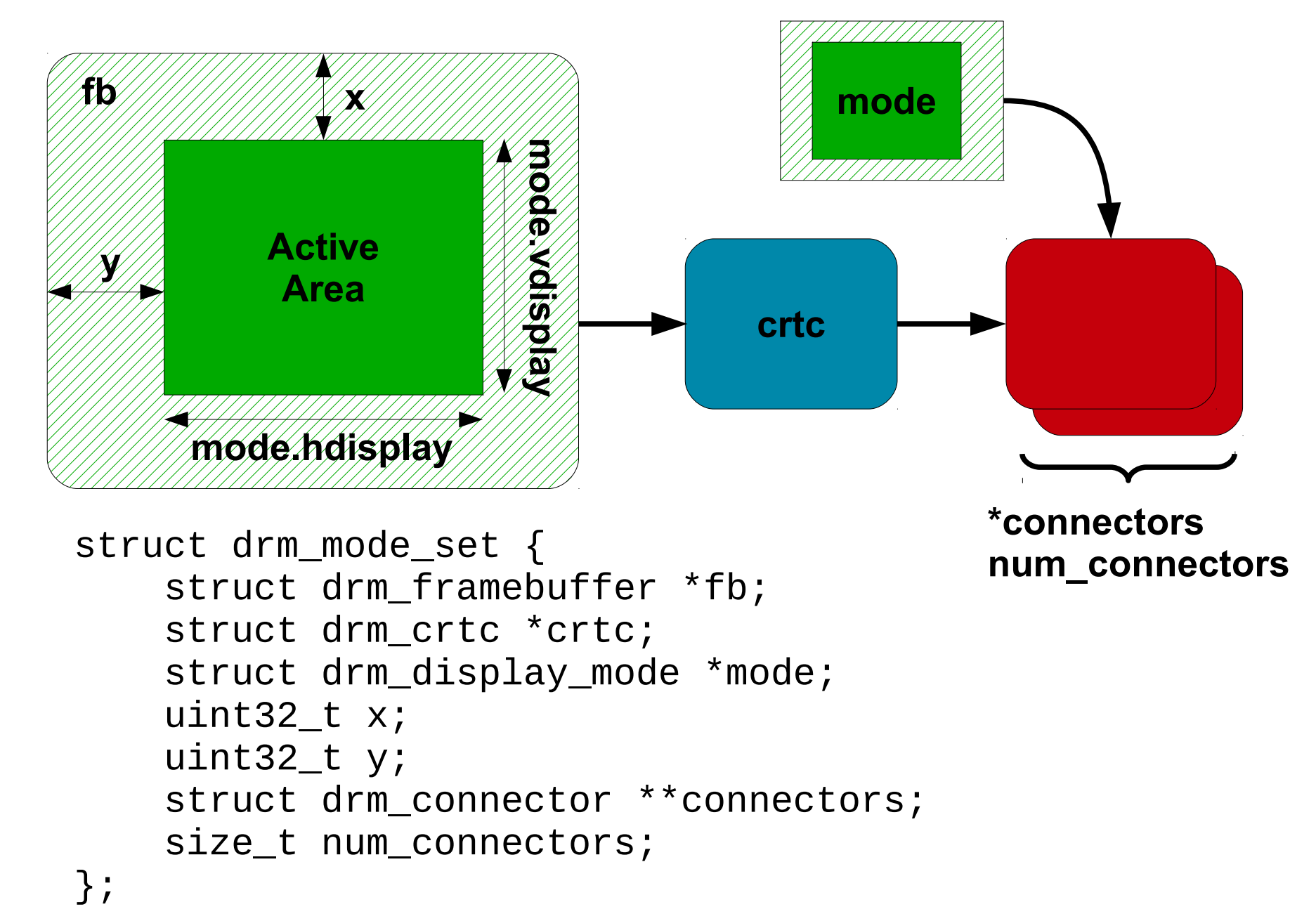

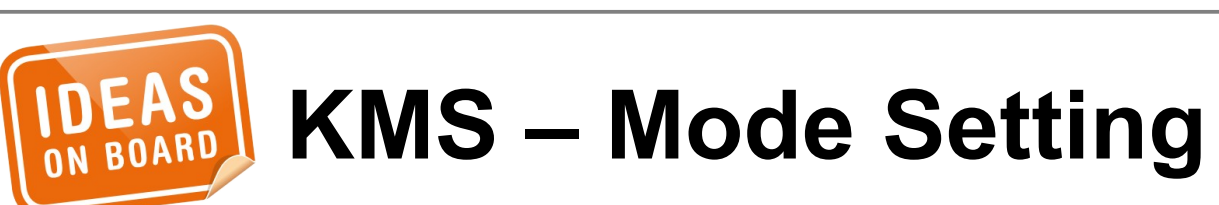

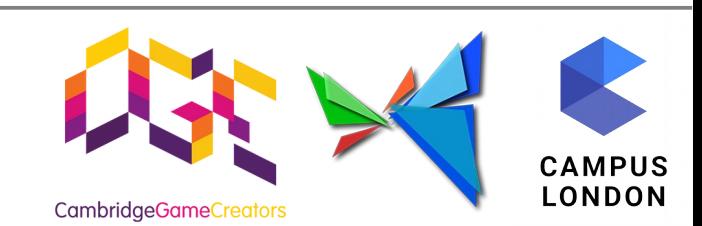

### **KMS Programming Example**

# **Code Ahead**

## Error handling omitted for readability

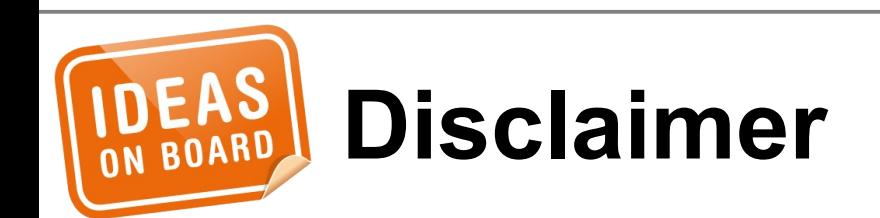

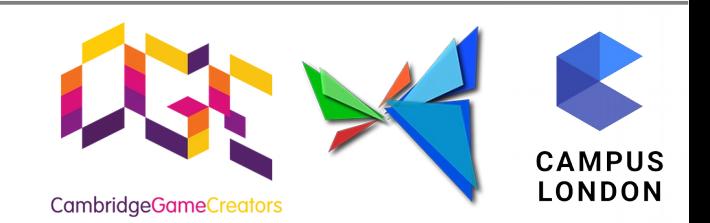

```
#include <stdio.h>
#include <stdlib.h>
#include <stdint.h>
#include <string.h>
int main(int argc, char **argv)
{
         return 0;
}
```
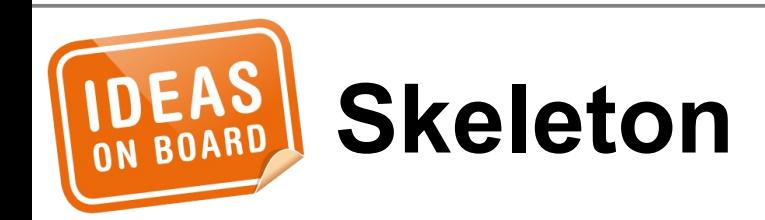

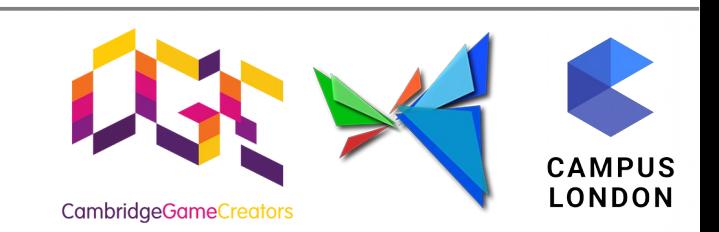

```
/*
 * Open
 *
 * #include <xf86drm.h>
 *
 * int drmOpen(const char *name, const char *busid);
 */
int fd;
```

```
fd = drmOpen("imx-drm", NULL);
```
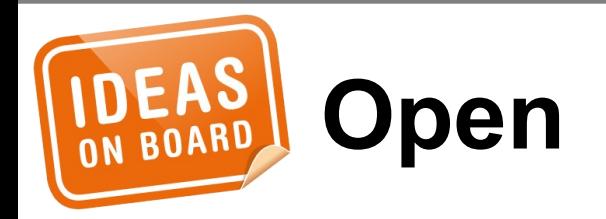

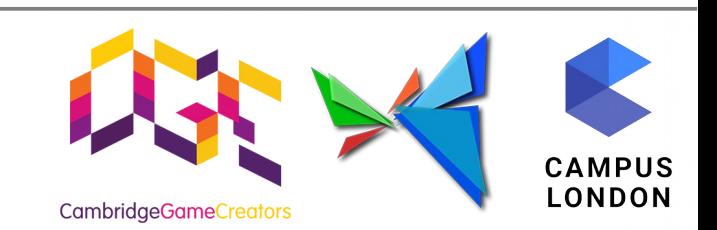

```
/*
 * Get resources
 *
 * #include <xf86drmMode.h>
 *
 * drmModeResPtr drmModeGetResources(int fd);
 * void drmModeFreeResources(drmModeResPtr ptr);
 */
drmModeResPtr resources;
uint32_t crtc_id;
uint32_t connector_id;
resources = drmModeGetResources(fd);
```

```
crtc_id = resources->crtcs[0];
connector_id = resources->connectors[0];
```
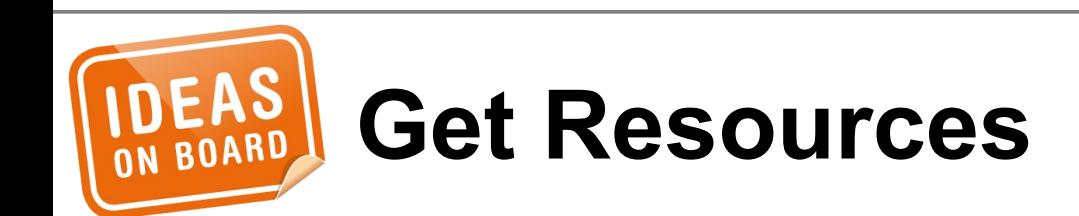

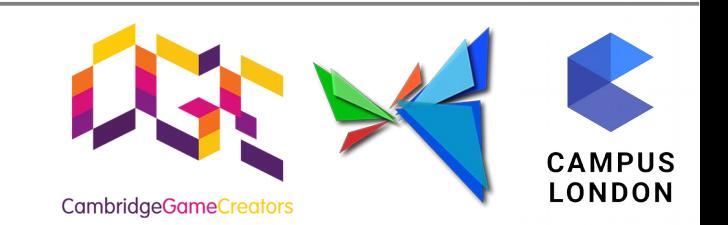

```
/*
 * Get modes
 *
 * #include <xf86drmMode.h>
 *
  drmModeConnectorPtr drmModeGetConnector(int fd,
 * uint32_t connectorId);
 * void drmModeFreeConnector(drmModeConnectorPtr ptr);
 */
drmModeConnectorPtr connector;
drmModeModeInfo mode;
uint32_t width;
uint32_t height;
connector = drmModeGetConnector(fd, connector_id);
```

```
mode = connector->modes[0];
width = mode.hdisplay;
height = mode.vdisplay;
```
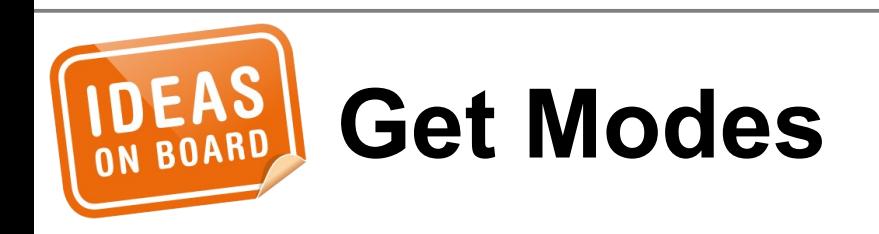

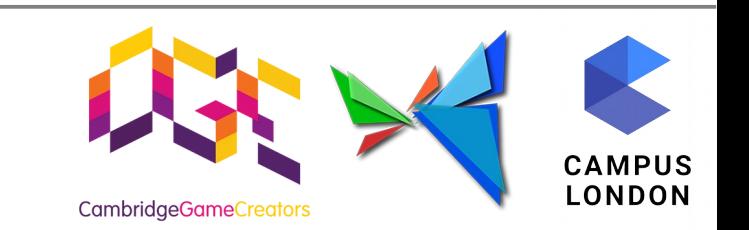

```
/*
* Create buffer
 *
* #include <drm.h>
* #include <drm_mode.h>
 *
* #define DRM_IOCTL_MODE_CREATE_DUMB ...
 *
* int drmIoctl(int fd, unsigned long request, void *arg);
*/
```
struct drm\_mode\_create\_dumb bo\_create;

```
memset(&bo_create, 0, sizeof(bo_create));
bo_{\text{c}reate.bpp = 32;
bo_create.width = width;
bo_create.height = height;
```
**drmIoctl**(fd, **DRM\_IOCTL\_MODE\_CREATE\_DUMB**, &bo\_create);

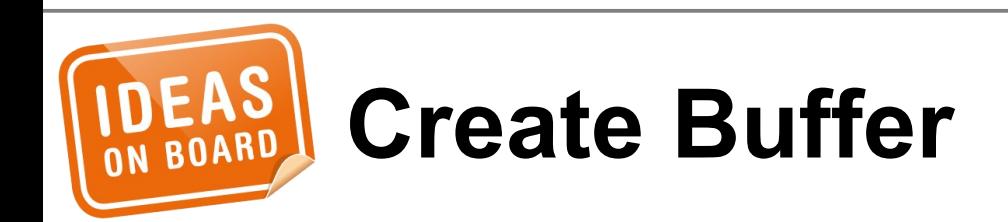

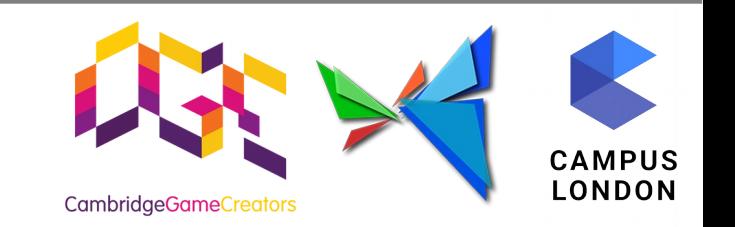

```
/*
 * Fill buffer
 *
 * #include <drm.h>
 * #include <drm_mode.h>
 * #include <xf86drm.h>
 \star* #define DRM IOCTL MODE MAP DUMB ...
 \star* int drmIoctl(int fd, unsigned long request, void *arg);
 */
struct drm_mode_map_dumb bo_map;
memset(&bo_map, 0, sizeof(bo_map));
```

```
bo_map.handle = bo_create.handle;
```
**drmIoctl**(fd, **DRM\_IOCTL\_MODE\_MAP\_DUMB**, &bo\_map);

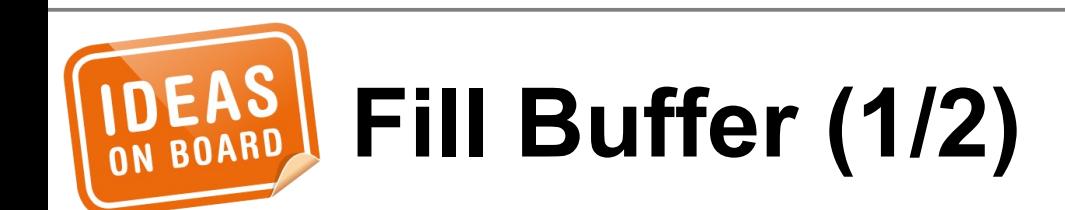

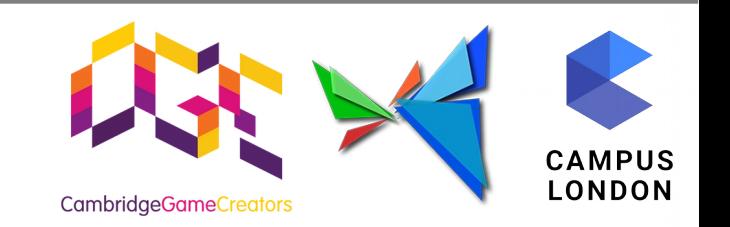

```
/*
 * Fill buffer
 *
 * #include <sys/mman.h>
 *
 * void *mmap(void *addr, size_t length, int prot,
 * int flags, int fd, off_t offset)
 * int munmap(void *addr, size_t length);
 */
void *mem;
```

```
mem = mmap(0, bo_create.size, PROT_READ | PROT_WRITE,
            MAP_SHARED, fd, bo_map.offset);
fill_pattern(DRM_FORMAT_ARGB8888, mem, width, height,
              bo_create.pitch);
munmap(mem, bo_create.size);
```
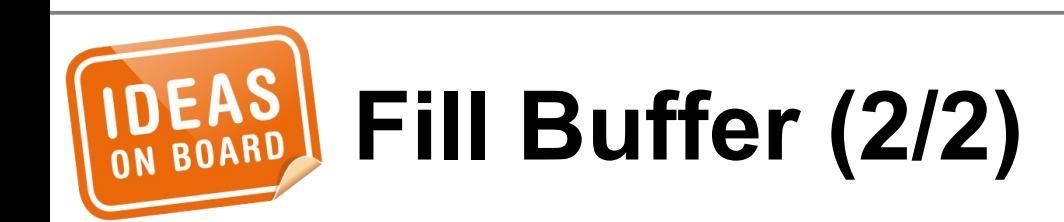

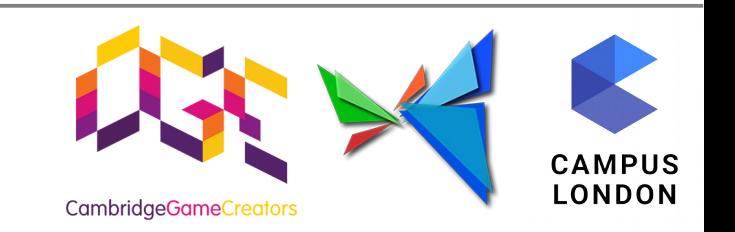

```
/*
 * Create frame buffer
 *
 * #include <drm_fourcc.h>
  * #include <xf86drmMode.h>
 \star* int drmModeAddFB2(int fd, uint32_t width,
 * uint32_t height, uint32_t pixel_format,
 * uint32_t bo_handles[4], uint32_t pitches[4],
 * uint32_t offsets[4], uint32_t *buf_id,
 * uint32_t flags);
 */
uint32_t handles[4] = { bo_create.handle, };
uint32_t pitches[4] = { bo_create.pitch, };
uint32_t offsets[4] = { 0, };
uint32_t fb_id;
```
**drmModeAddFB2**(fd, width, height, **DRM\_FORMAT\_ARGB8888**, handles, pitches, offsets, &fb\_id, 0);

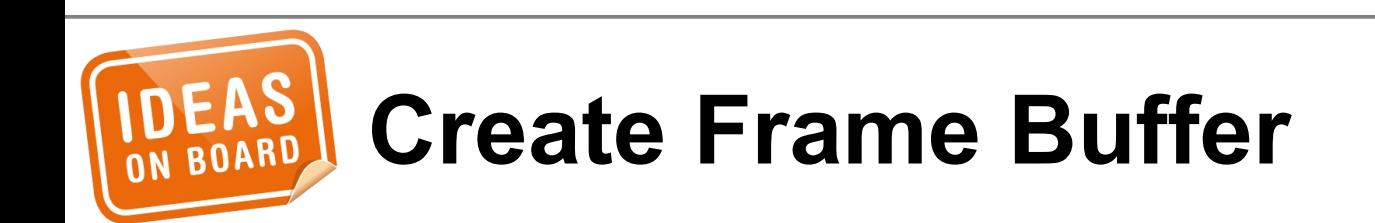

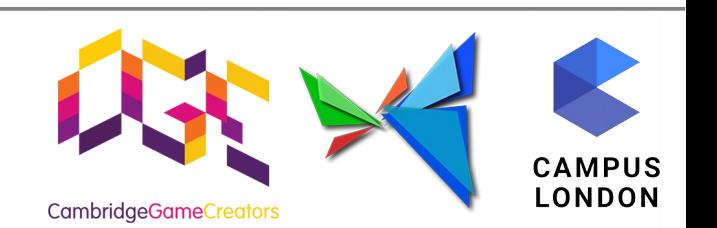

```
/*
 * Set the mode
 *
 * #include <xf86drmMode.h>
 *
 * int drmModeSetCrtc(int fd, uint32_t crtcId,
 * uint32_t bufferId, uint32_t x, uint32_t y,
 * uint32_t *connectors, int count,
 * drmModeModeInfoPtr mode);
 */
drmModeSetCrtc(fd, crtc_id, fb_id, 0, 0,
              &connector_id, 1, &mode);
```
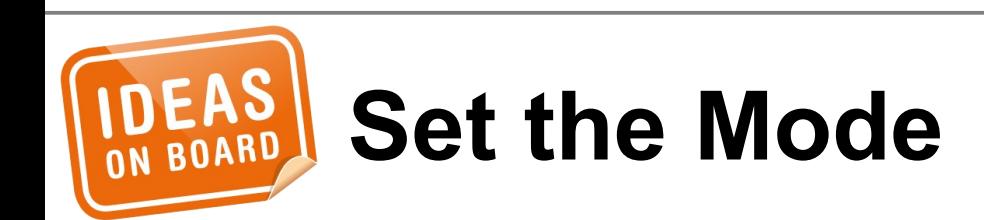

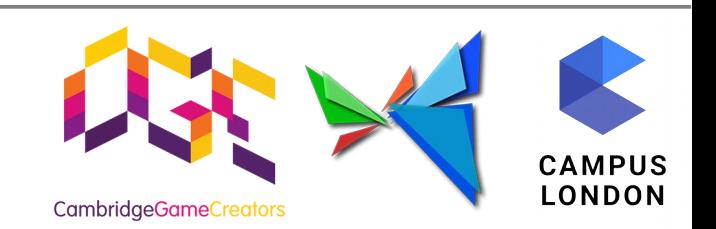

```
/*
 * Get plane resources
 *
 * #include <xf86drmMode.h>
 *
 * drmModePlaneResPtr drmModeGetPlaneResources(int fd);
 * void drmModeFreePlaneResources(drmModePlaneResPtr ptr);
 */
drmModePlaneResPtr planes;
```

```
uint32_t plane_id;
```

```
planes = drmModeGetPlaneResources(fd);
plane_id = planes->planes[0];
```
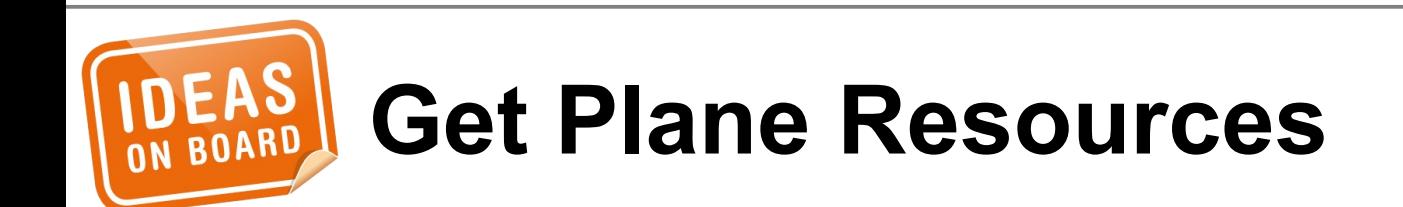

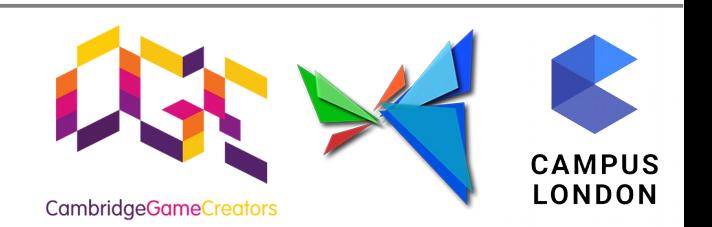

```
/*
 * Set the plane
 *
 * #include <xf86drmMode.h>
 *
 * int drmModeSetPlane(int fd,
 * uint32_t plane_id, uint32_t crtc_id,
 * uint32_t fb_id, uint32_t flags,
 * uint32_t crtc_x, uint32_t crtc_y,
 * uint32_t crtc_w, uint32_t crtc_h,
 * uint32_t src_x, uint32_t src_y,
 * uint32_t src_w, uint32_t src_h);
 */
drmModeSetPlane(fd, plane_id, crtc_id, fb_id, 0,
        width / 4, height / 4, width / 2, height / 2,
        0, 0, (width / 2) << 16, (height / 2) << 16);
```
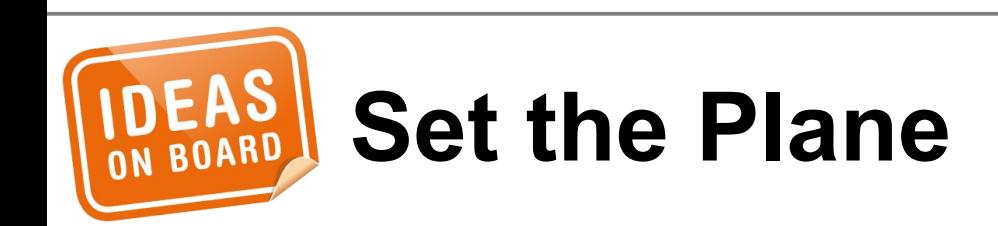

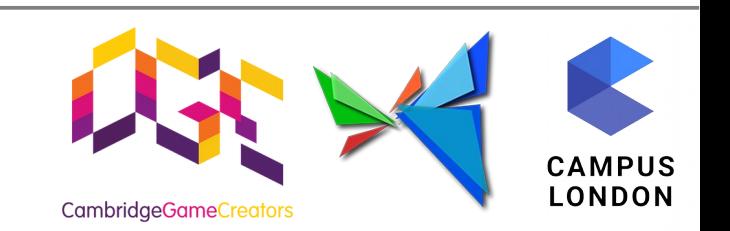

```
/*
 * List plane properties
 *
 * #include <drm_mode.h>
  * #include <xf86drmMode.h>
 *
 * drmModeObjectPropertiesPtr drmModeObjectGetProperties(
 * int fd, uint32_t object_id, uint32_t object_type);
 * void drmModeFreeObjectProperties(
 * drmModeObjectPropertiesPtr ptr);
 */
drmModeObjectPropertiesPtr properties;
```
#### properties = **drmModeObjectGetProperties**(fd, plane\_id, **DRM\_MODE\_OBJECT\_PLANE**);

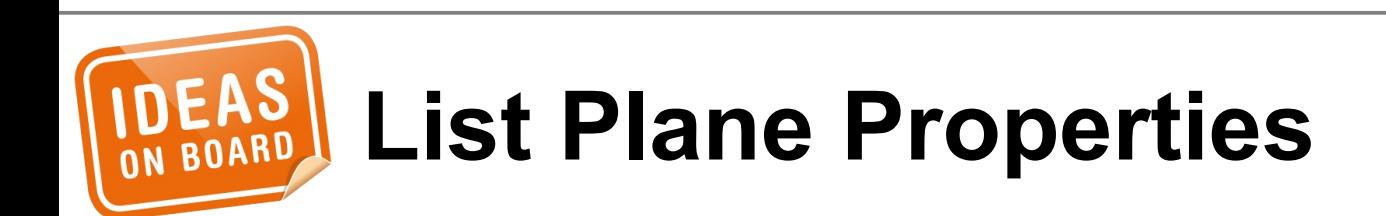

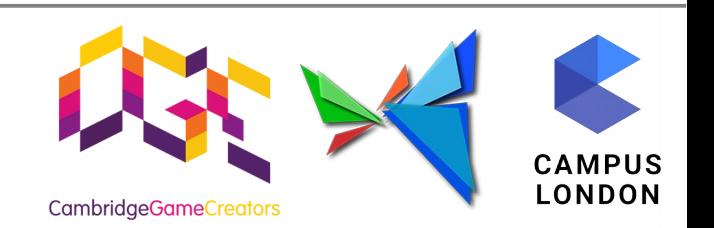

```
/*
 * Find alpha property
 *
 * #include <xf86drmMode.h>
 *
  drmModePropertyPtr drmModeGetProperty(int fd,
 * uint32_t propertyId);
 * void drmModeFreeProperty(drmModePropertyPtr ptr);
 */
drmModePropertyPtr property;
unsigned int i;
for (i = 0; i < properties->count_props; ++i) {
        property = drmModeGetProperty(fd,
                               properties->props[i]);
        if (!strcmp(property->name, "alpha"))
                break;
}
```
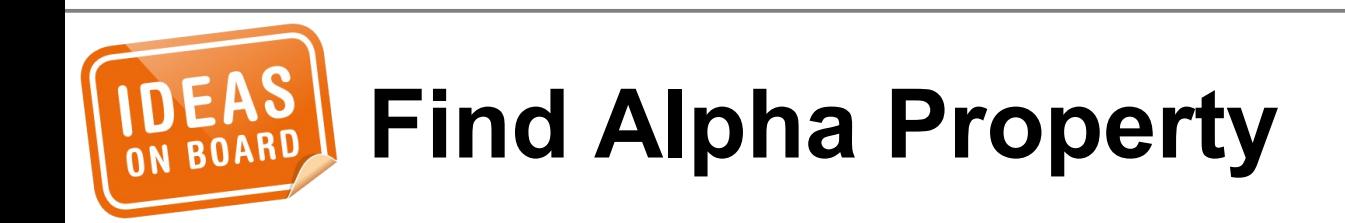

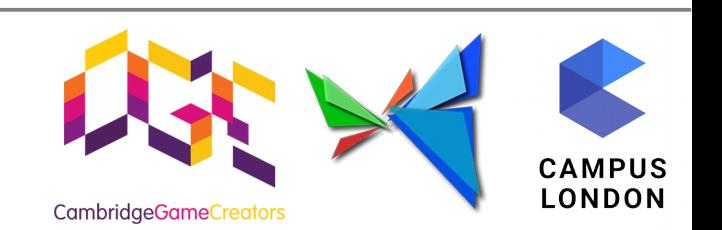
```
/*
 * Turn global transparency on
 *
 * #include <xf86drmMode.h>
 *
 * int drmModeObjectSetProperty(int fd, uint32_t object_id,
 * uint32_t object_type, uint32_t property_id,
 * uint64_t value);
 */
drmModeObjectSetProperty(fd, plane_id,
                         DRM_MODE_OBJECT_PLANE,
                        property->prop_id, 128);
```
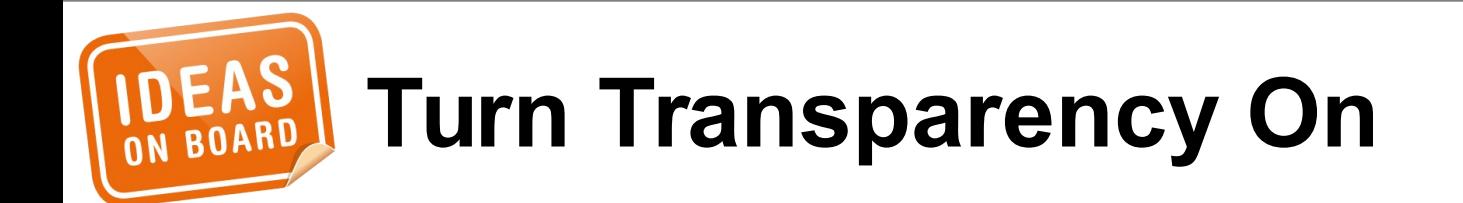

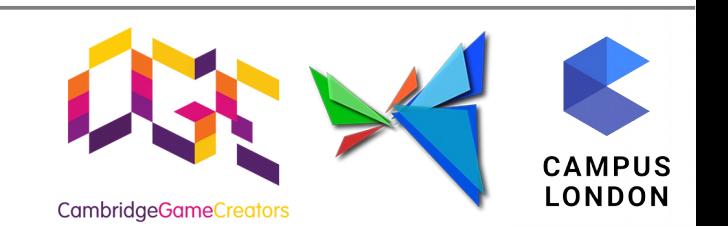

## • Atomic Update

- Page Flip
- Cursor
- Events

...

 $\bullet$ 

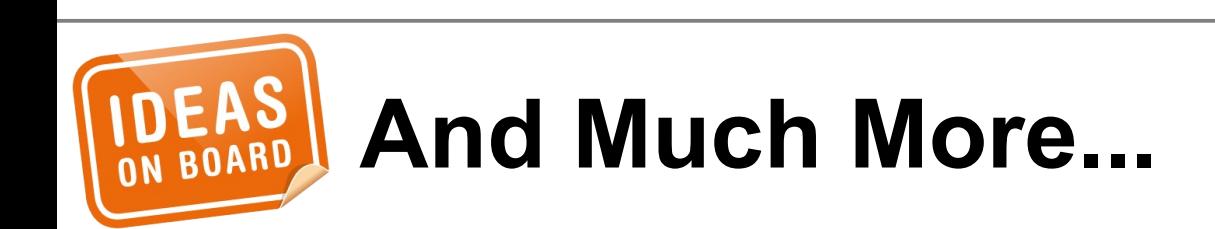

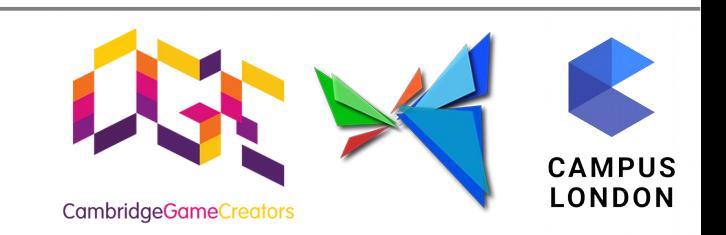

## **3D Acceleration**

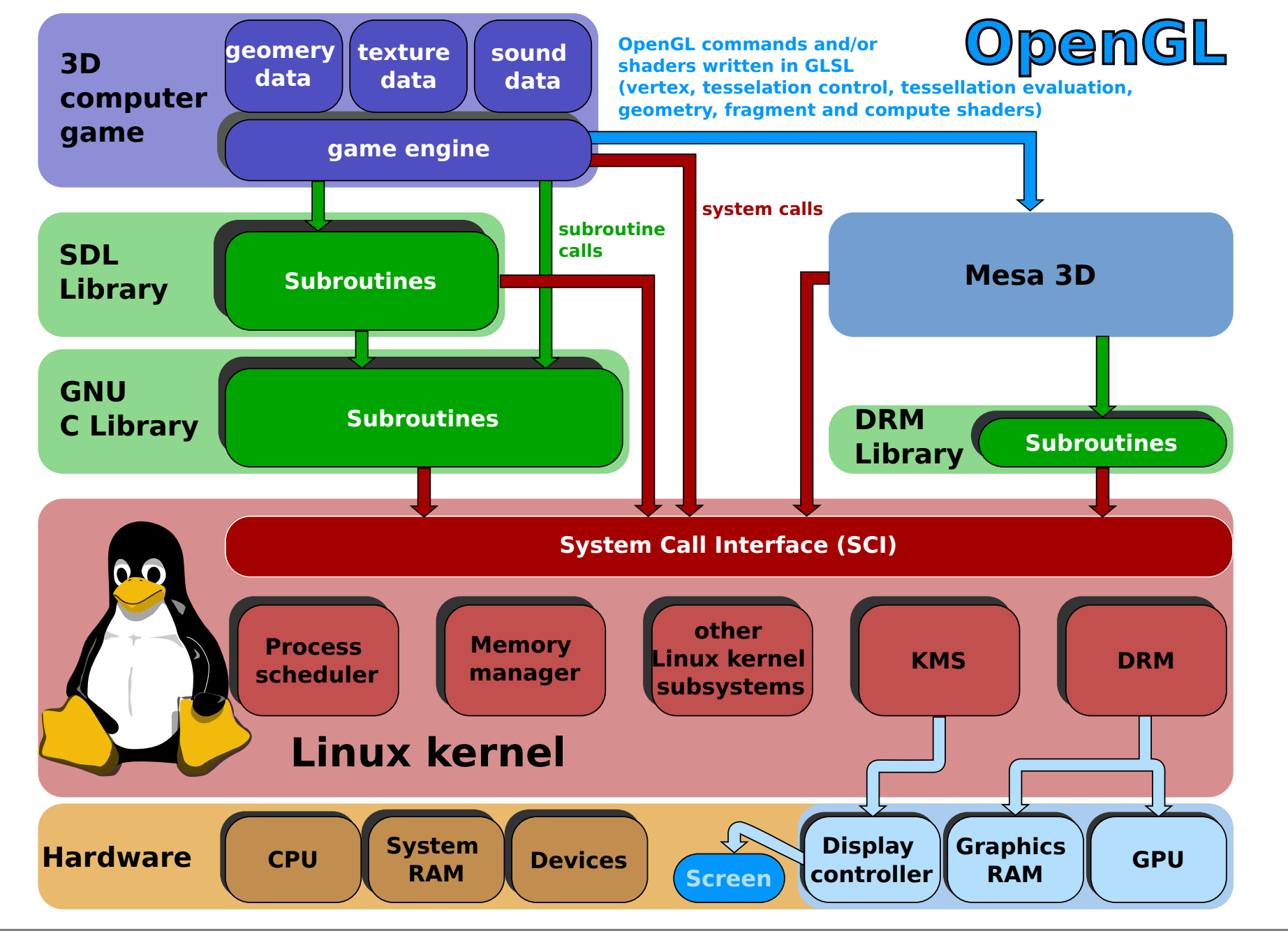

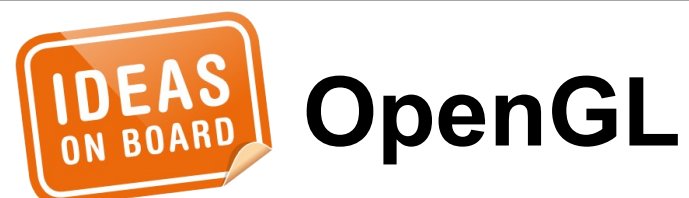

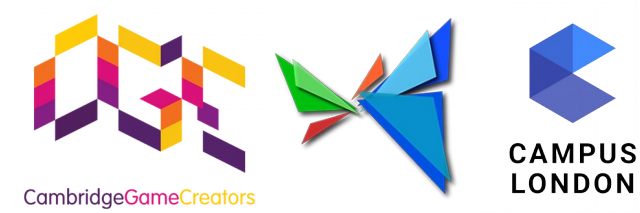

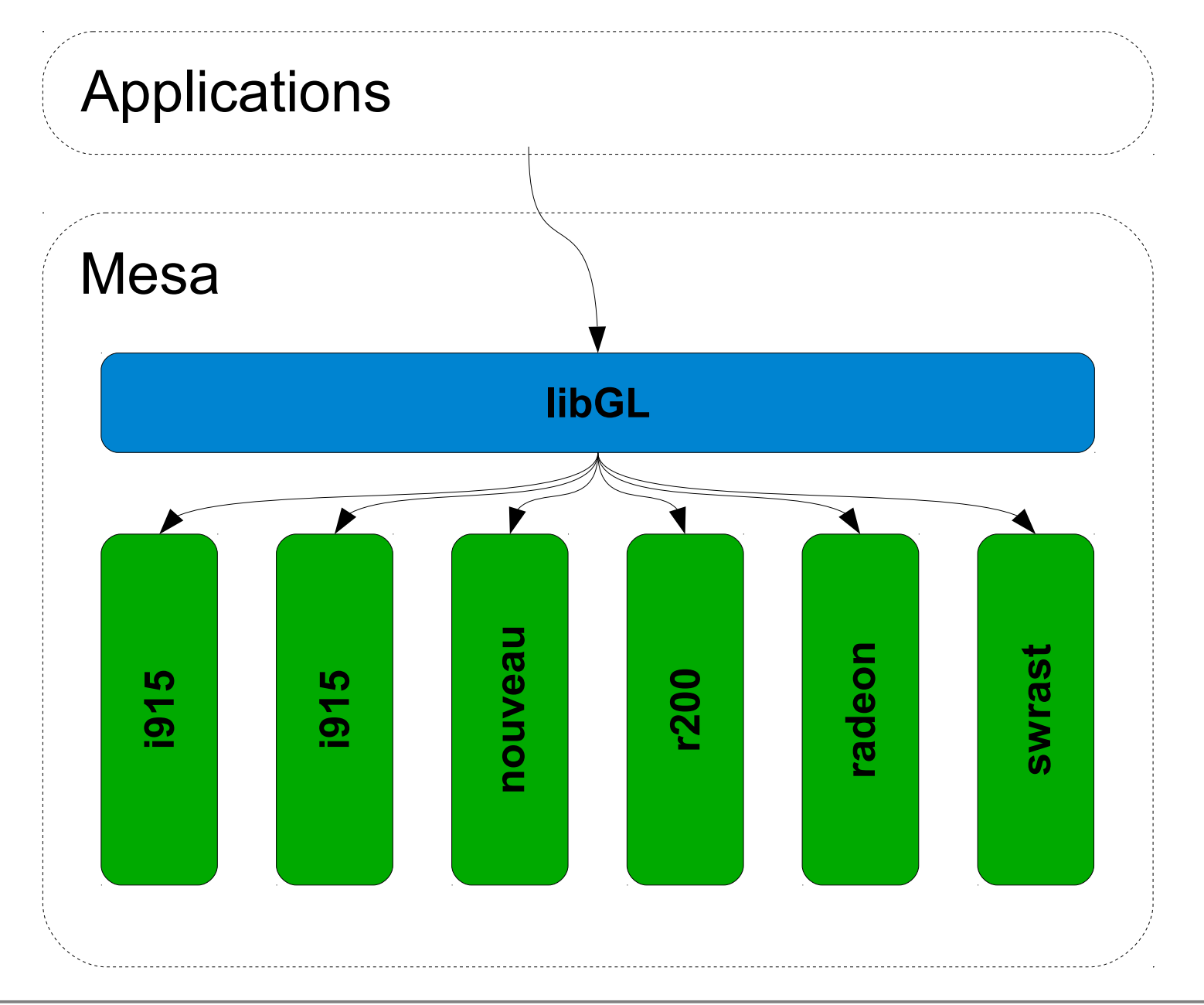

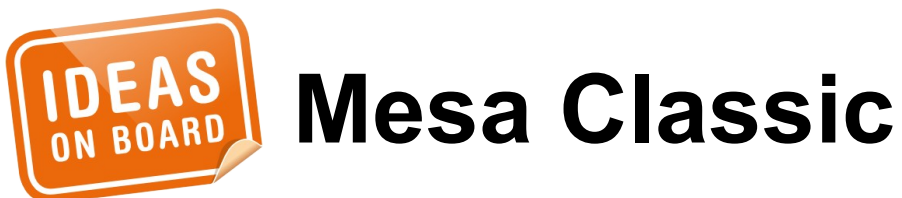

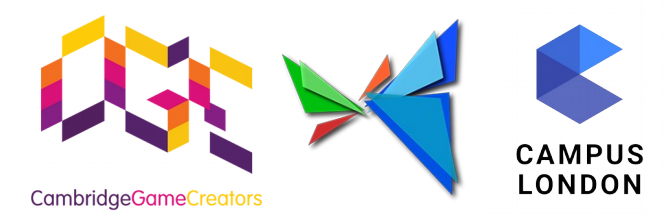

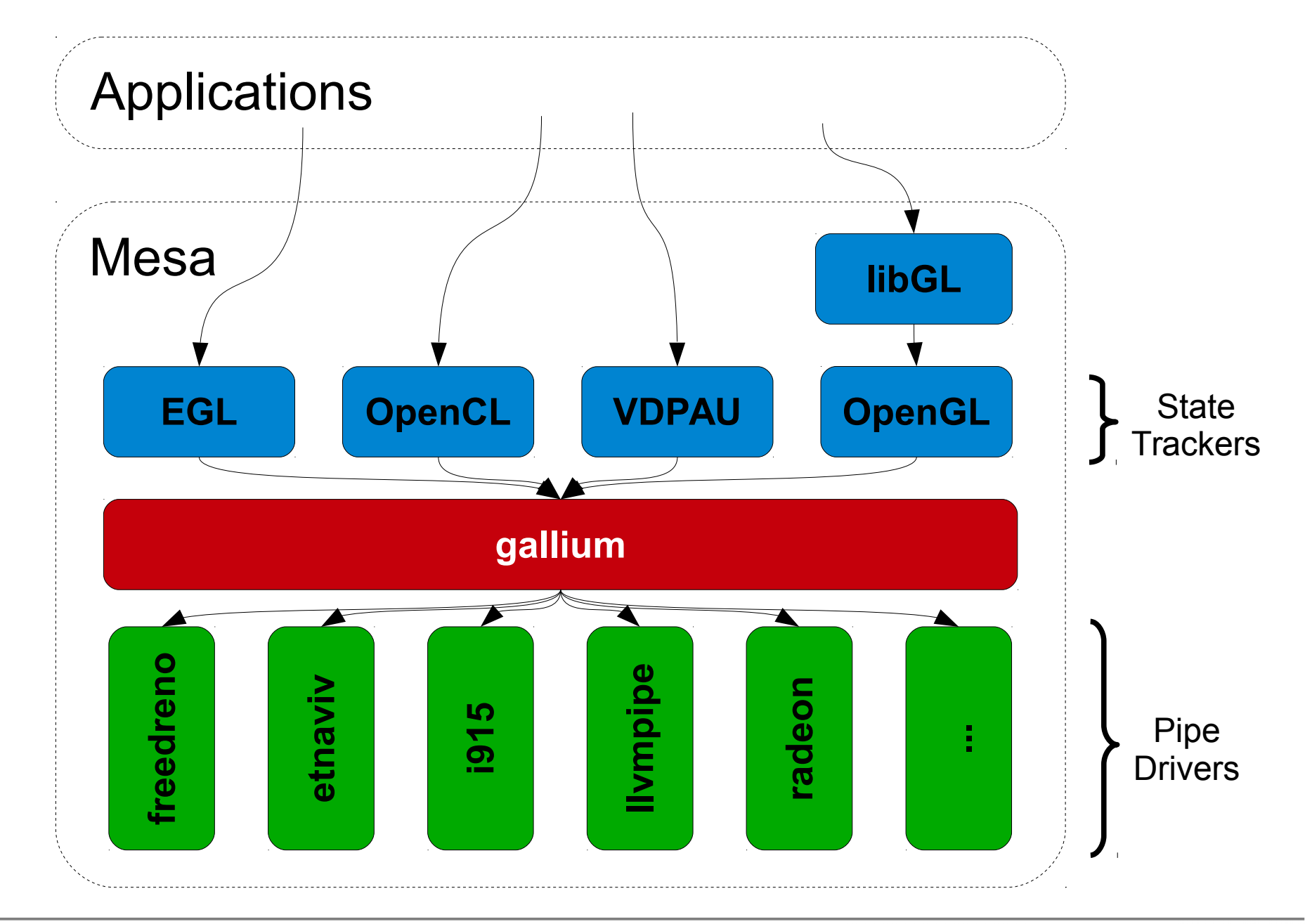

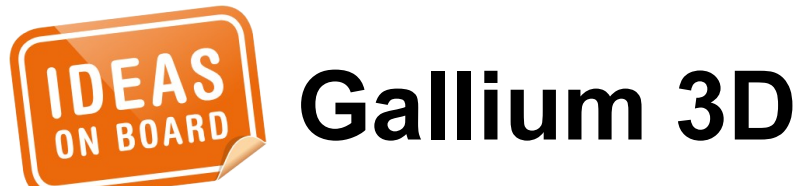

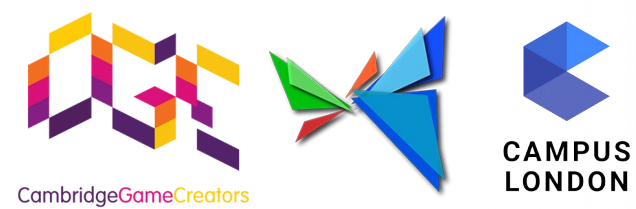

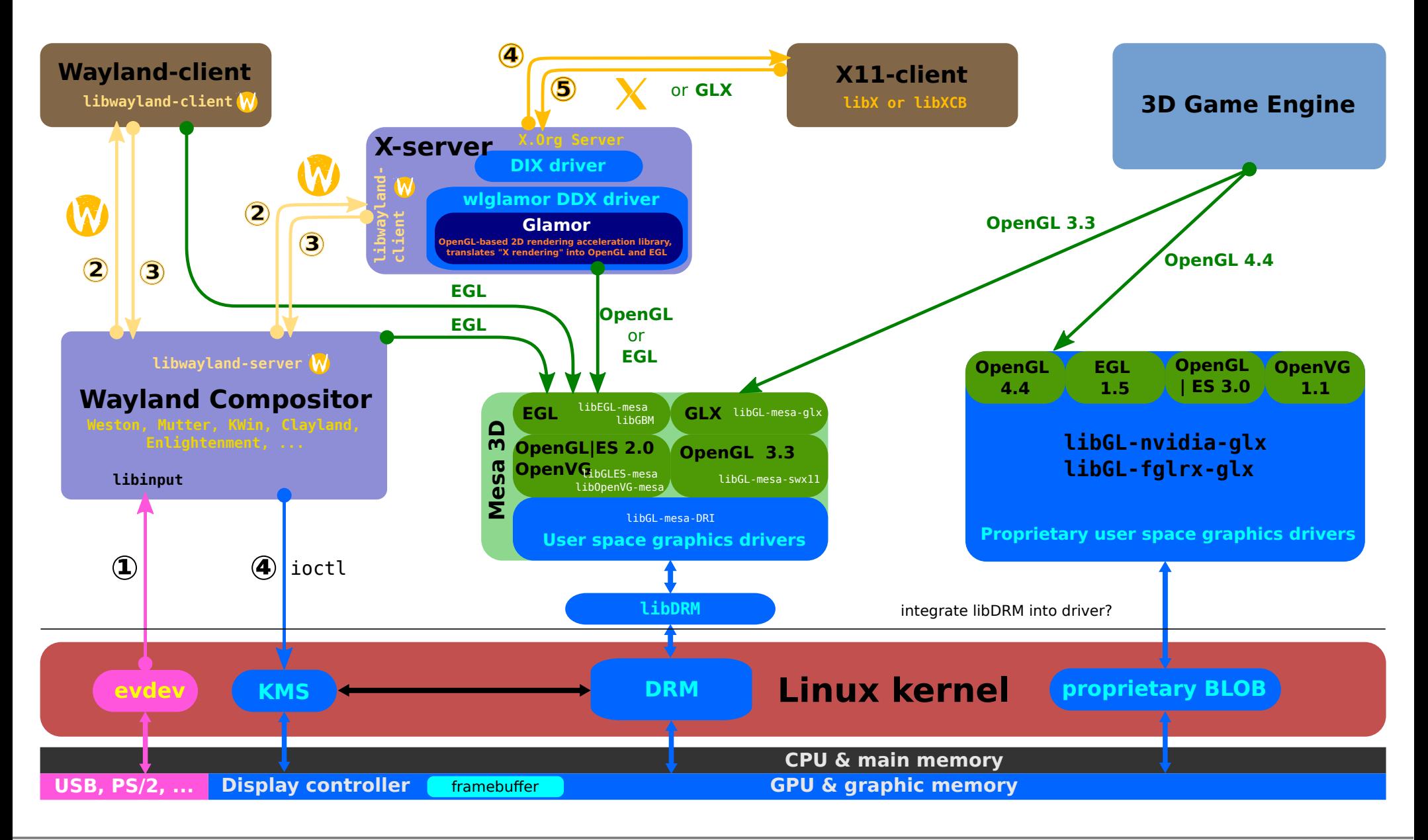

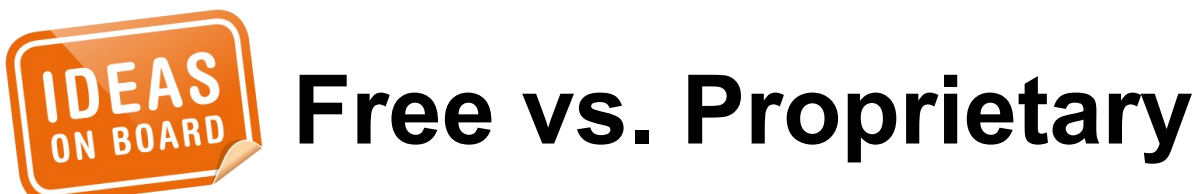

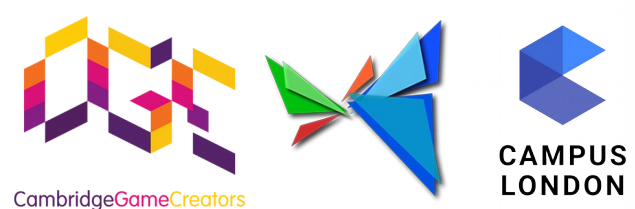

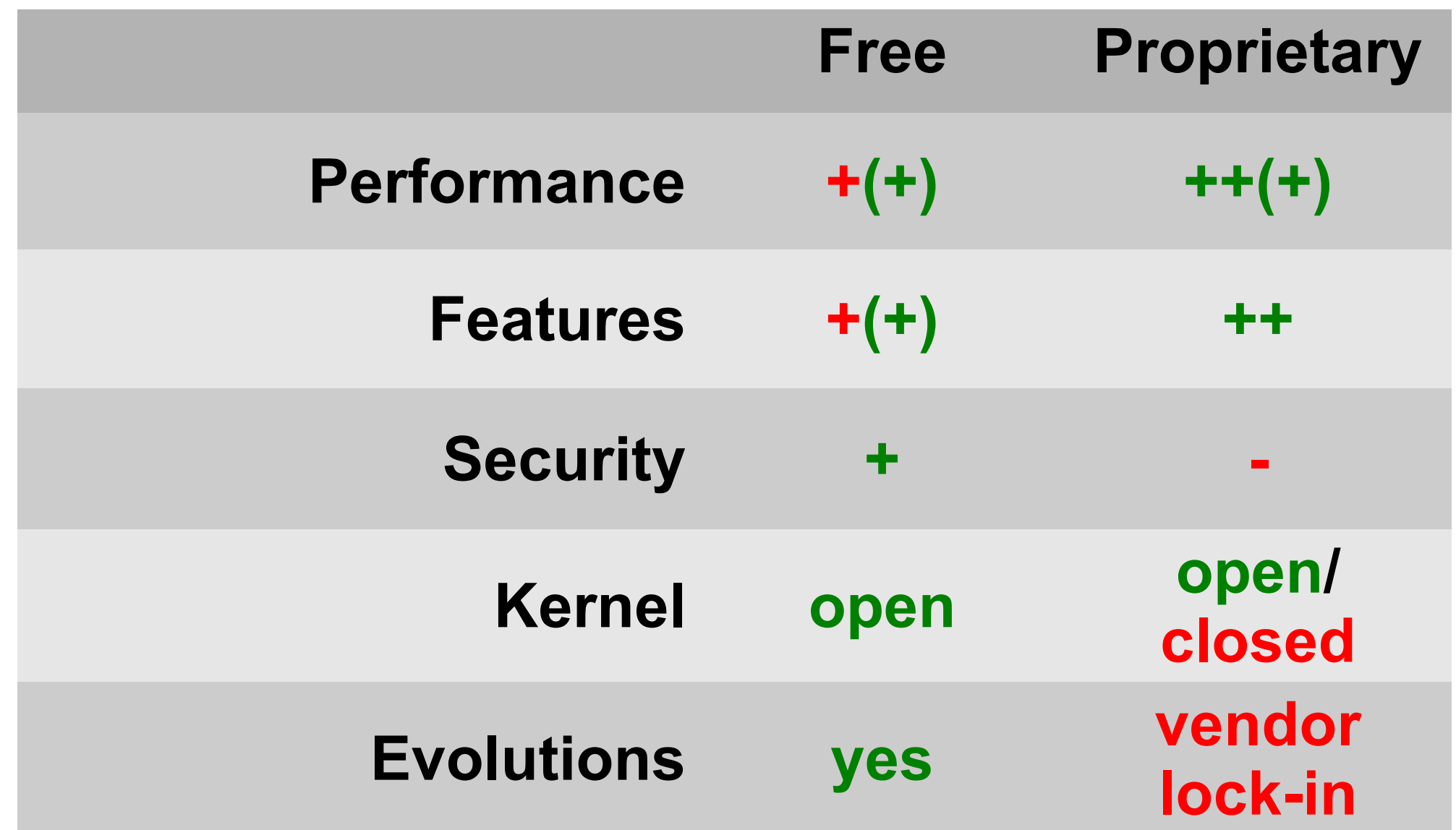

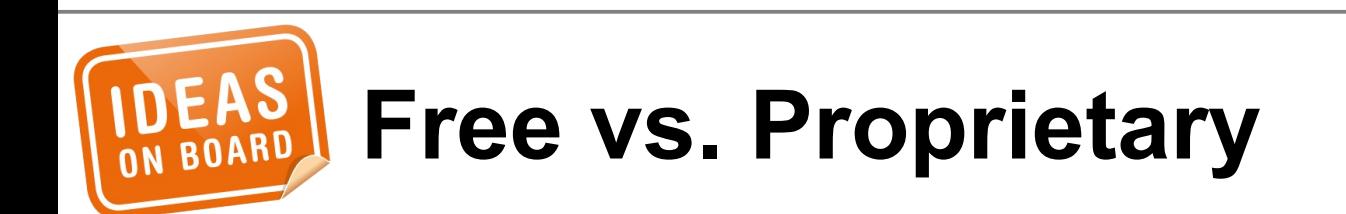

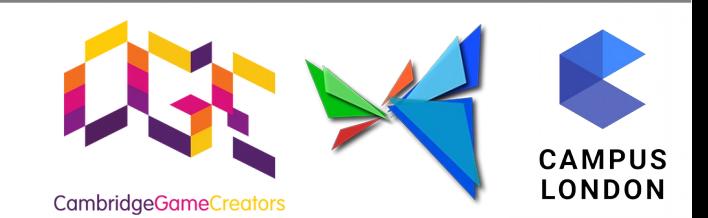

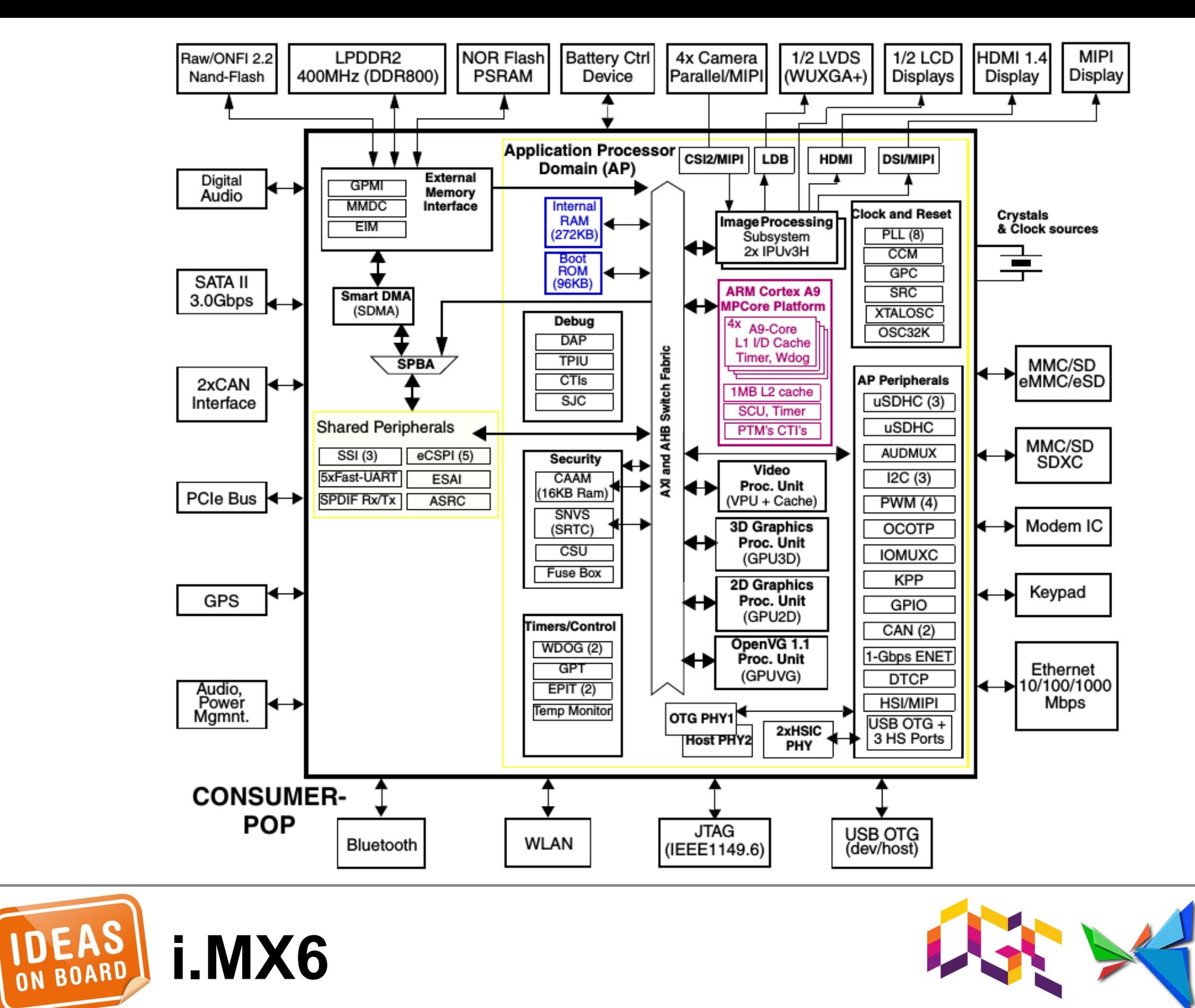

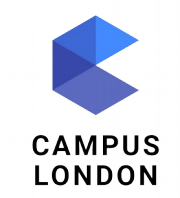

**CambridgeGameCreators** 

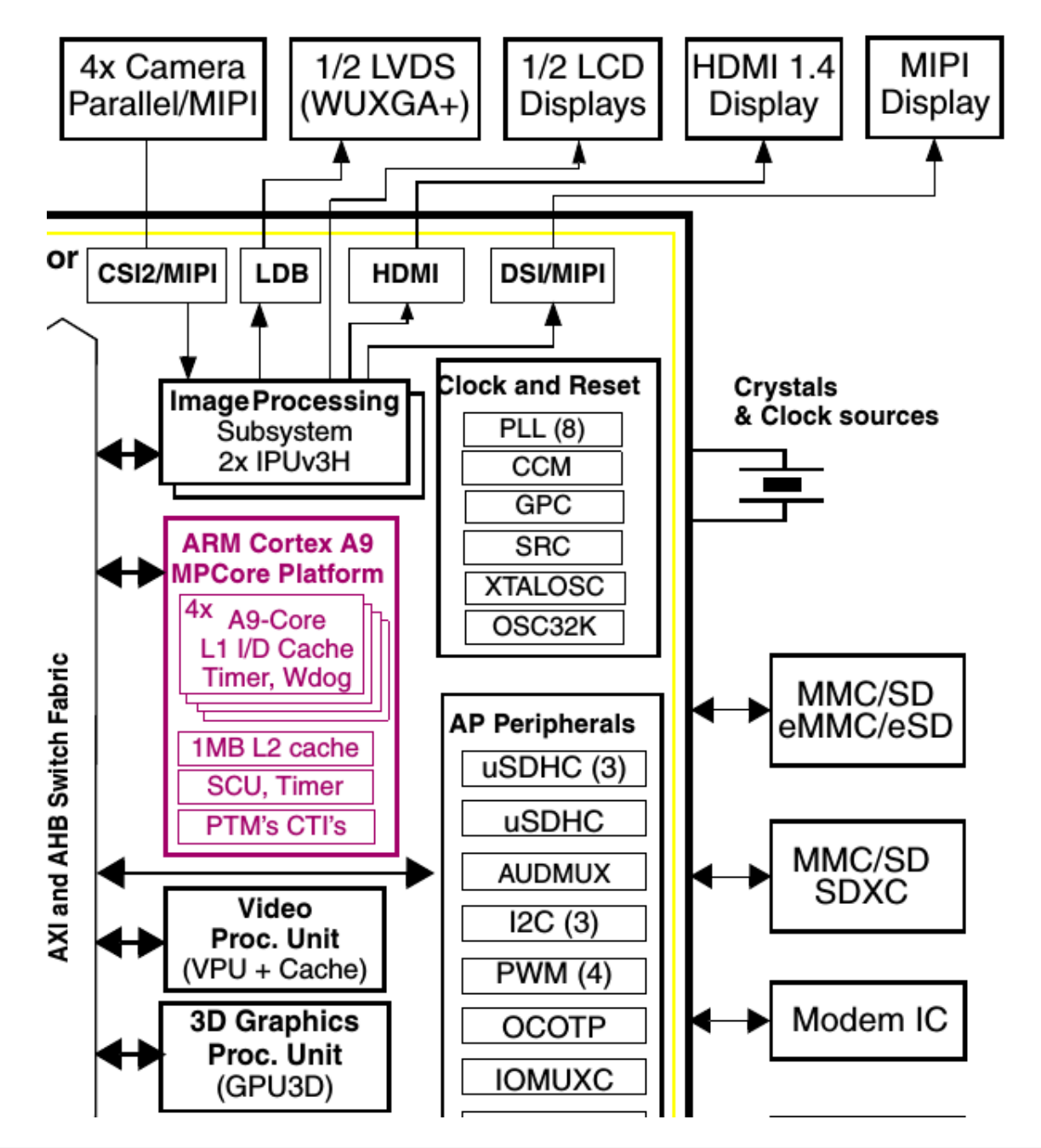

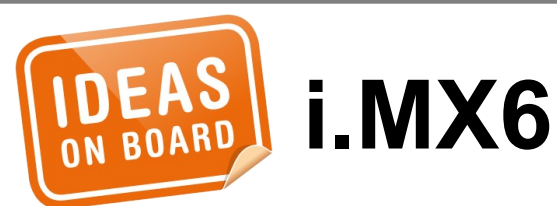

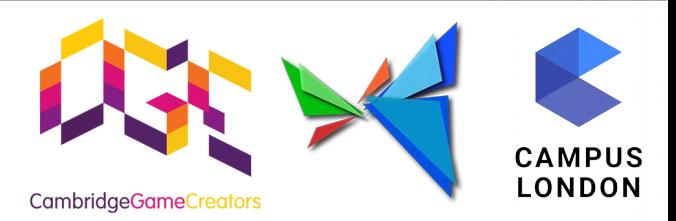

- http://nouveau.freedesktop.org/wiki/
- http://limadriver.org/
- https://github.com/freedreno
- https://github.com/kusma/tegra-re
- https://github.com/etnaviv/etna\_viv
- https://github.com/hermanhermitage/ videocoreiv/

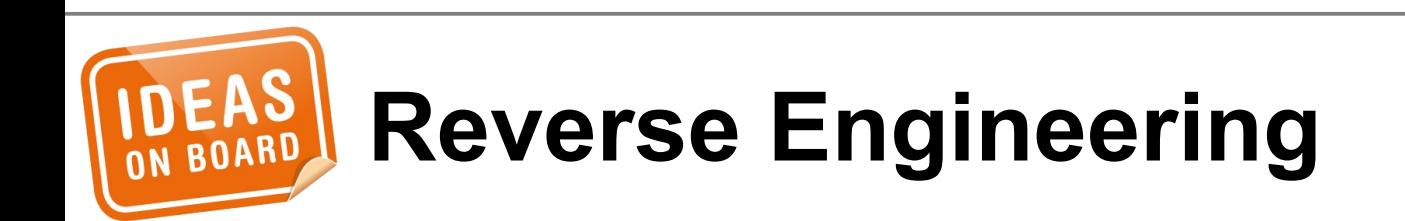

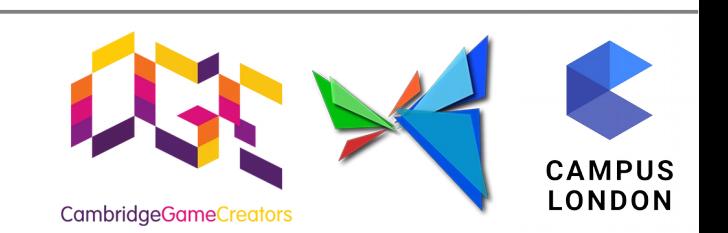

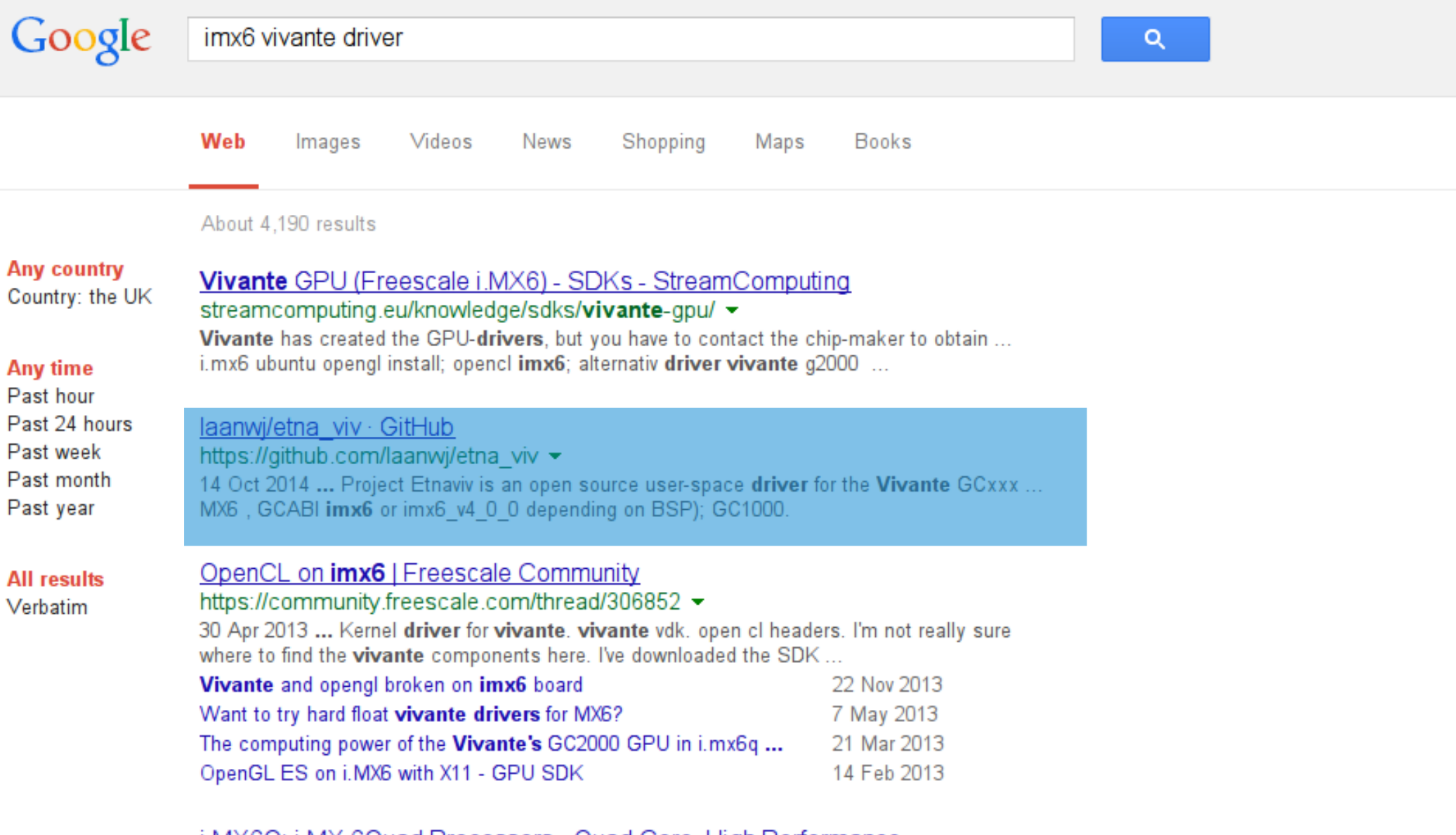

<u>i.MX6Q: i.MX 6Quad Processors - Quad Core, High Performance ...</u> www.freescale.com/webapp/sps/site/prod\_summary.jsp?code=i... ▼ Order, Part Number, Suggested Drivers, Package ..... Freescale iMX6: Soluciones multicore escalables para los nuevos retos de experiencia para el usuario:La ...

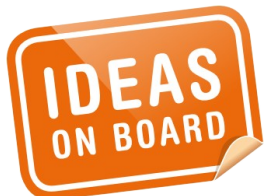

## **Reverse Engineering**

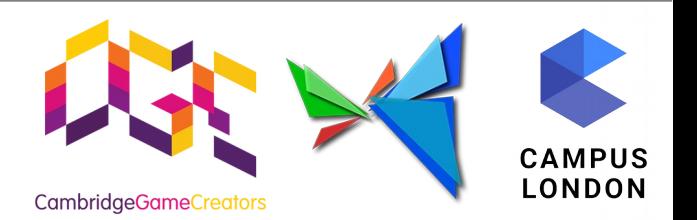

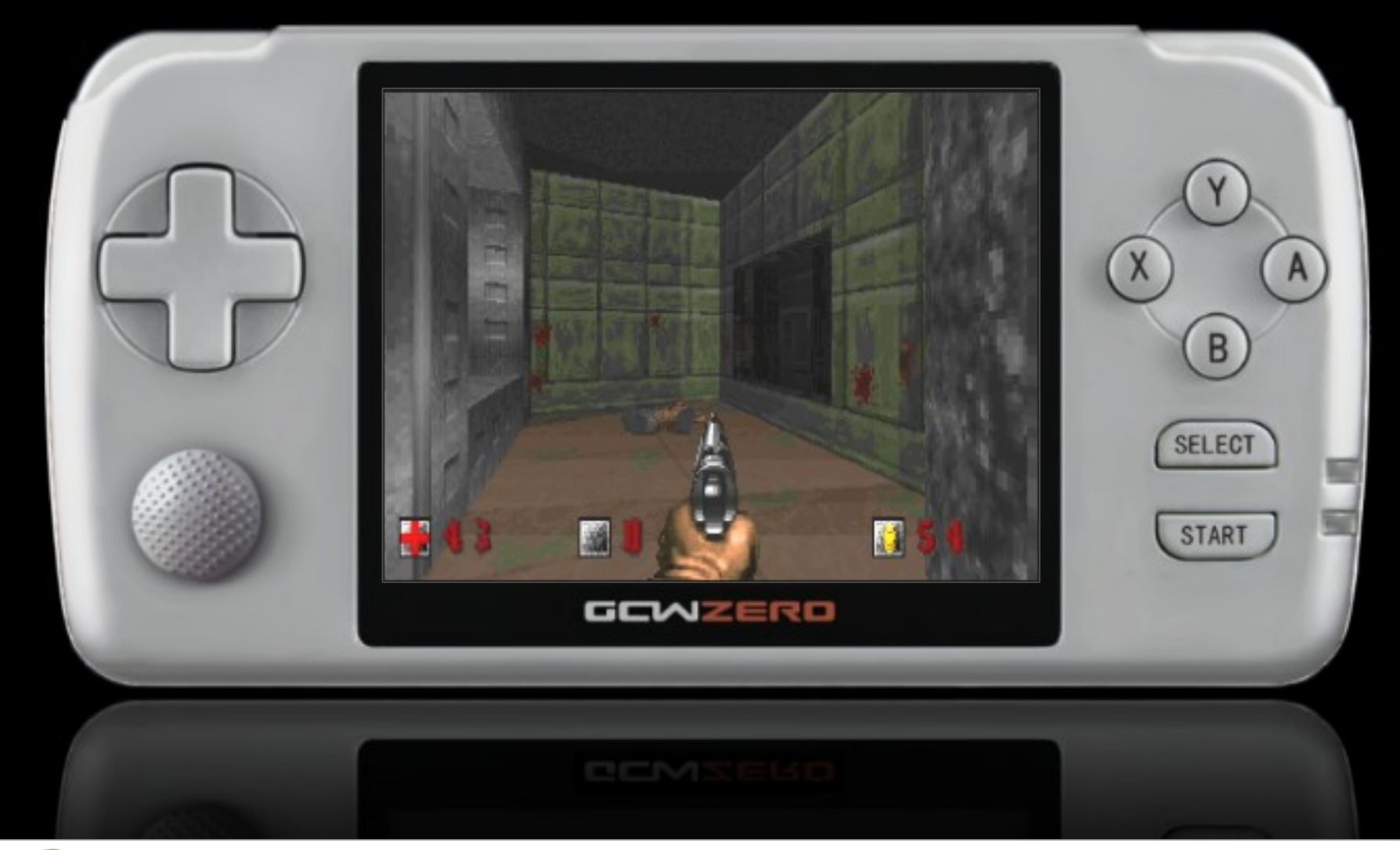

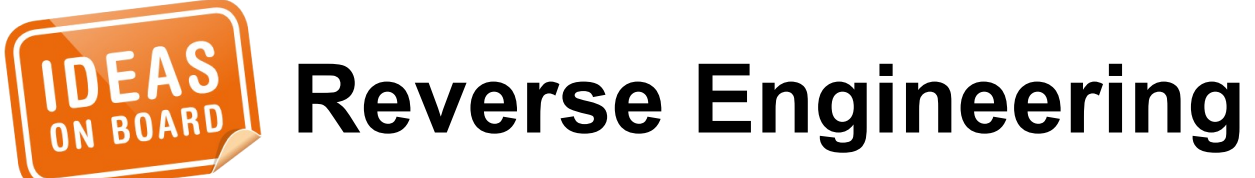

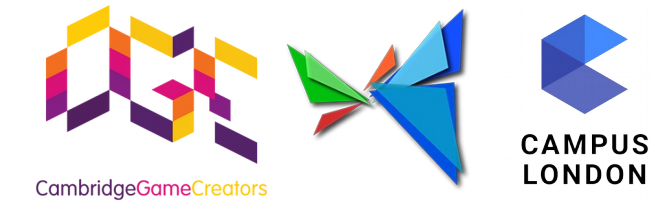

commit b13a0a9e2922cbfbf7b400f4f0fd0acd19f941df Author: Alexandre Courbot <acourbot@**nvidia.com**> Date: Sat Jul 26 18:41:41 2014 +0900

**drm/nouveau**/gk20a: reclocking support

 Add support for reclocking on GK20A, using a statically-defined pstates table. The algorithms for calculating the coefficients and setting the clocks are directly taken from the ChromeOS kernel.

 Signed-off-by: Alexandre Courbot <acourbot@nvidia.com> Signed-off-by: Ben Skeggs <bskeggs@redhat.com>

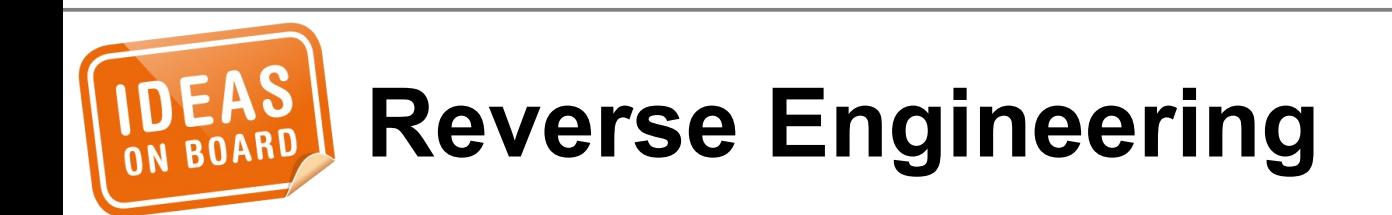

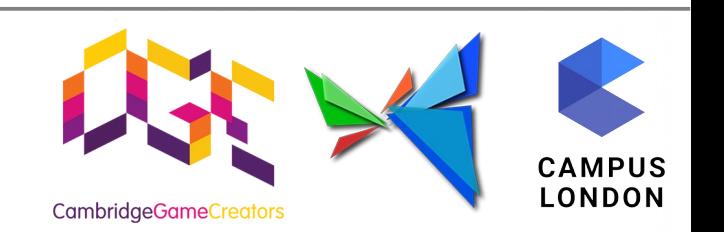

## **Assembling the Pieces**

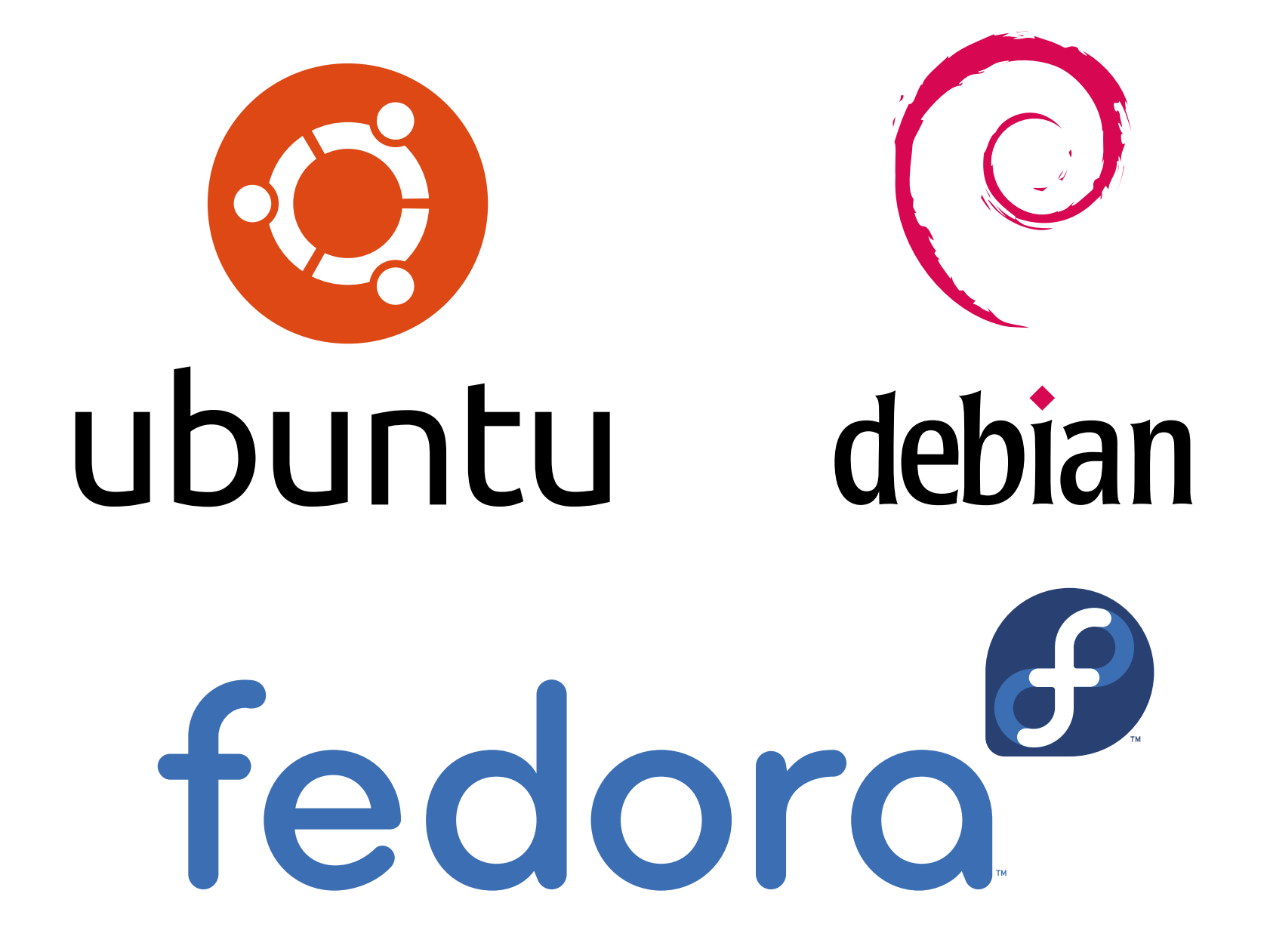

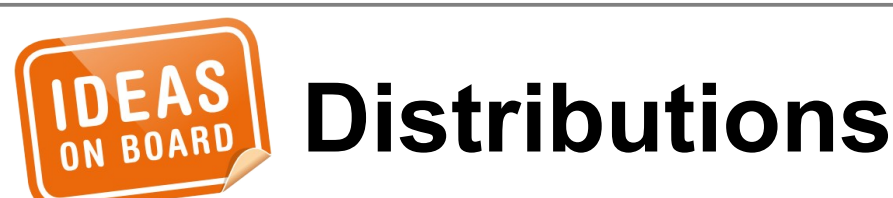

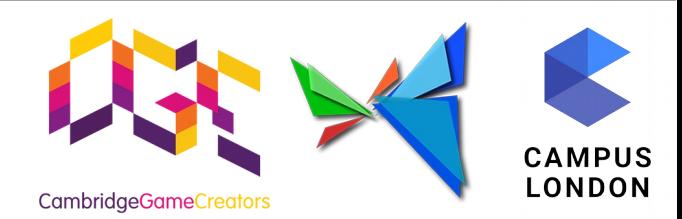

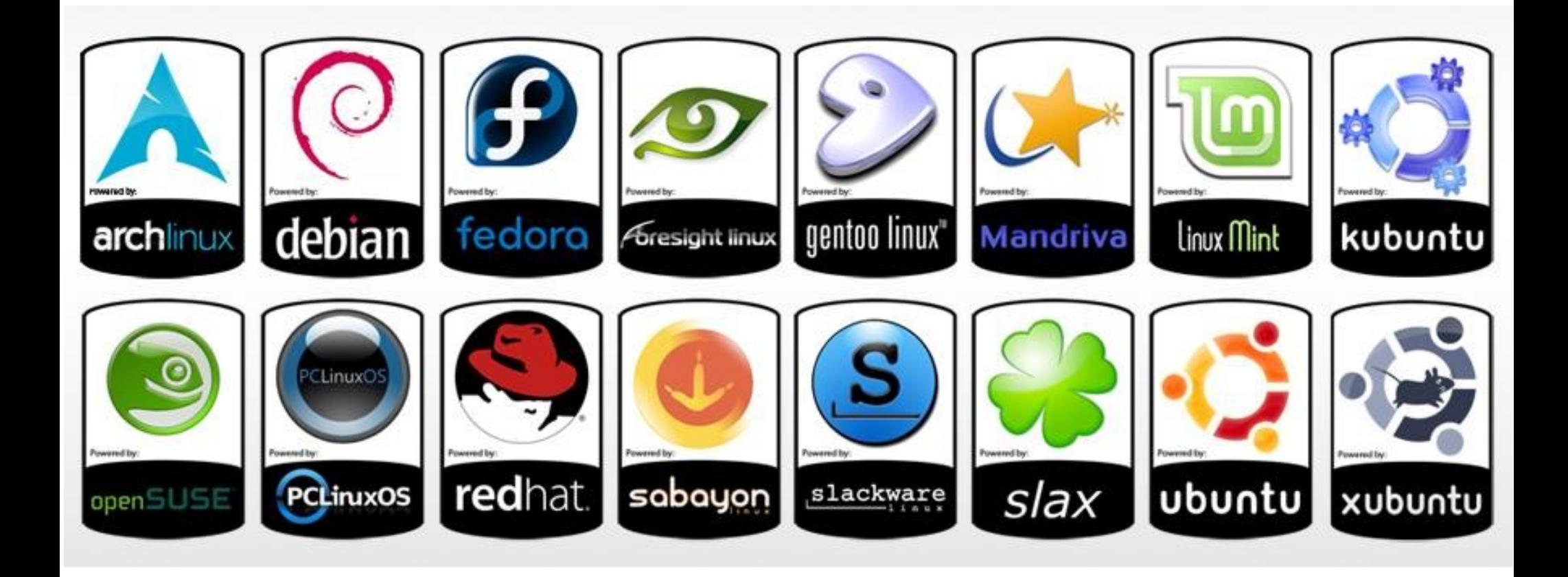

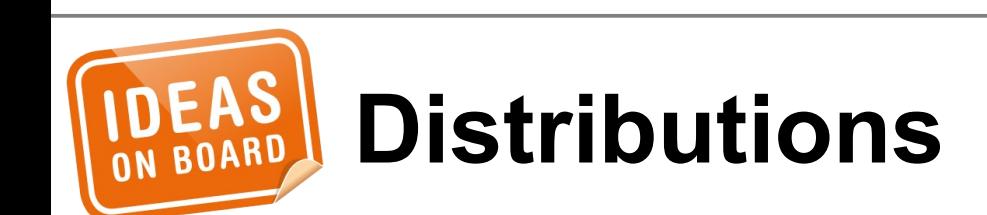

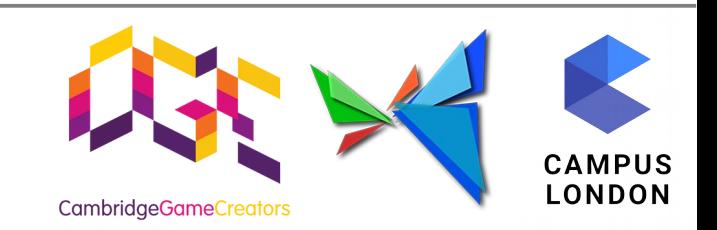

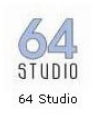

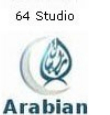

Arabian Linux

 $\rightarrow$ archlinux Arch Linux

**AADeMmO** 

AGNULA/DeMuD

**AUSTRUM** 

Austrumi

(Cux Linux

CCux Linux

 $C$ *o*llege

CollegeLinux

**Asterisk**  $\omega$ 

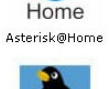

**BU Linux** 

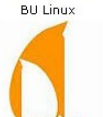

Clonoville Clonezilla

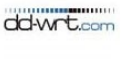

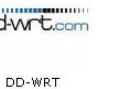

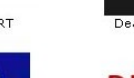

O. <u>Dreamlinux</u>

Dreamlinux

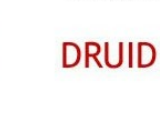

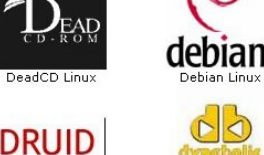

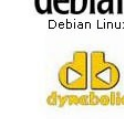

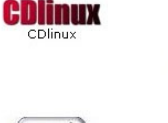

dLinux

aLinux

 $\overline{\mathbf{x}}$ 

**RATISA X** 

ArtistX

back track

Back | Track

 $Q$ 

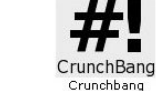

coyote Linux Coyote Linux

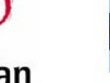

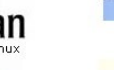

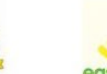

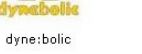

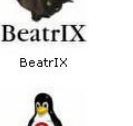

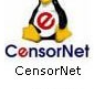

AliXe

Alixe

**ARUDIUS** 

Arudius

Annyix Linux

Asiamux

Asianux

. 1

blag

**BLAG** 

⊠

CentOS

CentOS

ь

О

**CRUX** 

CRUX

DeLi Linux

DeLi Linux

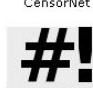

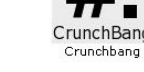

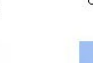

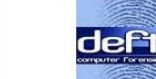

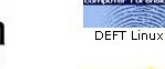

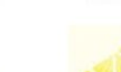

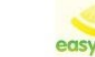

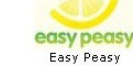

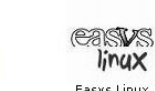

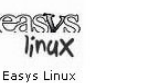

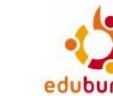

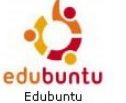

**APODIO** 

APODIO

astaro

Astaro Security Gateway

فمنا

BLUEWALL

Bluewall GNU/Linux

**Ass** Clark

Begnnect

Innouation at Work

ClarkConnect

Damn Small

Damn Small Linux

**DNALinux** 

DNA Linux

г.

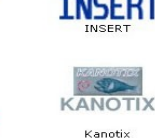

EduPup.org

EduPup

 $\infty$ 

EnGarde

EnGarde Secure Linux

firefly linux<sup>®</sup>

Firefly Linux

**Frenzy** 

Frenzy

6.

**GIBRALTAR** 

Gibralta

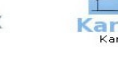

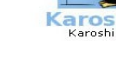

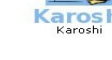

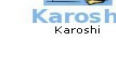

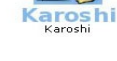

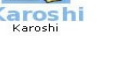

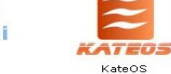

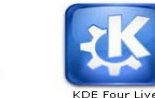

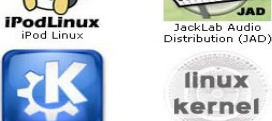

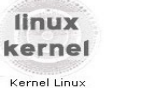

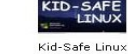

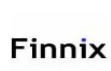

Finnix

freespire

Freespire

**BOS** 

Qndidn

Endian Linux

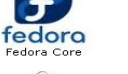

embu

Embun

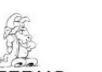

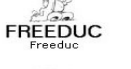

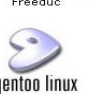

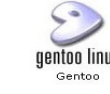

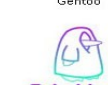

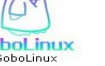

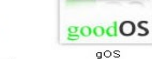

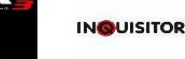

Inquisitor

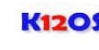

**K12OS** 

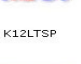

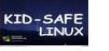

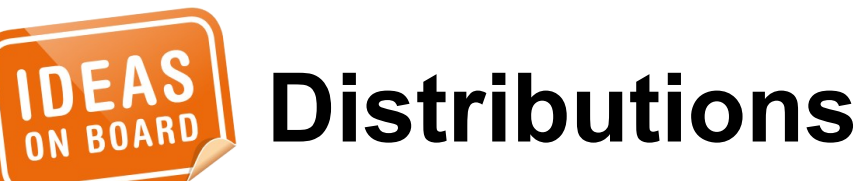

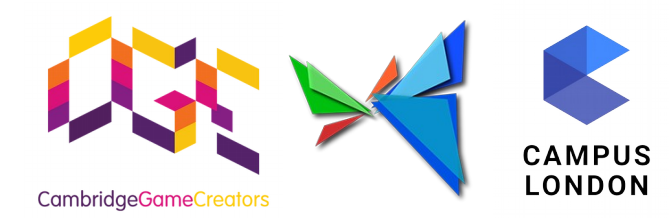

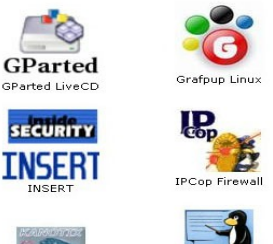

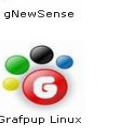

Druid

C

Elastix

**E. Secure Rescue CI** 阊

**FLOPPYM** 

**LINUX** 

floppyw Linux

E

Frugalware

Frugalware

gNewSense

F-SECUR

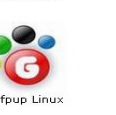

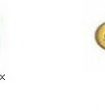

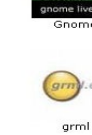

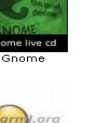

Elive

**AT REA** 

**FAMELIX** 

fluxbuntu

Fluxbuntu

G4 I

 $G4l$ 

IPFire

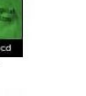

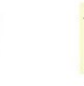

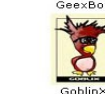

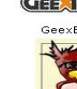

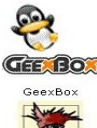

Haling

N

G

ELX LINUX

ELX Linux

**Second** 

Feather

Feather Linux

 $\circ$ 

Foresight

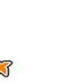

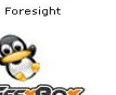

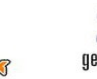

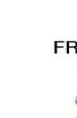

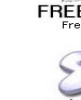

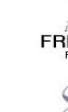

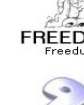

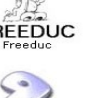

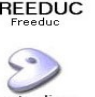

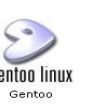

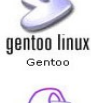

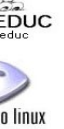

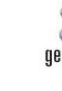

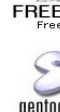

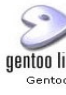

**GoboLinux** GoboLinu

Heli

**MUNITIN** 

HELIX

hakin9

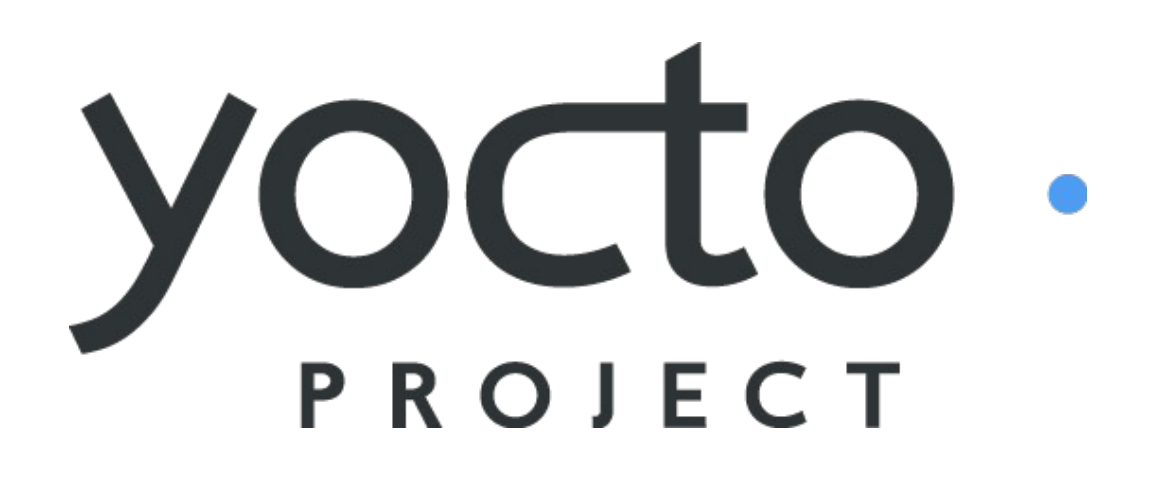

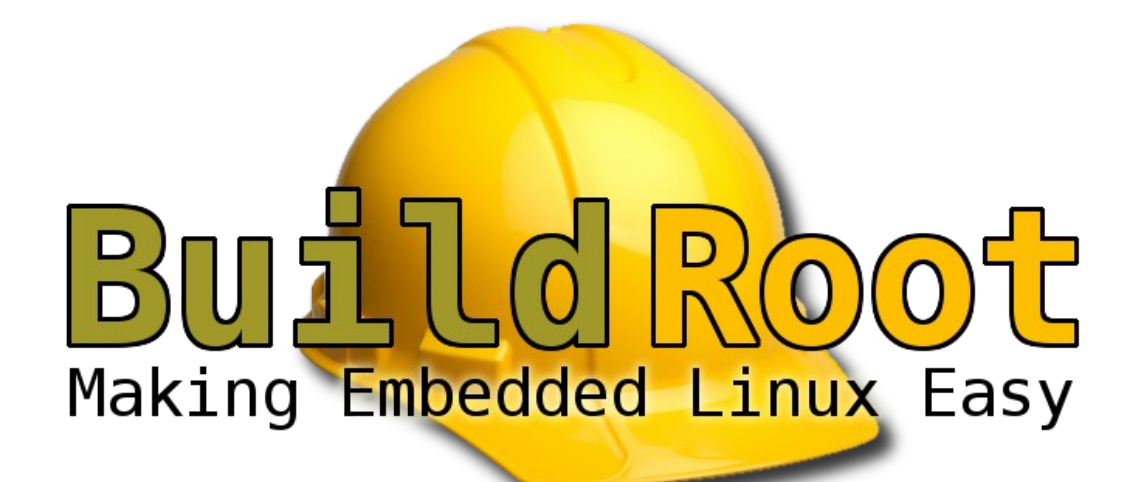

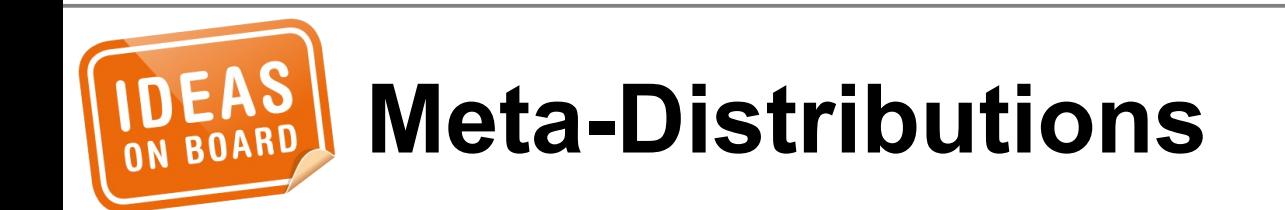

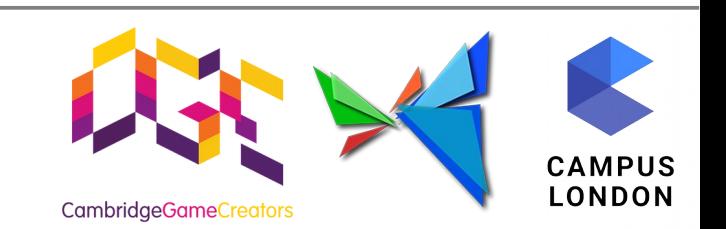

#### Distribution generator Root filesystem generator OpenEmbedded / Yocto **Buildroot** Number of software 1000 10 100 components No runtime package management needed. Runtime package management needed. Upgrades are done system-wide. Upgrades are done per-package. Fixed-functionality systems, like Systems on which functionality needs to be industrial systems. dynamically added (apps, etc.)

Credit: http://free-electrons.com/pub/conferences/2012/lsm/buildroot/

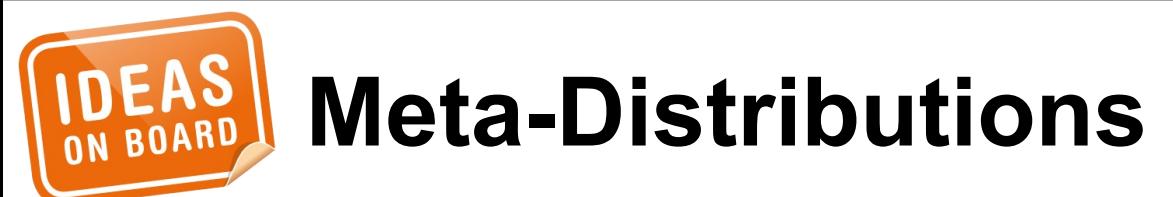

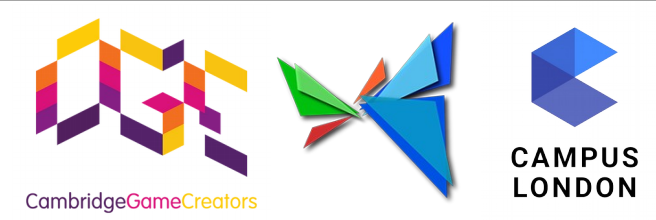

## • FBDEV, DRM/KMS

- Bare, X11, Wayland
- Mainline, BSP
- Distribution

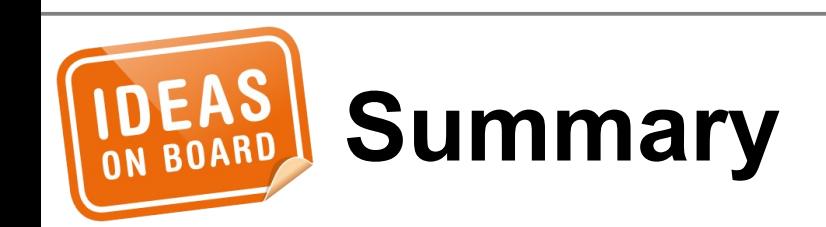

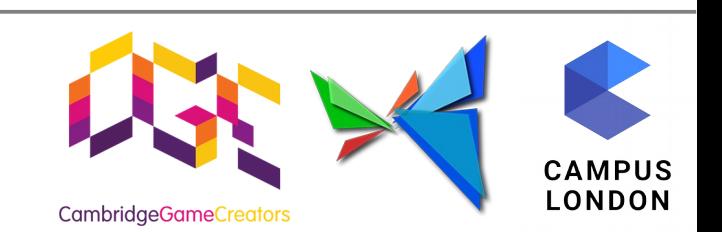

## **Resources**

# • http://free-electrons.com/docs/ • http://phd.mupuf.org/ • dri-devel@listsfreedesktop.org

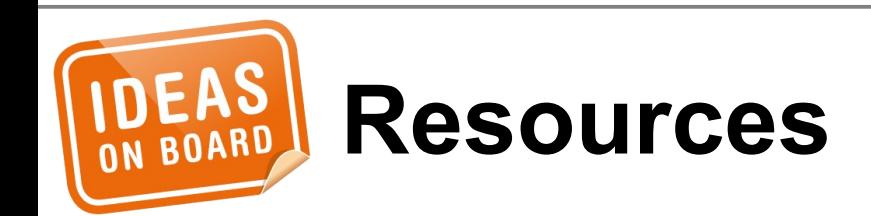

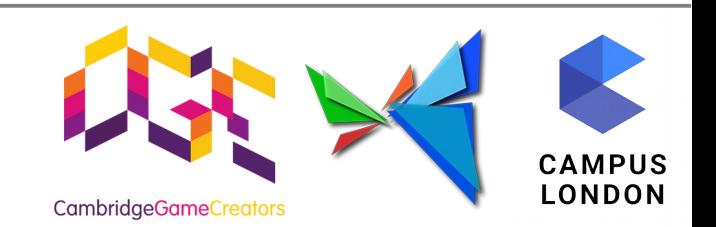

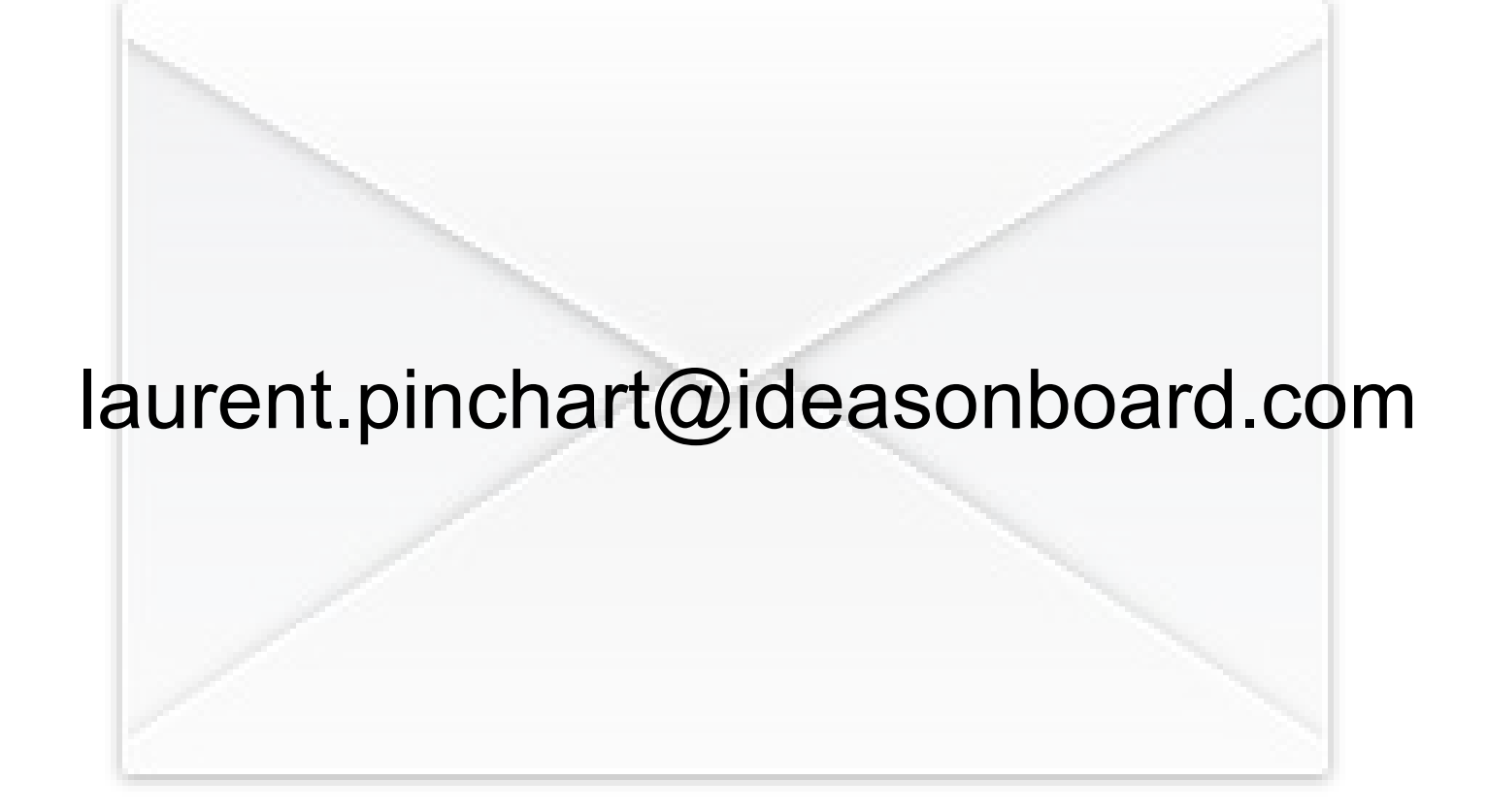

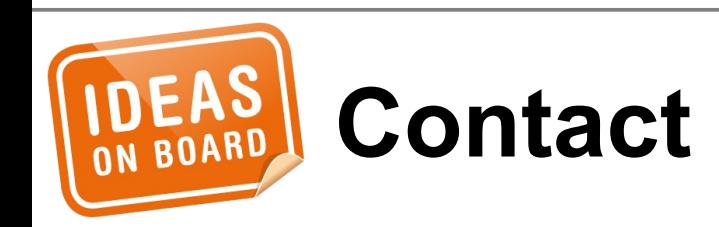

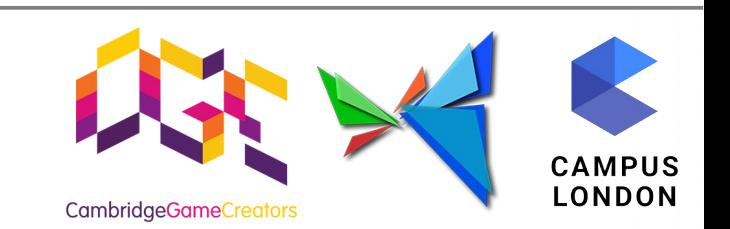

## Thank you.

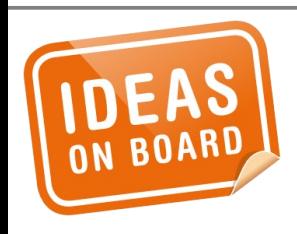

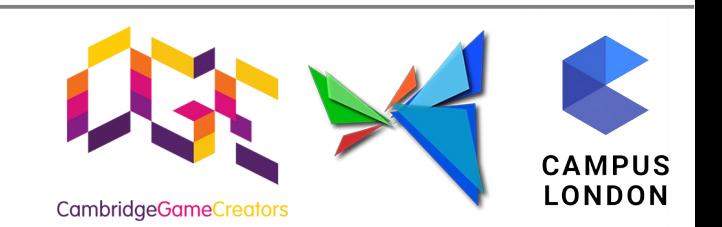